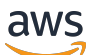

API Reference

# **AWS Telco Network Builder**

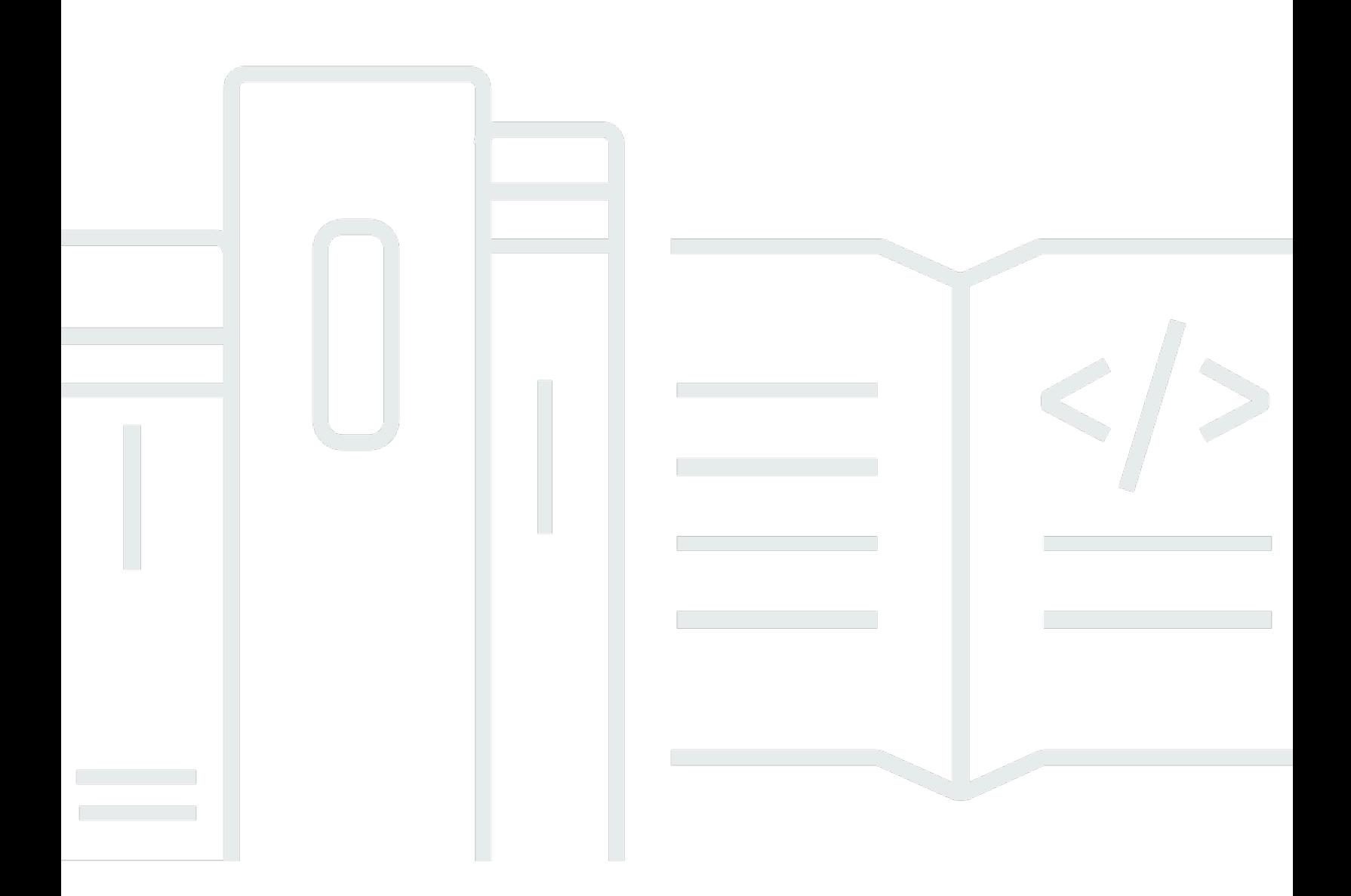

## **API Version 2008-10-21**

Copyright © 2024 Amazon Web Services, Inc. and/or its affiliates. All rights reserved.

# **AWS Telco Network Builder: API Reference**

Copyright © 2024 Amazon Web Services, Inc. and/or its affiliates. All rights reserved.

Amazon's trademarks and trade dress may not be used in connection with any product or service that is not Amazon's, in any manner that is likely to cause confusion among customers, or in any manner that disparages or discredits Amazon. All other trademarks not owned by Amazon are the property of their respective owners, who may or may not be affiliated with, connected to, or sponsored by Amazon.

# **Table of Contents**

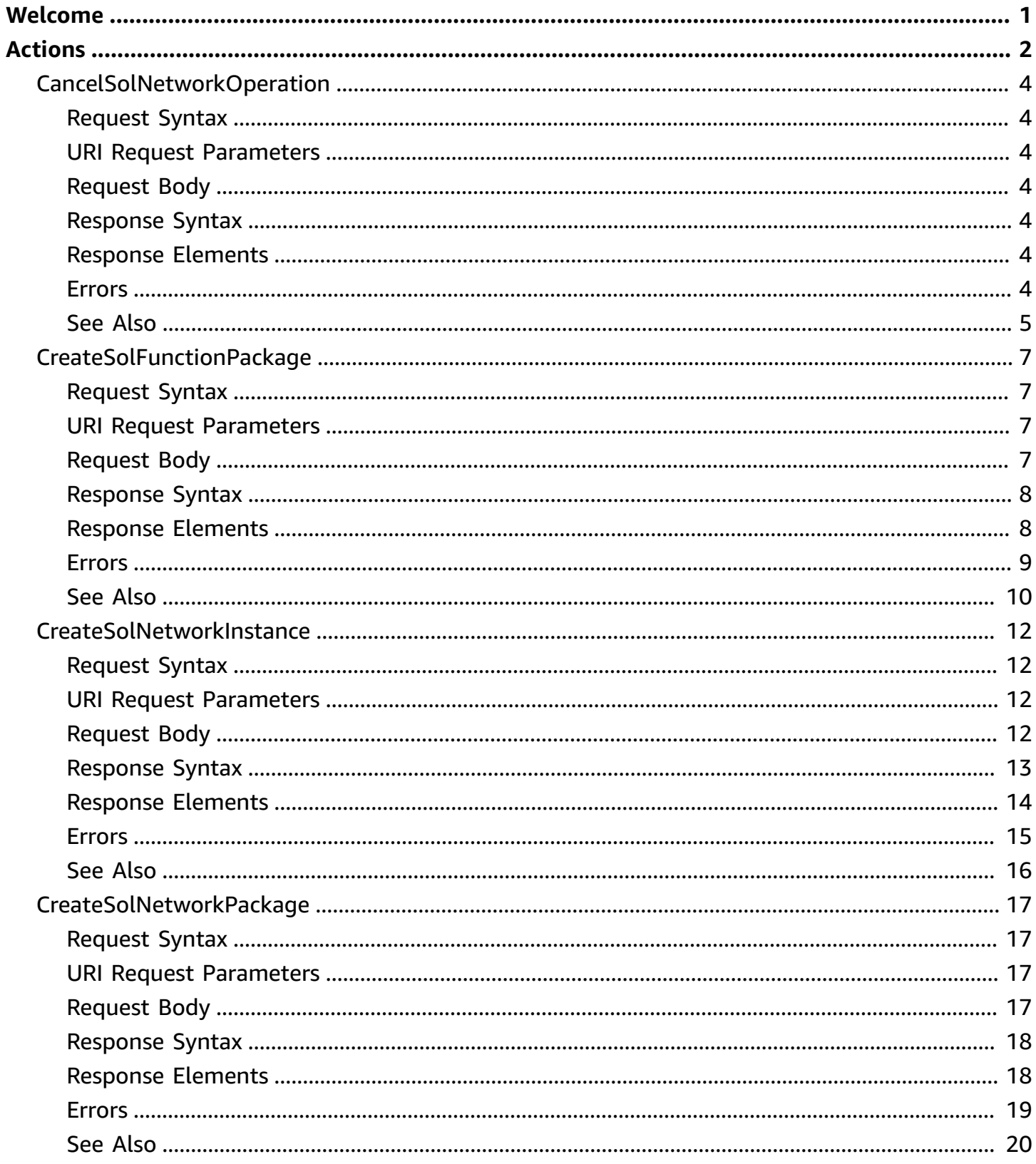

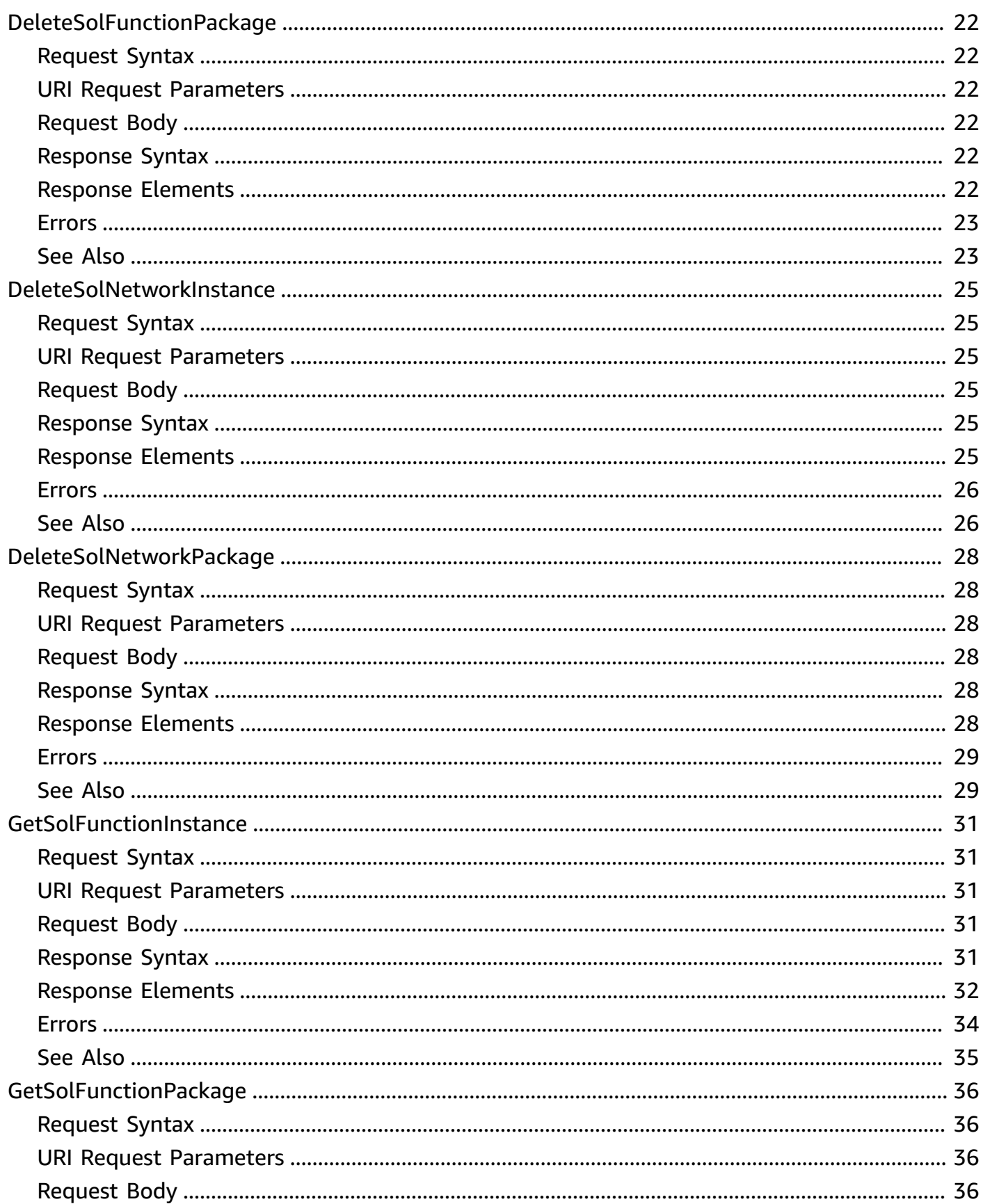

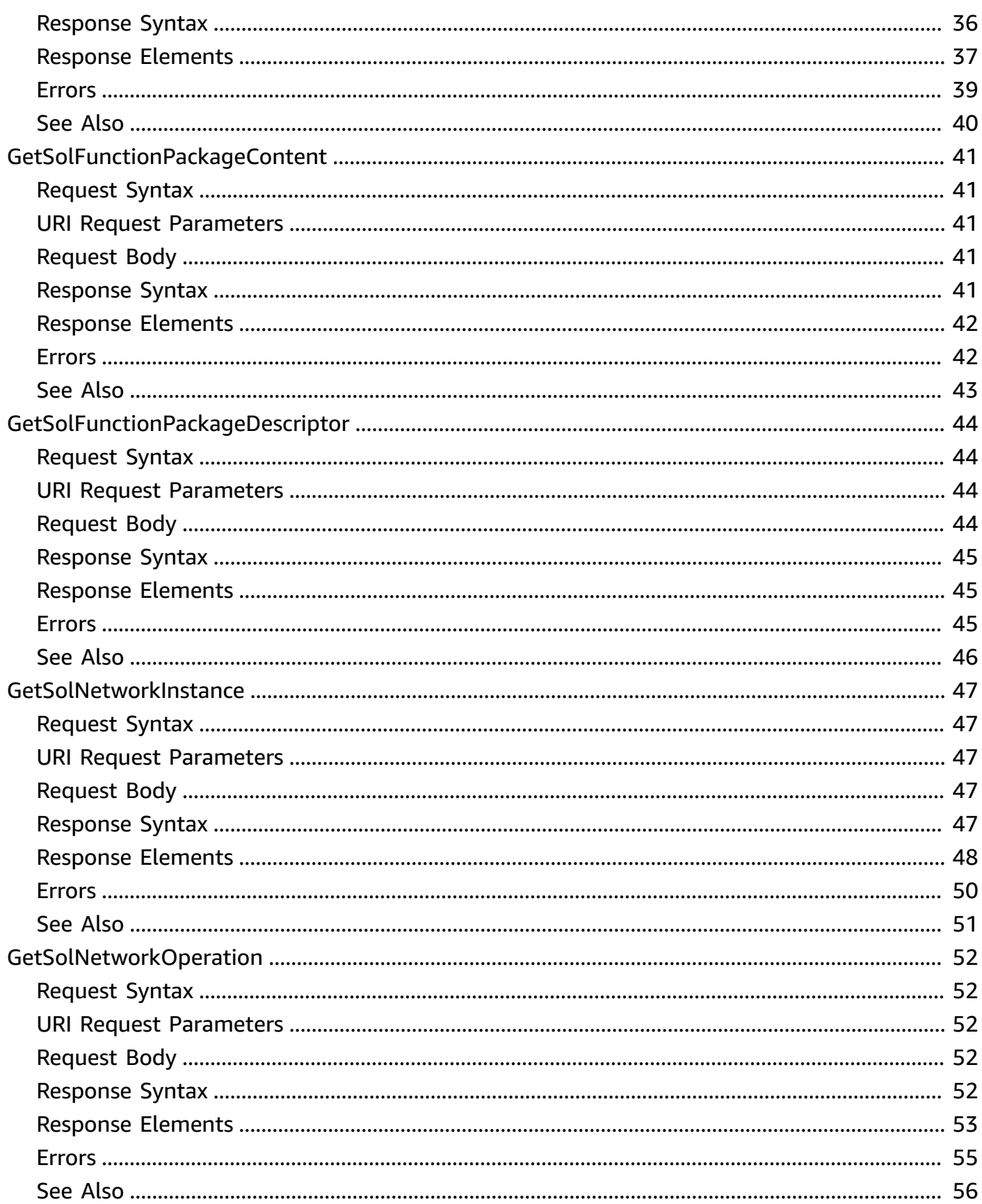

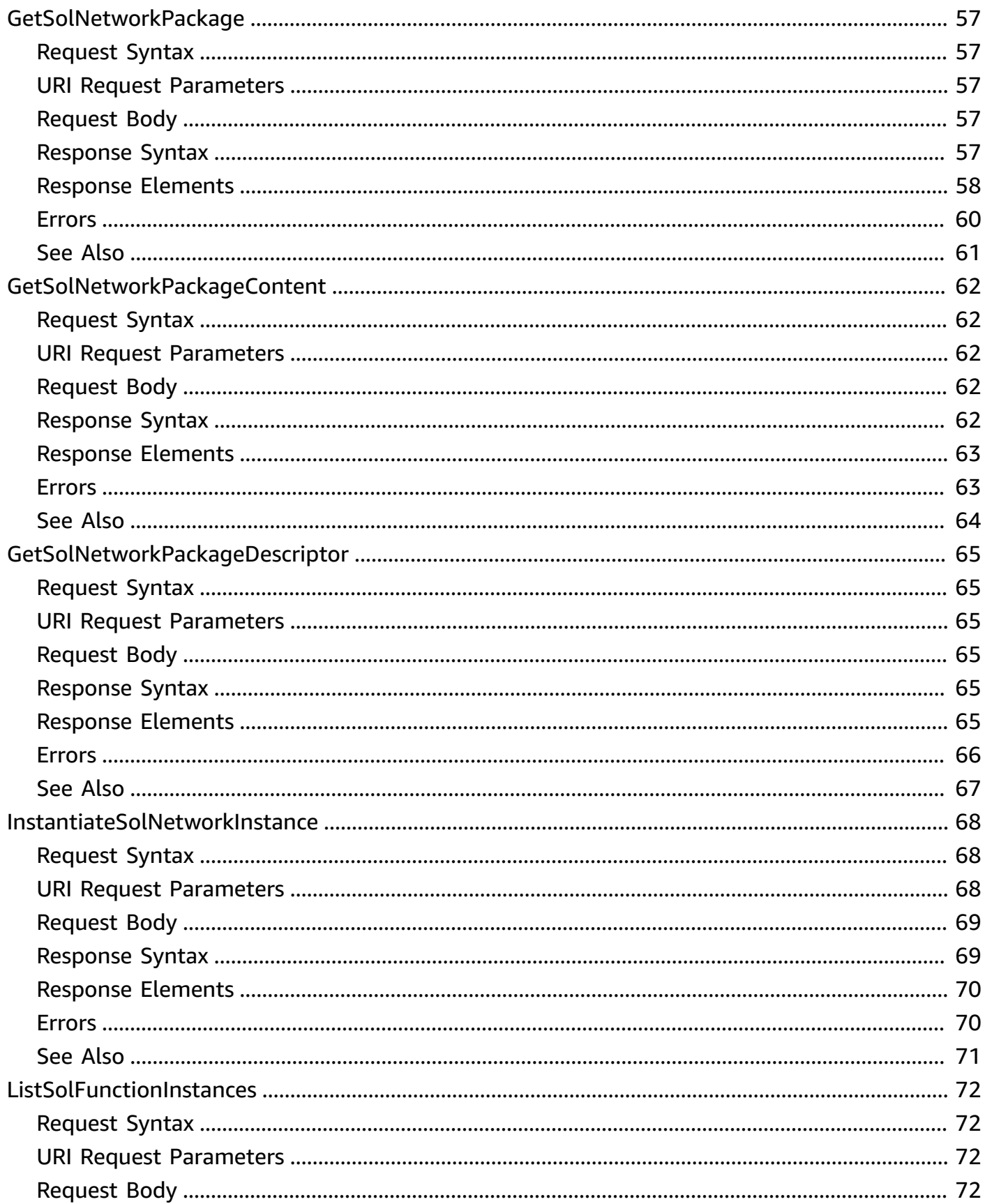

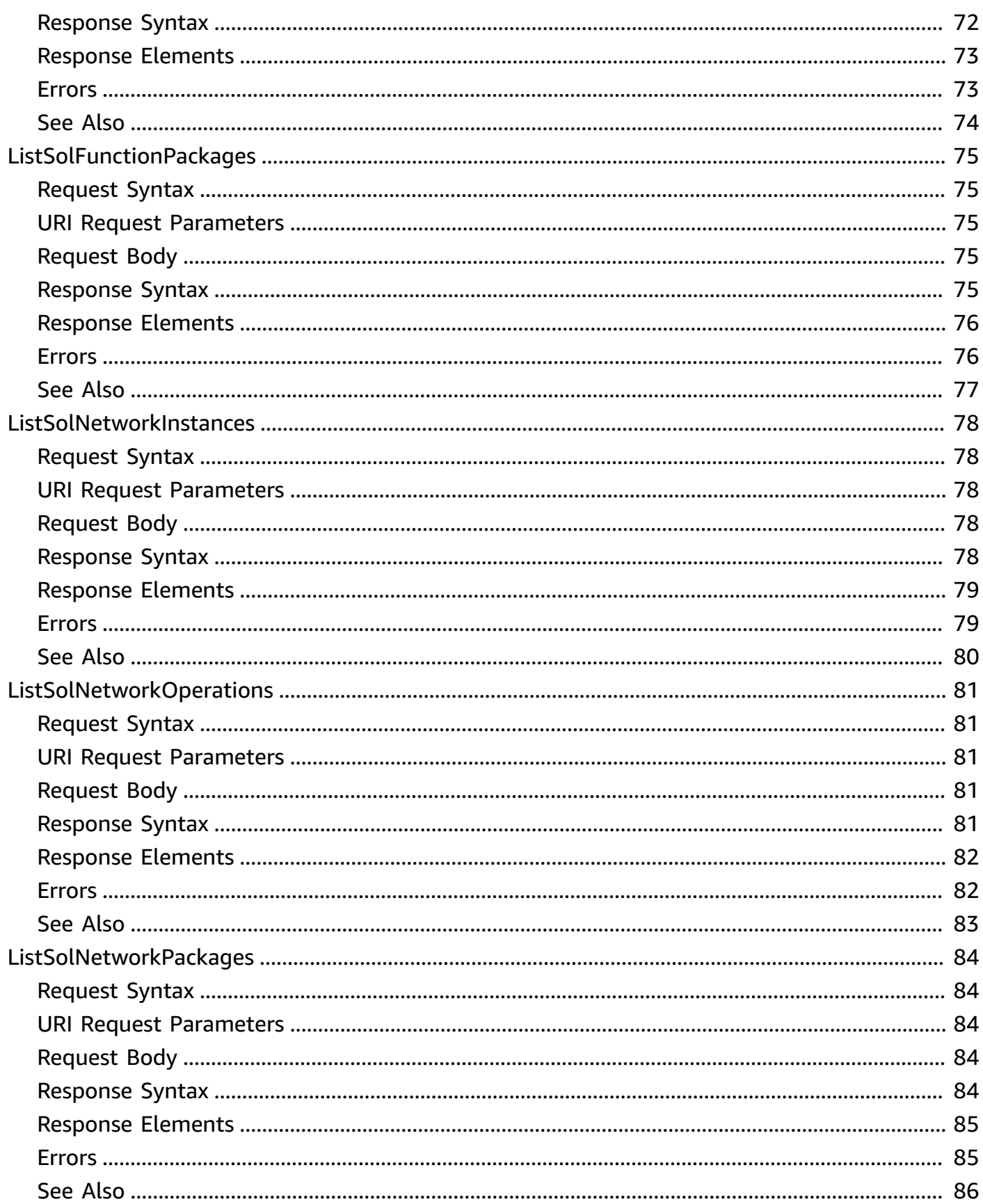

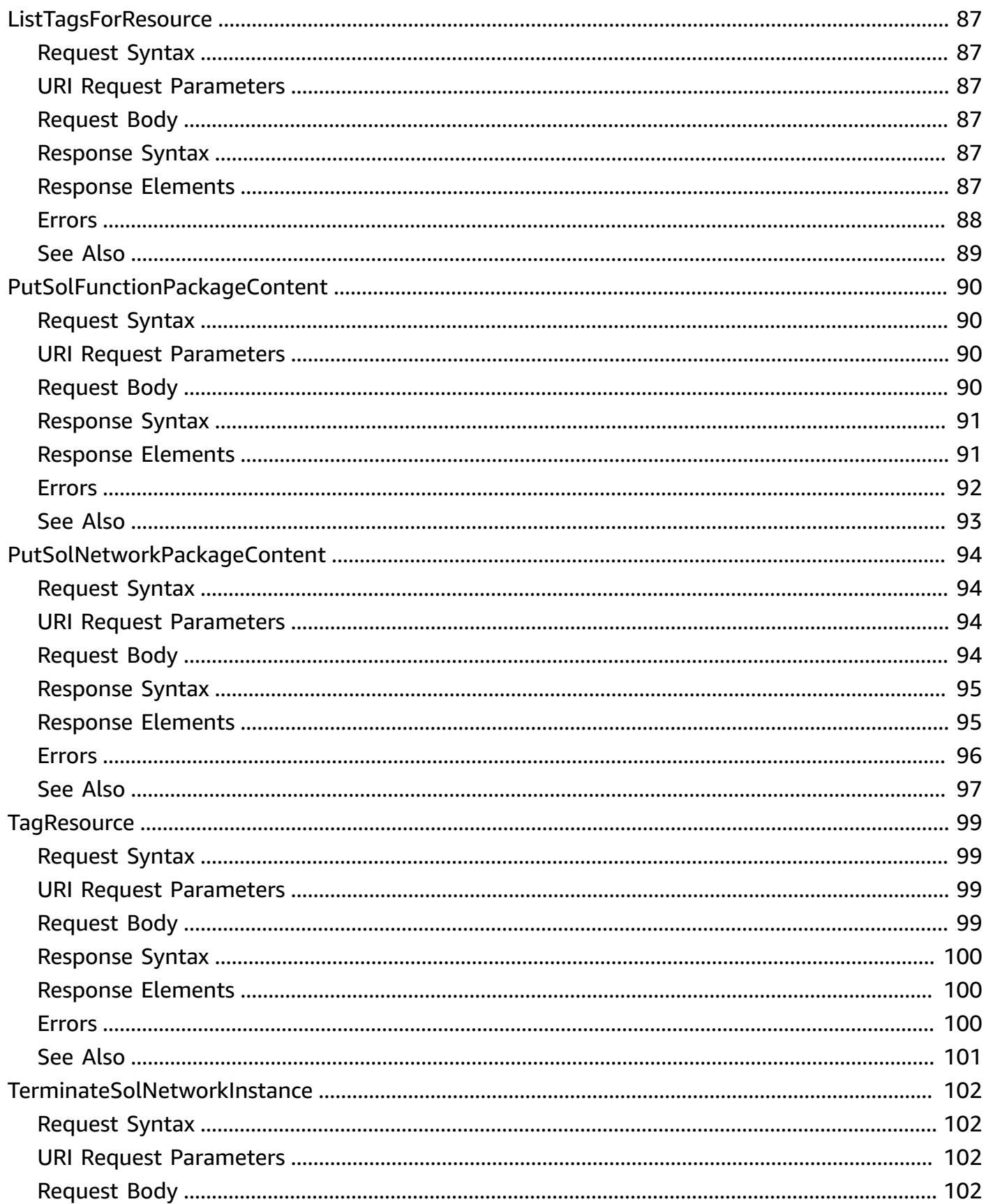

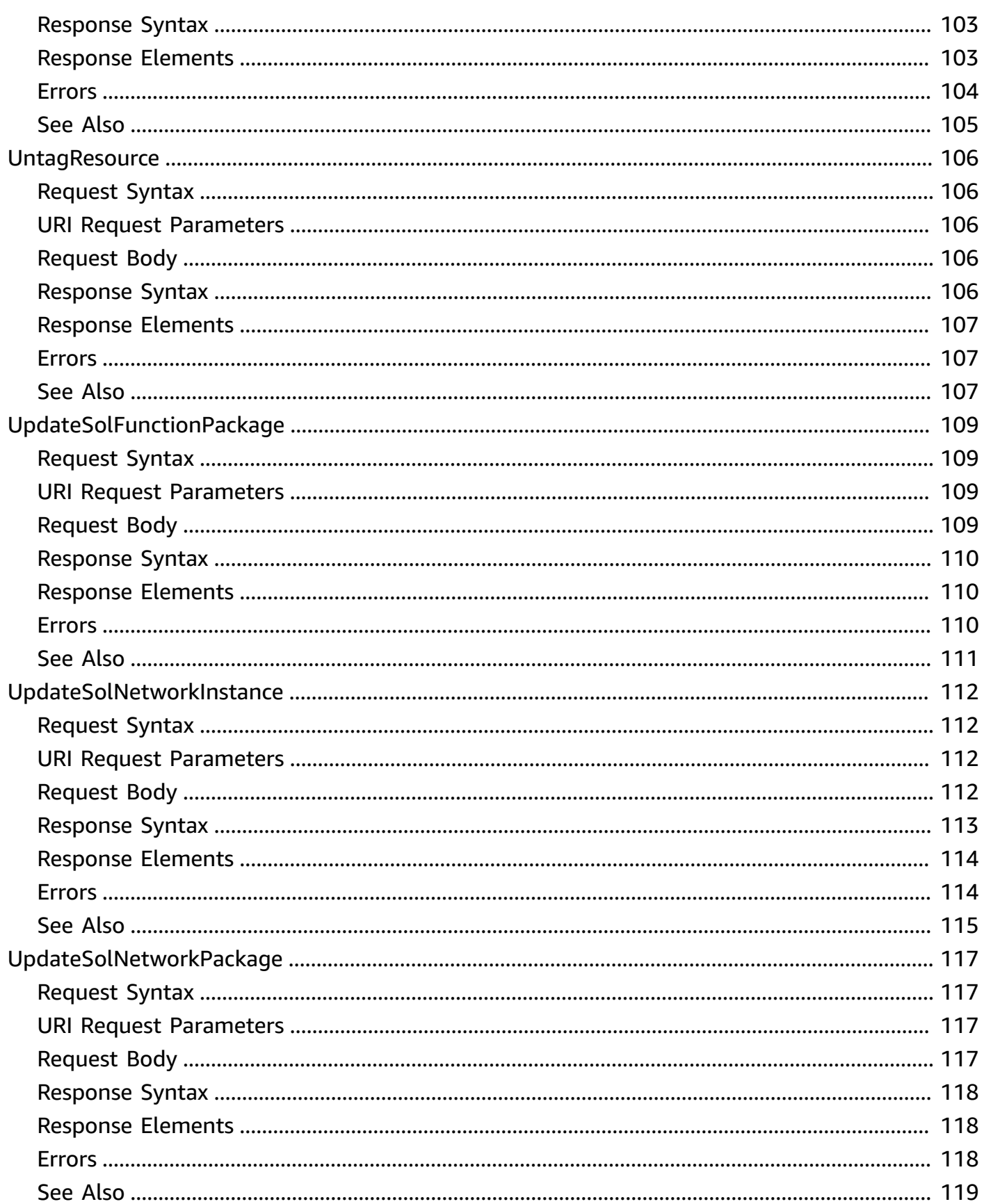

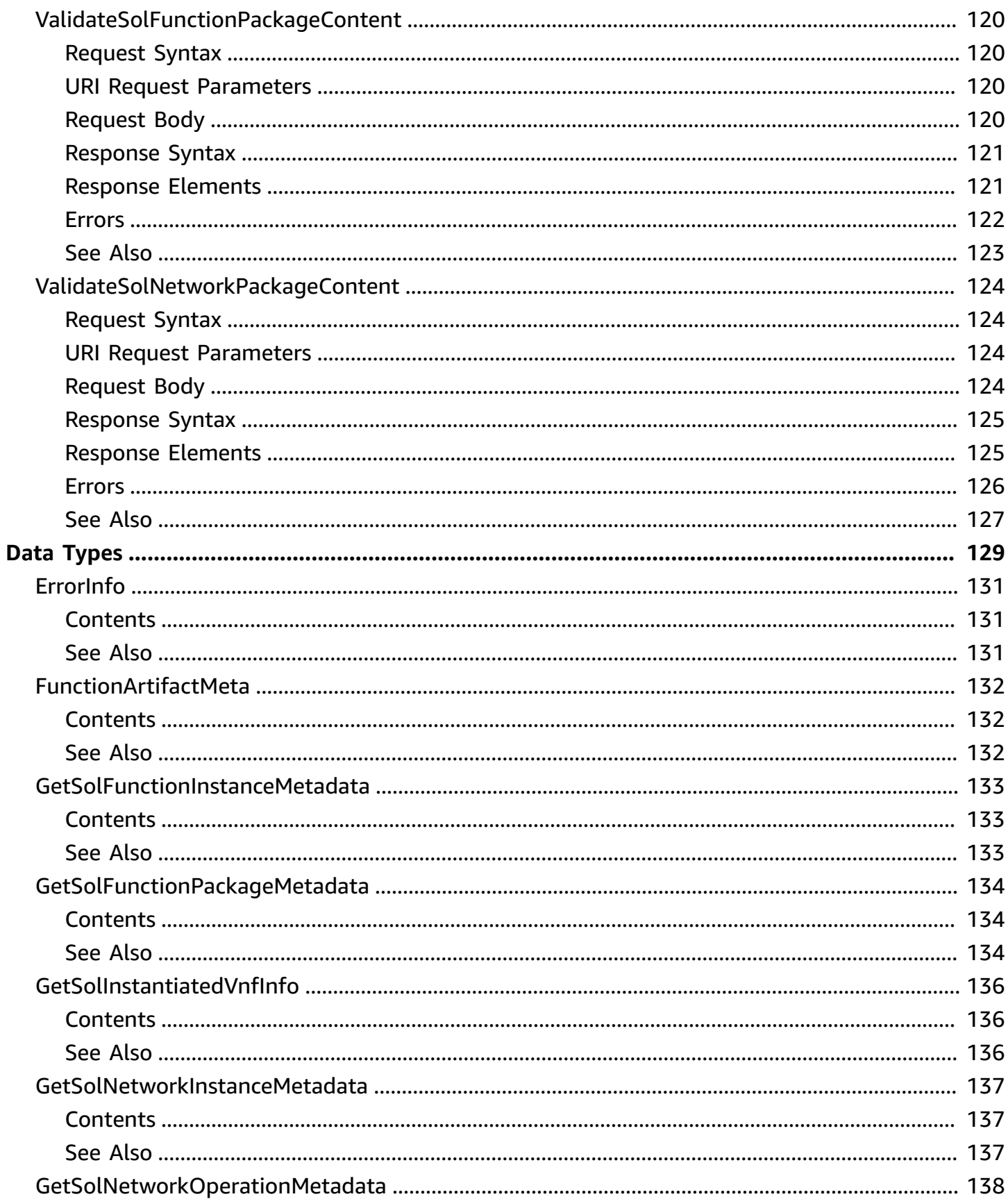

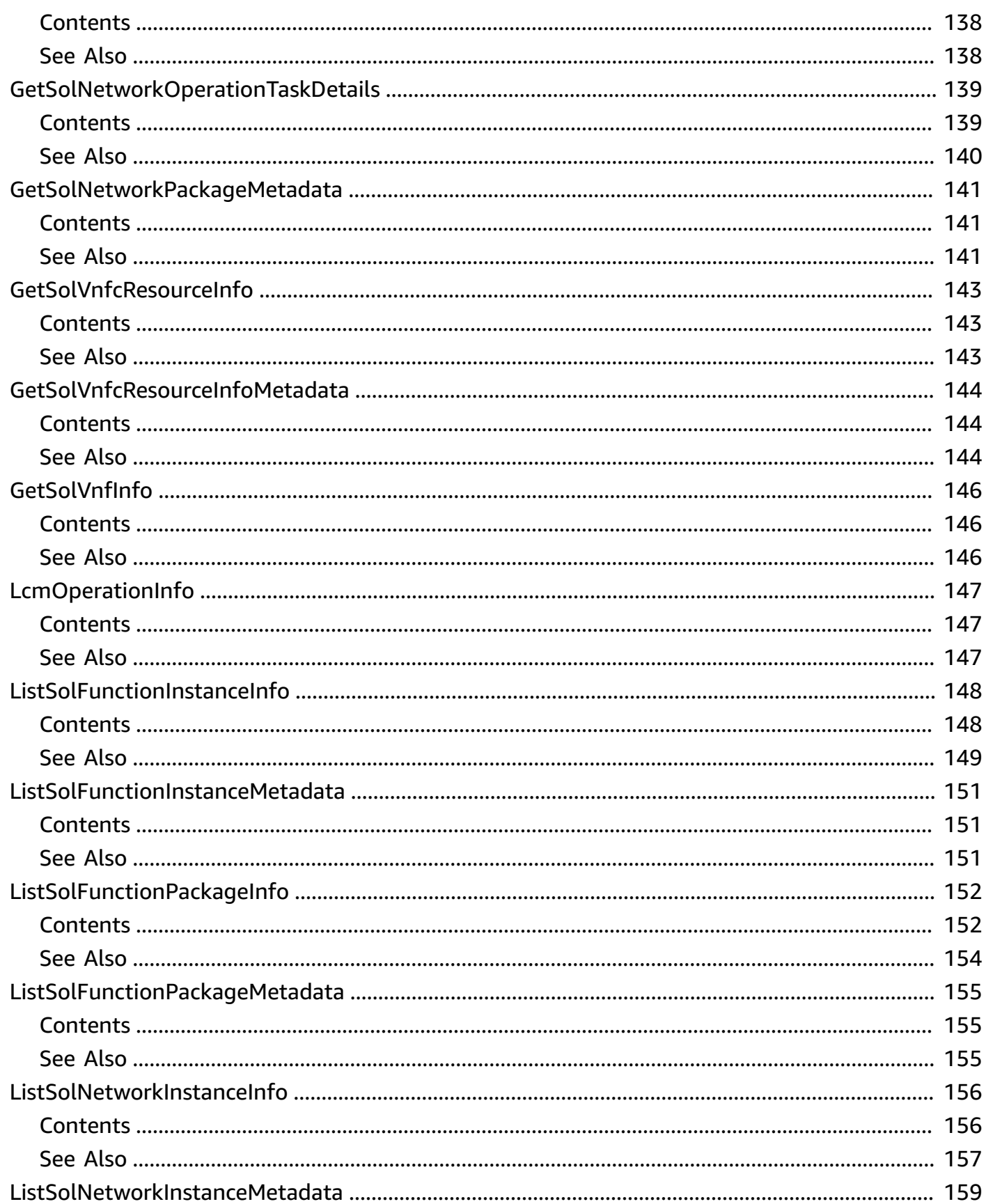

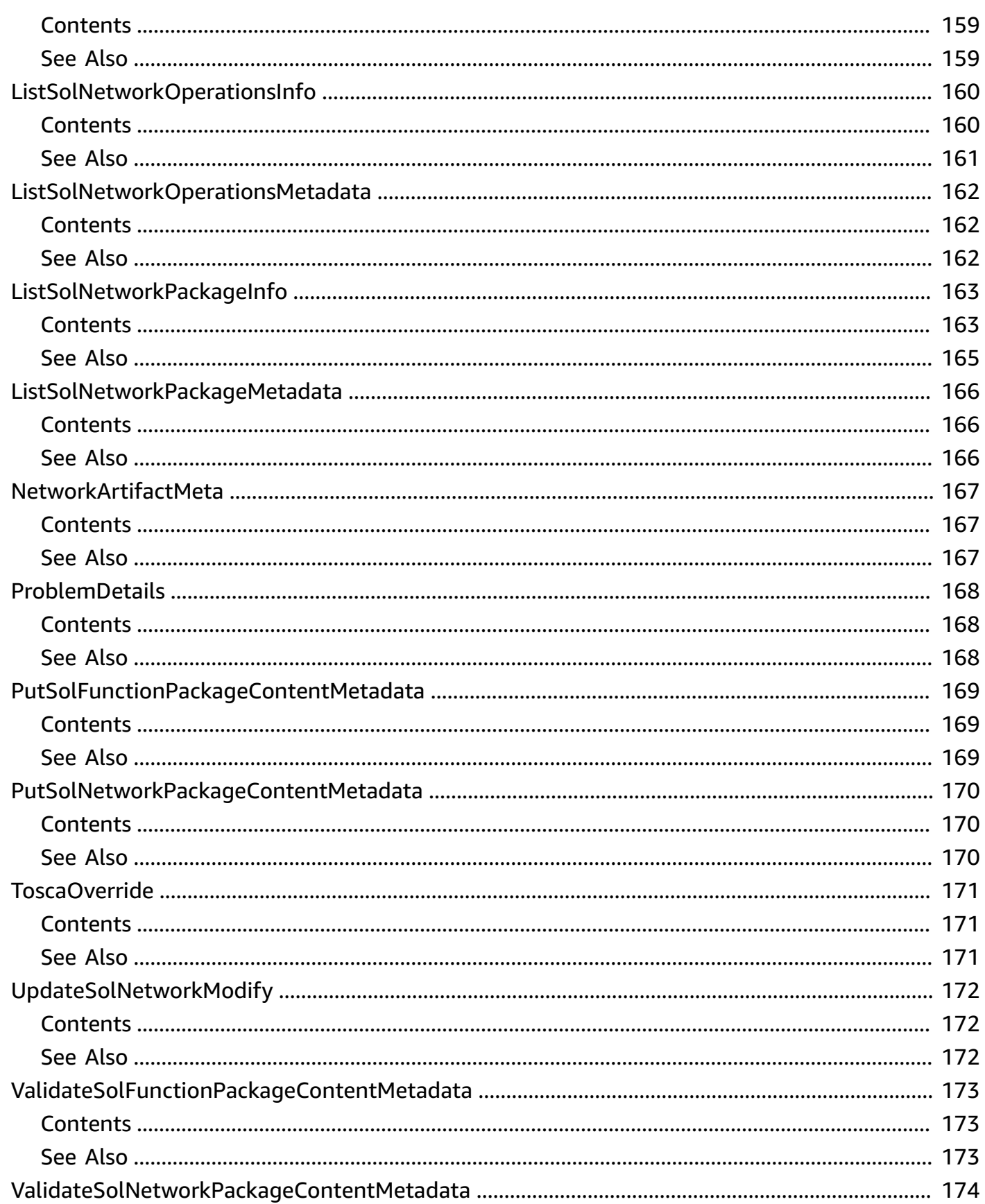

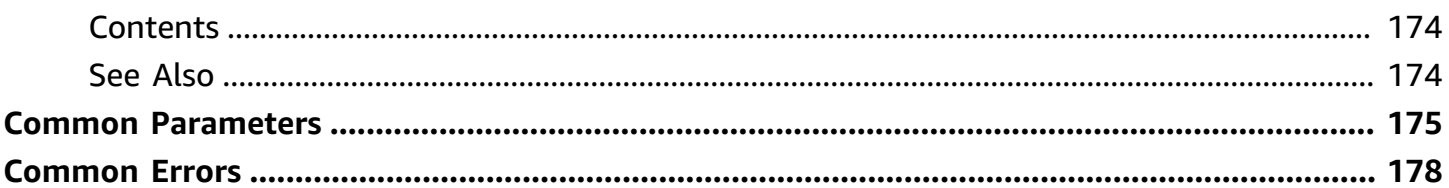

# <span id="page-13-0"></span>**Welcome**

AWS Telco Network Builder (TNB) is a network automation service that helps you deploy and manage telecom networks. AWS TNB helps you with the lifecycle management of your telecommunication network functions throughout planning, deployment, and post-deployment activities.

This document was last published on July 4, 2024.

# <span id="page-14-0"></span>**Actions**

The following actions are supported:

- [CancelSolNetworkOperation](#page-16-0)
- [CreateSolFunctionPackage](#page-19-0)
- [CreateSolNetworkInstance](#page-24-0)
- [CreateSolNetworkPackage](#page-29-0)
- [DeleteSolFunctionPackage](#page-34-0)
- [DeleteSolNetworkInstance](#page-37-0)
- [DeleteSolNetworkPackage](#page-40-0)
- [GetSolFunctionInstance](#page-43-0)
- [GetSolFunctionPackage](#page-48-0)
- [GetSolFunctionPackageContent](#page-53-0)
- [GetSolFunctionPackageDescriptor](#page-56-0)
- [GetSolNetworkInstance](#page-59-0)
- **[GetSolNetworkOperation](#page-64-0)**
- [GetSolNetworkPackage](#page-69-0)
- [GetSolNetworkPackageContent](#page-74-0)
- [GetSolNetworkPackageDescriptor](#page-77-0)
- [InstantiateSolNetworkInstance](#page-80-0)
- [ListSolFunctionInstances](#page-84-0)
- [ListSolFunctionPackages](#page-87-0)
- [ListSolNetworkInstances](#page-90-0)
- **[ListSolNetworkOperations](#page-93-0)**
- [ListSolNetworkPackages](#page-96-0)
- [ListTagsForResource](#page-99-0)
- [PutSolFunctionPackageContent](#page-102-0)
- [PutSolNetworkPackageContent](#page-106-0)
- [TagResource](#page-111-0)
- [TerminateSolNetworkInstance](#page-114-0)
- [UntagResource](#page-118-0)
- [UpdateSolFunctionPackage](#page-121-0)
- [UpdateSolNetworkInstance](#page-124-0)
- [UpdateSolNetworkPackage](#page-129-0)
- [ValidateSolFunctionPackageContent](#page-132-0)
- [ValidateSolNetworkPackageContent](#page-136-0)

# <span id="page-16-0"></span>**CancelSolNetworkOperation**

Cancels a network operation.

A network operation is any operation that is done to your network, such as network instance instantiation or termination.

## <span id="page-16-1"></span>**Request Syntax**

POST /sol/nslcm/v1/ns\_lcm\_op\_occs/*nsLcmOpOccId*/cancel HTTP/1.1

### <span id="page-16-2"></span>**URI Request Parameters**

The request uses the following URI parameters.

### **[nsLcmOpOccId](#page-16-1)**

The identifier of the network operation.

Pattern: ^no-[a-f0-9]{17}\$

Required: Yes

## <span id="page-16-3"></span>**Request Body**

The request does not have a request body.

## <span id="page-16-4"></span>**Response Syntax**

HTTP/1.1 202

# <span id="page-16-5"></span>**Response Elements**

<span id="page-16-6"></span>If the action is successful, the service sends back an HTTP 202 response with an empty HTTP body.

## **Errors**

For information about the errors that are common to all actions, see [Common](#page-190-0) Errors.

### **AccessDeniedException**

Insufficient permissions to make request.

HTTP Status Code: 403

#### **InternalServerException**

Unexpected error occurred. Problem on the server.

HTTP Status Code: 500

#### **ResourceNotFoundException**

Request references a resource that doesn't exist.

HTTP Status Code: 404

#### **ThrottlingException**

Exception caused by throttling.

HTTP Status Code: 429

#### **ValidationException**

Unable to process the request because the client provided input failed to satisfy request constraints.

HTTP Status Code: 400

## <span id="page-17-0"></span>**See Also**

- AWS [Command](https://docs.aws.amazon.com/goto/aws-cli/tnb-2008-10-21/CancelSolNetworkOperation) Line Interface
- [AWS](https://docs.aws.amazon.com/goto/DotNetSDKV3/tnb-2008-10-21/CancelSolNetworkOperation) SDK for .NET
- [AWS](https://docs.aws.amazon.com/goto/SdkForCpp/tnb-2008-10-21/CancelSolNetworkOperation) SDK for C++
- [AWS](https://docs.aws.amazon.com/goto/SdkForGoV2/tnb-2008-10-21/CancelSolNetworkOperation) SDK for Go v2
- [AWS](https://docs.aws.amazon.com/goto/SdkForJavaV2/tnb-2008-10-21/CancelSolNetworkOperation) SDK for Java V2
- AWS SDK for [JavaScript](https://docs.aws.amazon.com/goto/SdkForJavaScriptV3/tnb-2008-10-21/CancelSolNetworkOperation) V3
- [AWS](https://docs.aws.amazon.com/goto/SdkForPHPV3/tnb-2008-10-21/CancelSolNetworkOperation) SDK for PHP V3
- AWS SDK for [Python](https://docs.aws.amazon.com/goto/boto3/tnb-2008-10-21/CancelSolNetworkOperation)
- AWS SDK for [Ruby](https://docs.aws.amazon.com/goto/SdkForRubyV3/tnb-2008-10-21/CancelSolNetworkOperation) V3

# <span id="page-19-0"></span>**CreateSolFunctionPackage**

Creates a function package.

A function package is a .zip file in CSAR (Cloud Service Archive) format that contains a network function (an ETSI standard telecommunication application) and function package descriptor that uses the TOSCA standard to describe how the network functions should run on your network. For more information, see Function [packages](https://docs.aws.amazon.com/tnb/latest/ug/function-packages.html) in the *AWS Telco Network Builder User Guide*.

Creating a function package is the first step for creating a network in AWS TNB. This request creates an empty container with an ID. The next step is to upload the actual CSAR zip file into that empty container. To upload function package content, see [PutSolFunctionPackageContent](https://docs.aws.amazon.com/tnb/latest/APIReference/API_PutSolFunctionPackageContent.html).

# <span id="page-19-1"></span>**Request Syntax**

```
POST /sol/vnfpkgm/v1/vnf_packages HTTP/1.1
Content-type: application/json
{ 
    "tags": { 
       "string" : "string" 
    }
}
```
# <span id="page-19-2"></span>**URI Request Parameters**

The request does not use any URI parameters.

# <span id="page-19-3"></span>**Request Body**

The request accepts the following data in JSON format.

### <span id="page-19-4"></span>**[tags](#page-19-1)**

A tag is a label that you assign to an AWS resource. Each tag consists of a key and an optional value. You can use tags to search and filter your resources or track your AWS costs.

Type: String to string map

Map Entries: Minimum number of 0 items. Maximum number of 200 items.

Key Pattern: ^(?!aws:).{1,128}\$

Value Length Constraints: Minimum length of 0. Maximum length of 256.

Required: No

### <span id="page-20-0"></span>**Response Syntax**

```
HTTP/1.1 201
Content-type: application/json
{ 
    "arn": "string", 
    "id": "string", 
    "onboardingState": "string", 
    "operationalState": "string", 
    "tags": { 
       "string" : "string" 
    }, 
    "usageState": "string"
}
```
## <span id="page-20-1"></span>**Response Elements**

If the action is successful, the service sends back an HTTP 201 response.

The following data is returned in JSON format by the service.

#### <span id="page-20-2"></span>**[arn](#page-20-0)**

Function package ARN.

Type: String

```
Pattern: ^arn:(aws|aws-cn|aws-iso|aws-iso-b|aws-us-gov):tnb:([a-z]{2}(-
(gov|isob|iso))?-(east|west|north|south|central){1,2}-[0-9]):\d{12}:
(function-package/fp-[a-f0-9]{17})$
```
<span id="page-20-3"></span>**[id](#page-20-0)**

ID of the function package.

Type: String

Pattern: ^fp-[a-f0-9]{17}\$

### <span id="page-21-1"></span>**[onboardingState](#page-20-0)**

Onboarding state of the function package.

Type: String

Valid Values: CREATED | ONBOARDED | ERROR

### <span id="page-21-2"></span>**[operationalState](#page-20-0)**

Operational state of the function package.

Type: String

Valid Values: ENABLED | DISABLED

### <span id="page-21-3"></span>**[tags](#page-20-0)**

A tag is a label that you assign to an AWS resource. Each tag consists of a key and an optional value. You can use tags to search and filter your resources or track your AWS costs.

Type: String to string map

Map Entries: Minimum number of 0 items. Maximum number of 200 items.

Key Pattern: ^(?!aws:).{1,128}\$

Value Length Constraints: Minimum length of 0. Maximum length of 256.

#### <span id="page-21-4"></span>**[usageState](#page-20-0)**

Usage state of the function package.

Type: String

Valid Values: IN\_USE | NOT\_IN\_USE

## <span id="page-21-0"></span>**Errors**

For information about the errors that are common to all actions, see [Common](#page-190-0) Errors.

### **AccessDeniedException**

Insufficient permissions to make request.

HTTP Status Code: 403

#### **InternalServerException**

Unexpected error occurred. Problem on the server.

HTTP Status Code: 500

#### **ServiceQuotaExceededException**

Service quotas have been exceeded.

HTTP Status Code: 402

#### **ThrottlingException**

Exception caused by throttling.

HTTP Status Code: 429

#### **ValidationException**

Unable to process the request because the client provided input failed to satisfy request constraints.

HTTP Status Code: 400

# <span id="page-22-0"></span>**See Also**

- AWS [Command](https://docs.aws.amazon.com/goto/aws-cli/tnb-2008-10-21/CreateSolFunctionPackage) Line Interface
- [AWS](https://docs.aws.amazon.com/goto/DotNetSDKV3/tnb-2008-10-21/CreateSolFunctionPackage) SDK for .NET
- [AWS](https://docs.aws.amazon.com/goto/SdkForCpp/tnb-2008-10-21/CreateSolFunctionPackage) SDK for C++
- [AWS](https://docs.aws.amazon.com/goto/SdkForGoV2/tnb-2008-10-21/CreateSolFunctionPackage) SDK for Go v2
- [AWS](https://docs.aws.amazon.com/goto/SdkForJavaV2/tnb-2008-10-21/CreateSolFunctionPackage) SDK for Java V2
- AWS SDK for [JavaScript](https://docs.aws.amazon.com/goto/SdkForJavaScriptV3/tnb-2008-10-21/CreateSolFunctionPackage) V3
- [AWS](https://docs.aws.amazon.com/goto/SdkForPHPV3/tnb-2008-10-21/CreateSolFunctionPackage) SDK for PHP V3
- AWS SDK for [Python](https://docs.aws.amazon.com/goto/boto3/tnb-2008-10-21/CreateSolFunctionPackage)
- AWS SDK for [Ruby](https://docs.aws.amazon.com/goto/SdkForRubyV3/tnb-2008-10-21/CreateSolFunctionPackage) V3

# <span id="page-24-0"></span>**CreateSolNetworkInstance**

Creates a network instance.

A network instance is a single network created in AWS TNB that can be deployed and on which life-cycle operations (like terminate, update, and delete) can be performed. Creating a network instance is the third step after creating a network package. For more information about network instances, Network [instances](https://docs.aws.amazon.com/tnb/latest/ug/network-instances.html) in the *AWS Telco Network Builder User Guide*.

Once you create a network instance, you can instantiate it. To instantiate a network, see [InstantiateSolNetworkInstance](https://docs.aws.amazon.com/tnb/latest/APIReference/API_InstantiateSolNetworkInstance.html).

# <span id="page-24-1"></span>**Request Syntax**

```
POST /sol/nslcm/v1/ns_instances HTTP/1.1
Content-type: application/json
{ 
    "nsDescription": "string", 
    "nsdInfoId": "string", 
    "nsName": "string", 
    "tags": { 
       "string" : "string" 
    }
}
```
## <span id="page-24-2"></span>**URI Request Parameters**

The request does not use any URI parameters.

## <span id="page-24-3"></span>**Request Body**

The request accepts the following data in JSON format.

### <span id="page-24-4"></span>**[nsDescription](#page-24-1)**

Network instance description.

Type: String

Length Constraints: Minimum length of 0. Maximum length of 255.

#### Required: No

#### <span id="page-25-1"></span>**[nsdInfoId](#page-24-1)**

ID for network service descriptor.

Type: String

Pattern: ^np-[a-f0-9]{17}\$

Required: Yes

#### <span id="page-25-2"></span>**[nsName](#page-24-1)**

Network instance name.

Type: String

Length Constraints: Minimum length of 1. Maximum length of 100.

Required: Yes

#### <span id="page-25-3"></span>**[tags](#page-24-1)**

A tag is a label that you assign to an AWS resource. Each tag consists of a key and an optional value. You can use tags to search and filter your resources or track your AWS costs.

Type: String to string map

Map Entries: Minimum number of 0 items. Maximum number of 200 items.

Key Pattern: ^(?!aws:).{1,128}\$

Value Length Constraints: Minimum length of 0. Maximum length of 256.

Required: No

### <span id="page-25-0"></span>**Response Syntax**

```
HTTP/1.1 201
Content-type: application/json
{ 
    "arn": "string",
```

```
 "id": "string", 
    "nsdInfoId": "string", 
    "nsInstanceName": "string", 
    "tags": { 
        "string" : "string" 
    }
}
```
# <span id="page-26-0"></span>**Response Elements**

If the action is successful, the service sends back an HTTP 201 response.

The following data is returned in JSON format by the service.

### <span id="page-26-1"></span>**[arn](#page-25-0)**

Network instance ARN.

Type: String

```
Pattern: ^arn:(aws|aws-cn|aws-iso|aws-iso-b|aws-us-gov):tnb:([a-z]{2}(-
(gov|isob|iso))?-(east|west|north|south|central){1,2}-[0-9]):\d{12}:
(network-instance/ni-[a-f0-9]{17})$
```
### <span id="page-26-2"></span>**[id](#page-25-0)**

Network instance ID.

Type: String

Pattern: ^ni-[a-f0-9]{17}\$

### <span id="page-26-3"></span>**[nsdInfoId](#page-25-0)**

Network service descriptor ID.

Type: String

Pattern: ^np-[a-f0-9]{17}\$

#### <span id="page-26-4"></span>**[nsInstanceName](#page-25-0)**

Network instance name.

Type: String

### <span id="page-27-1"></span>**[tags](#page-25-0)**

A tag is a label that you assign to an AWS resource. Each tag consists of a key and an optional value. You can use tags to search and filter your resources or track your AWS costs.

Type: String to string map

Map Entries: Minimum number of 0 items. Maximum number of 200 items.

Key Pattern: ^(?!aws:).{1,128}\$

Value Length Constraints: Minimum length of 0. Maximum length of 256.

### <span id="page-27-0"></span>**Errors**

For information about the errors that are common to all actions, see [Common](#page-190-0) Errors.

### **AccessDeniedException**

Insufficient permissions to make request.

HTTP Status Code: 403

### **InternalServerException**

Unexpected error occurred. Problem on the server.

HTTP Status Code: 500

### **ResourceNotFoundException**

Request references a resource that doesn't exist.

HTTP Status Code: 404

### **ServiceQuotaExceededException**

Service quotas have been exceeded.

HTTP Status Code: 402

### **ThrottlingException**

Exception caused by throttling.

HTTP Status Code: 429

### **ValidationException**

Unable to process the request because the client provided input failed to satisfy request constraints.

HTTP Status Code: 400

# <span id="page-28-0"></span>**See Also**

- AWS [Command](https://docs.aws.amazon.com/goto/aws-cli/tnb-2008-10-21/CreateSolNetworkInstance) Line Interface
- [AWS](https://docs.aws.amazon.com/goto/DotNetSDKV3/tnb-2008-10-21/CreateSolNetworkInstance) SDK for .NET
- [AWS](https://docs.aws.amazon.com/goto/SdkForCpp/tnb-2008-10-21/CreateSolNetworkInstance) SDK for C++
- [AWS](https://docs.aws.amazon.com/goto/SdkForGoV2/tnb-2008-10-21/CreateSolNetworkInstance) SDK for Go v2
- [AWS](https://docs.aws.amazon.com/goto/SdkForJavaV2/tnb-2008-10-21/CreateSolNetworkInstance) SDK for Java V2
- AWS SDK for [JavaScript](https://docs.aws.amazon.com/goto/SdkForJavaScriptV3/tnb-2008-10-21/CreateSolNetworkInstance) V3
- [AWS](https://docs.aws.amazon.com/goto/SdkForPHPV3/tnb-2008-10-21/CreateSolNetworkInstance) SDK for PHP V3
- AWS SDK for [Python](https://docs.aws.amazon.com/goto/boto3/tnb-2008-10-21/CreateSolNetworkInstance)
- AWS SDK for [Ruby](https://docs.aws.amazon.com/goto/SdkForRubyV3/tnb-2008-10-21/CreateSolNetworkInstance) V3

# <span id="page-29-0"></span>**CreateSolNetworkPackage**

Creates a network package.

A network package is a .zip file in CSAR (Cloud Service Archive) format defines the function packages you want to deploy and the AWS infrastructure you want to deploy them on. For more information, see Network [instances](https://docs.aws.amazon.com/tnb/latest/ug/network-instances.html) in the *AWS Telco Network Builder User Guide*.

A network package consists of a network service descriptor (NSD) file (required) and any additional files (optional), such as scripts specific to your needs. For example, if you have multiple function packages in your network package, you can use the NSD to define which network functions should run in certain VPCs, subnets, or EKS clusters.

This request creates an empty network package container with an ID. Once you create a network package, you can upload the network package content using [PutSolNetworkPackageContent](https://docs.aws.amazon.com/tnb/latest/APIReference/API_PutSolNetworkPackageContent.html).

# <span id="page-29-1"></span>**Request Syntax**

```
POST /sol/nsd/v1/ns_descriptors HTTP/1.1
Content-type: application/json
{ 
    "tags": { 
       "string" : "string" 
    }
}
```
# <span id="page-29-2"></span>**URI Request Parameters**

The request does not use any URI parameters.

# <span id="page-29-3"></span>**Request Body**

The request accepts the following data in JSON format.

### <span id="page-29-4"></span>**[tags](#page-29-1)**

A tag is a label that you assign to an AWS resource. Each tag consists of a key and an optional value. You can use tags to search and filter your resources or track your AWS costs.

Type: String to string map

Map Entries: Minimum number of 0 items. Maximum number of 200 items.

```
Key Pattern: ^(?!aws:).{1,128}$
```
Value Length Constraints: Minimum length of 0. Maximum length of 256.

Required: No

### <span id="page-30-0"></span>**Response Syntax**

```
HTTP/1.1 201
Content-type: application/json
{ 
    "arn": "string", 
    "id": "string", 
    "nsdOnboardingState": "string", 
    "nsdOperationalState": "string", 
    "nsdUsageState": "string", 
    "tags": { 
       "string" : "string" 
    }
}
```
## <span id="page-30-1"></span>**Response Elements**

If the action is successful, the service sends back an HTTP 201 response.

The following data is returned in JSON format by the service.

#### <span id="page-30-2"></span>**[arn](#page-30-0)**

Network package ARN.

Type: String

```
Pattern: ^arn:(aws|aws-cn|aws-iso|aws-iso-b|aws-us-gov):tnb:([a-z]{2}(-
(gov|isob|iso))?-(east|west|north|south|central){1,2}-[0-9]):\d{12}:
(network-package/np-[a-f0-9]{17})$
```
#### <span id="page-30-3"></span>**[id](#page-30-0)**

ID of the network package.

Type: String

Pattern: ^np-[a-f0-9]{17}\$

#### <span id="page-31-1"></span>**[nsdOnboardingState](#page-30-0)**

Onboarding state of the network service descriptor in the network package.

Type: String

Valid Values: CREATED | ONBOARDED | ERROR

#### <span id="page-31-2"></span>**[nsdOperationalState](#page-30-0)**

Operational state of the network service descriptor in the network package.

Type: String

Valid Values: ENABLED | DISABLED

#### <span id="page-31-3"></span>**[nsdUsageState](#page-30-0)**

Usage state of the network service descriptor in the network package.

Type: String

```
Valid Values: IN_USE | NOT_IN_USE
```
#### <span id="page-31-4"></span>**[tags](#page-30-0)**

A tag is a label that you assign to an AWS resource. Each tag consists of a key and an optional value. You can use tags to search and filter your resources or track your AWS costs.

Type: String to string map

Map Entries: Minimum number of 0 items. Maximum number of 200 items.

```
Key Pattern: ^(?!aws:).{1,128}$
```
Value Length Constraints: Minimum length of 0. Maximum length of 256.

### <span id="page-31-0"></span>**Errors**

For information about the errors that are common to all actions, see [Common](#page-190-0) Errors.

### **AccessDeniedException**

Insufficient permissions to make request.

HTTP Status Code: 403

#### **InternalServerException**

Unexpected error occurred. Problem on the server.

HTTP Status Code: 500

#### **ServiceQuotaExceededException**

Service quotas have been exceeded.

HTTP Status Code: 402

#### **ThrottlingException**

Exception caused by throttling.

HTTP Status Code: 429

#### **ValidationException**

Unable to process the request because the client provided input failed to satisfy request constraints.

HTTP Status Code: 400

# <span id="page-32-0"></span>**See Also**

- AWS [Command](https://docs.aws.amazon.com/goto/aws-cli/tnb-2008-10-21/CreateSolNetworkPackage) Line Interface
- [AWS](https://docs.aws.amazon.com/goto/DotNetSDKV3/tnb-2008-10-21/CreateSolNetworkPackage) SDK for .NET
- [AWS](https://docs.aws.amazon.com/goto/SdkForCpp/tnb-2008-10-21/CreateSolNetworkPackage) SDK for C++
- [AWS](https://docs.aws.amazon.com/goto/SdkForGoV2/tnb-2008-10-21/CreateSolNetworkPackage) SDK for Go v2
- [AWS](https://docs.aws.amazon.com/goto/SdkForJavaV2/tnb-2008-10-21/CreateSolNetworkPackage) SDK for Java V2
- AWS SDK for [JavaScript](https://docs.aws.amazon.com/goto/SdkForJavaScriptV3/tnb-2008-10-21/CreateSolNetworkPackage) V3
- [AWS](https://docs.aws.amazon.com/goto/SdkForPHPV3/tnb-2008-10-21/CreateSolNetworkPackage) SDK for PHP V3
- AWS SDK for [Python](https://docs.aws.amazon.com/goto/boto3/tnb-2008-10-21/CreateSolNetworkPackage)
- AWS SDK for [Ruby](https://docs.aws.amazon.com/goto/SdkForRubyV3/tnb-2008-10-21/CreateSolNetworkPackage) V3

# <span id="page-34-0"></span>**DeleteSolFunctionPackage**

Deletes a function package.

A function package is a .zip file in CSAR (Cloud Service Archive) format that contains a network function (an ETSI standard telecommunication application) and function package descriptor that uses the TOSCA standard to describe how the network functions should run on your network.

To delete a function package, the package must be in a disabled state. To disable a function package, see [UpdateSolFunctionPackage.](https://docs.aws.amazon.com/tnb/latest/APIReference/API_UpdateSolFunctionPackage.html)

# <span id="page-34-1"></span>**Request Syntax**

```
DELETE /sol/vnfpkgm/v1/vnf_packages/vnfPkgId HTTP/1.1
```
# <span id="page-34-2"></span>**URI Request Parameters**

The request uses the following URI parameters.

### **[vnfPkgId](#page-34-1)**

ID of the function package.

Pattern: ^fp-[a-f0-9]{17}\$

Required: Yes

# <span id="page-34-3"></span>**Request Body**

The request does not have a request body.

## <span id="page-34-4"></span>**Response Syntax**

HTTP/1.1 204

# <span id="page-34-5"></span>**Response Elements**

If the action is successful, the service sends back an HTTP 204 response with an empty HTTP body.

## <span id="page-35-0"></span>**Errors**

For information about the errors that are common to all actions, see [Common](#page-190-0) Errors.

### **AccessDeniedException**

Insufficient permissions to make request.

HTTP Status Code: 403

### **InternalServerException**

Unexpected error occurred. Problem on the server.

HTTP Status Code: 500

### **ResourceNotFoundException**

Request references a resource that doesn't exist.

HTTP Status Code: 404

### **ThrottlingException**

Exception caused by throttling.

HTTP Status Code: 429

### **ValidationException**

Unable to process the request because the client provided input failed to satisfy request constraints.

HTTP Status Code: 400

# <span id="page-35-1"></span>**See Also**

- AWS [Command](https://docs.aws.amazon.com/goto/aws-cli/tnb-2008-10-21/DeleteSolFunctionPackage) Line Interface
- [AWS](https://docs.aws.amazon.com/goto/DotNetSDKV3/tnb-2008-10-21/DeleteSolFunctionPackage) SDK for .NET
- [AWS](https://docs.aws.amazon.com/goto/SdkForCpp/tnb-2008-10-21/DeleteSolFunctionPackage) SDK for C++
- [AWS](https://docs.aws.amazon.com/goto/SdkForGoV2/tnb-2008-10-21/DeleteSolFunctionPackage) SDK for Go v2
- [AWS](https://docs.aws.amazon.com/goto/SdkForJavaV2/tnb-2008-10-21/DeleteSolFunctionPackage) SDK for Java V2
- AWS SDK for [JavaScript](https://docs.aws.amazon.com/goto/SdkForJavaScriptV3/tnb-2008-10-21/DeleteSolFunctionPackage) V3
- [AWS](https://docs.aws.amazon.com/goto/SdkForPHPV3/tnb-2008-10-21/DeleteSolFunctionPackage) SDK for PHP V3
- AWS SDK for [Python](https://docs.aws.amazon.com/goto/boto3/tnb-2008-10-21/DeleteSolFunctionPackage)
- AWS SDK for [Ruby](https://docs.aws.amazon.com/goto/SdkForRubyV3/tnb-2008-10-21/DeleteSolFunctionPackage) V3

## **DeleteSolNetworkInstance**

Deletes a network instance.

A network instance is a single network created in AWS TNB that can be deployed and on which lifecycle operations (like terminate, update, and delete) can be performed.

To delete a network instance, the instance must be in a stopped or terminated state. To terminate a network instance, see [TerminateSolNetworkInstance](https://docs.aws.amazon.com/tnb/latest/APIReference/API_TerminateSolNetworkInstance.html).

## <span id="page-37-0"></span>**Request Syntax**

```
DELETE /sol/nslcm/v1/ns_instances/nsInstanceId HTTP/1.1
```
### **URI Request Parameters**

The request uses the following URI parameters.

### **[nsInstanceId](#page-37-0)**

Network instance ID.

Pattern: ^ni-[a-f0-9]{17}\$

Required: Yes

## **Request Body**

The request does not have a request body.

### **Response Syntax**

```
HTTP/1.1 204
```
## **Response Elements**

If the action is successful, the service sends back an HTTP 204 response with an empty HTTP body.

## **Errors**

For information about the errors that are common to all actions, see [Common](#page-190-0) Errors.

### **AccessDeniedException**

Insufficient permissions to make request.

HTTP Status Code: 403

### **InternalServerException**

Unexpected error occurred. Problem on the server.

HTTP Status Code: 500

### **ResourceNotFoundException**

Request references a resource that doesn't exist.

HTTP Status Code: 404

### **ThrottlingException**

Exception caused by throttling.

HTTP Status Code: 429

### **ValidationException**

Unable to process the request because the client provided input failed to satisfy request constraints.

HTTP Status Code: 400

## **See Also**

- AWS [Command](https://docs.aws.amazon.com/goto/aws-cli/tnb-2008-10-21/DeleteSolNetworkInstance) Line Interface
- [AWS](https://docs.aws.amazon.com/goto/DotNetSDKV3/tnb-2008-10-21/DeleteSolNetworkInstance) SDK for .NET
- [AWS](https://docs.aws.amazon.com/goto/SdkForCpp/tnb-2008-10-21/DeleteSolNetworkInstance) SDK for C++
- [AWS](https://docs.aws.amazon.com/goto/SdkForGoV2/tnb-2008-10-21/DeleteSolNetworkInstance) SDK for Go v2
- [AWS](https://docs.aws.amazon.com/goto/SdkForJavaV2/tnb-2008-10-21/DeleteSolNetworkInstance) SDK for Java V2
- AWS SDK for [JavaScript](https://docs.aws.amazon.com/goto/SdkForJavaScriptV3/tnb-2008-10-21/DeleteSolNetworkInstance) V3
- [AWS](https://docs.aws.amazon.com/goto/SdkForPHPV3/tnb-2008-10-21/DeleteSolNetworkInstance) SDK for PHP V3
- AWS SDK for [Python](https://docs.aws.amazon.com/goto/boto3/tnb-2008-10-21/DeleteSolNetworkInstance)
- AWS SDK for [Ruby](https://docs.aws.amazon.com/goto/SdkForRubyV3/tnb-2008-10-21/DeleteSolNetworkInstance) V3

## **DeleteSolNetworkPackage**

Deletes network package.

A network package is a .zip file in CSAR (Cloud Service Archive) format defines the function packages you want to deploy and the AWS infrastructure you want to deploy them on.

To delete a network package, the package must be in a disable state. To disable a network package, see [UpdateSolNetworkPackage.](https://docs.aws.amazon.com/tnb/latest/APIReference/API_UpdateSolNetworkPackage.html)

## <span id="page-40-0"></span>**Request Syntax**

```
DELETE /sol/nsd/v1/ns_descriptors/nsdInfoId HTTP/1.1
```
### **URI Request Parameters**

The request uses the following URI parameters.

### **[nsdInfoId](#page-40-0)**

ID of the network service descriptor in the network package.

Pattern: ^np-[a-f0-9]{17}\$

Required: Yes

## **Request Body**

The request does not have a request body.

### **Response Syntax**

HTTP/1.1 204

## **Response Elements**

If the action is successful, the service sends back an HTTP 204 response with an empty HTTP body.

## **Errors**

For information about the errors that are common to all actions, see [Common](#page-190-0) Errors.

### **AccessDeniedException**

Insufficient permissions to make request.

HTTP Status Code: 403

### **InternalServerException**

Unexpected error occurred. Problem on the server.

HTTP Status Code: 500

### **ResourceNotFoundException**

Request references a resource that doesn't exist.

HTTP Status Code: 404

### **ThrottlingException**

Exception caused by throttling.

HTTP Status Code: 429

### **ValidationException**

Unable to process the request because the client provided input failed to satisfy request constraints.

HTTP Status Code: 400

## **See Also**

- AWS [Command](https://docs.aws.amazon.com/goto/aws-cli/tnb-2008-10-21/DeleteSolNetworkPackage) Line Interface
- [AWS](https://docs.aws.amazon.com/goto/DotNetSDKV3/tnb-2008-10-21/DeleteSolNetworkPackage) SDK for .NET
- [AWS](https://docs.aws.amazon.com/goto/SdkForCpp/tnb-2008-10-21/DeleteSolNetworkPackage) SDK for C++
- [AWS](https://docs.aws.amazon.com/goto/SdkForGoV2/tnb-2008-10-21/DeleteSolNetworkPackage) SDK for Go v2
- [AWS](https://docs.aws.amazon.com/goto/SdkForJavaV2/tnb-2008-10-21/DeleteSolNetworkPackage) SDK for Java V2
- AWS SDK for [JavaScript](https://docs.aws.amazon.com/goto/SdkForJavaScriptV3/tnb-2008-10-21/DeleteSolNetworkPackage) V3
- [AWS](https://docs.aws.amazon.com/goto/SdkForPHPV3/tnb-2008-10-21/DeleteSolNetworkPackage) SDK for PHP V3
- AWS SDK for [Python](https://docs.aws.amazon.com/goto/boto3/tnb-2008-10-21/DeleteSolNetworkPackage)
- AWS SDK for [Ruby](https://docs.aws.amazon.com/goto/SdkForRubyV3/tnb-2008-10-21/DeleteSolNetworkPackage) V3

# **GetSolFunctionInstance**

Gets the details of a network function instance, including the instantation state and metadata from the function package descriptor in the network function package.

A network function instance is a function in a function package .

## <span id="page-43-0"></span>**Request Syntax**

GET /sol/vnflcm/v1/vnf\_instances/*vnfInstanceId* HTTP/1.1

## **URI Request Parameters**

The request uses the following URI parameters.

### **[vnfInstanceId](#page-43-0)**

ID of the network function.

Pattern: ^fi-[a-f0-9]{17}\$

Required: Yes

## **Request Body**

The request does not have a request body.

## <span id="page-43-1"></span>**Response Syntax**

```
HTTP/1.1 200
Content-type: application/json
{ 
    "arn": "string", 
    "id": "string", 
    "instantiatedVnfInfo": { 
        "vnfcResourceInfo": [ 
           { 
               "metadata": { 
                  "cluster": "string",
```

```
 "helmChart": "string", 
                  "nodeGroup": "string" 
 } 
           } 
       ], 
       "vnfState": "string" 
    }, 
    "instantiationState": "string", 
    "metadata": { 
       "createdAt": "string", 
       "lastModified": "string" 
    }, 
    "nsInstanceId": "string", 
    "tags": { 
       "string" : "string" 
    }, 
    "vnfdId": "string", 
    "vnfdVersion": "string", 
    "vnfPkgId": "string", 
    "vnfProductName": "string", 
    "vnfProvider": "string"
}
```
## **Response Elements**

If the action is successful, the service sends back an HTTP 200 response.

The following data is returned in JSON format by the service.

### <span id="page-44-0"></span>**[arn](#page-43-1)**

Network function instance ARN.

Type: String

```
Pattern: ^arn:(aws|aws-cn|aws-iso|aws-iso-b|aws-us-gov):tnb:([a-z]{2}(-
(gov|isob|iso))?-(east|west|north|south|central){1,2}-[0-9]):\d{12}:
(function-instance/fi-[a-f0-9]{17})$
```
<span id="page-44-1"></span>**[id](#page-43-1)**

Network function instance ID.

Type: String

Pattern: ^fi-[a-f0-9]{17}\$

### <span id="page-45-0"></span>**[instantiatedVnfInfo](#page-43-1)**

Information about the network function.

A network function instance is a function in a function package .

Type: [GetSolVnfInfo](#page-158-2) object

### <span id="page-45-1"></span>**[instantiationState](#page-43-1)**

Network function instantiation state.

Type: String

Valid Values: INSTANTIATED | NOT\_INSTANTIATED

### <span id="page-45-2"></span>**[metadata](#page-43-1)**

The metadata of a network function instance.

A network function instance is a function in a function package .

Type: [GetSolFunctionInstanceMetadata](#page-145-2) object

### <span id="page-45-3"></span>**[nsInstanceId](#page-43-1)**

Network instance ID.

Type: String

```
Pattern: ^ni-[a-f0-9]{17}$
```
#### <span id="page-45-4"></span>**[tags](#page-43-1)**

A tag is a label that you assign to an AWS resource. Each tag consists of a key and an optional value. You can use tags to search and filter your resources or track your AWS costs.

Type: String to string map

Map Entries: Minimum number of 0 items. Maximum number of 200 items.

Key Pattern: ^(?!aws:).{1,128}\$

Value Length Constraints: Minimum length of 0. Maximum length of 256.

### <span id="page-46-0"></span>**[vnfdId](#page-43-1)**

Function package descriptor ID.

Type: String

```
Pattern: ^[a-f0-9]{8}-[a-f0-9]{4}-[a-f0-9]{4}-[a-f0-9]{4}-[a-f0-9]{12}$
```
### <span id="page-46-1"></span>**[vnfdVersion](#page-43-1)**

Function package descriptor version.

Type: String

### <span id="page-46-2"></span>**[vnfPkgId](#page-43-1)**

Function package ID.

Type: String

Pattern: ^fp-[a-f0-9]{17}\$

### <span id="page-46-3"></span>**[vnfProductName](#page-43-1)**

Network function product name.

Type: String

### <span id="page-46-4"></span>**[vnfProvider](#page-43-1)**

Network function provider.

Type: String

### **Errors**

For information about the errors that are common to all actions, see [Common](#page-190-0) Errors.

### **AccessDeniedException**

Insufficient permissions to make request.

HTTP Status Code: 403

### **InternalServerException**

Unexpected error occurred. Problem on the server.

### HTTP Status Code: 500

### **ResourceNotFoundException**

Request references a resource that doesn't exist.

HTTP Status Code: 404

### **ThrottlingException**

Exception caused by throttling.

HTTP Status Code: 429

### **ValidationException**

Unable to process the request because the client provided input failed to satisfy request constraints.

HTTP Status Code: 400

## **See Also**

- AWS [Command](https://docs.aws.amazon.com/goto/aws-cli/tnb-2008-10-21/GetSolFunctionInstance) Line Interface
- [AWS](https://docs.aws.amazon.com/goto/DotNetSDKV3/tnb-2008-10-21/GetSolFunctionInstance) SDK for .NET
- [AWS](https://docs.aws.amazon.com/goto/SdkForCpp/tnb-2008-10-21/GetSolFunctionInstance) SDK for C++
- [AWS](https://docs.aws.amazon.com/goto/SdkForGoV2/tnb-2008-10-21/GetSolFunctionInstance) SDK for Go v2
- [AWS](https://docs.aws.amazon.com/goto/SdkForJavaV2/tnb-2008-10-21/GetSolFunctionInstance) SDK for Java V2
- AWS SDK for [JavaScript](https://docs.aws.amazon.com/goto/SdkForJavaScriptV3/tnb-2008-10-21/GetSolFunctionInstance) V3
- [AWS](https://docs.aws.amazon.com/goto/SdkForPHPV3/tnb-2008-10-21/GetSolFunctionInstance) SDK for PHP V3
- AWS SDK for [Python](https://docs.aws.amazon.com/goto/boto3/tnb-2008-10-21/GetSolFunctionInstance)
- AWS SDK for [Ruby](https://docs.aws.amazon.com/goto/SdkForRubyV3/tnb-2008-10-21/GetSolFunctionInstance) V3

# **GetSolFunctionPackage**

Gets the details of an individual function package, such as the operational state and whether the package is in use.

A function package is a .zip file in CSAR (Cloud Service Archive) format that contains a network function (an ETSI standard telecommunication application) and function package descriptor that uses the TOSCA standard to describe how the network functions should run on your network..

## <span id="page-48-0"></span>**Request Syntax**

```
GET /sol/vnfpkgm/v1/vnf_packages/vnfPkgId HTTP/1.1
```
## **URI Request Parameters**

The request uses the following URI parameters.

### **[vnfPkgId](#page-48-0)**

ID of the function package.

Pattern: ^fp-[a-f0-9]{17}\$

Required: Yes

## **Request Body**

The request does not have a request body.

## <span id="page-48-1"></span>**Response Syntax**

```
HTTP/1.1 200
Content-type: application/json
{ 
    "arn": "string", 
    "id": "string", 
    "metadata": { 
       "createdAt": "string", 
       "lastModified": "string",
```

```
 "vnfd": { 
           "overrides": [ 
\{\hspace{.1cm} \} "defaultValue": "string", 
                  "name": "string" 
 } 
          \mathbf{I} } 
    }, 
    "onboardingState": "string", 
    "operationalState": "string", 
    "tags": { 
        "string" : "string" 
    }, 
    "usageState": "string", 
    "vnfdId": "string", 
    "vnfdVersion": "string", 
    "vnfProductName": "string", 
    "vnfProvider": "string"
}
```
## **Response Elements**

If the action is successful, the service sends back an HTTP 200 response.

The following data is returned in JSON format by the service.

### <span id="page-49-0"></span>**[arn](#page-48-1)**

Function package ARN.

Type: String

```
Pattern: ^arn:(aws|aws-cn|aws-iso|aws-iso-b|aws-us-gov):tnb:([a-z]{2}(-
(gov|isob|iso))?-(east|west|north|south|central){1,2}-[0-9]):\d{12}:
(function-package/fp-[a-f0-9]{17})$
```
### <span id="page-49-1"></span>**[id](#page-48-1)**

Function package ID.

Type: String

Pattern: ^fp-[a-f0-9]{17}\$

### <span id="page-50-0"></span>**[metadata](#page-48-1)**

Metadata related to the function package.

A function package is a .zip file in CSAR (Cloud Service Archive) format that contains a network function (an ETSI standard telecommunication application) and function package descriptor that uses the TOSCA standard to describe how the network functions should run on your network.

Type: [GetSolFunctionPackageMetadata](#page-146-3) object

### <span id="page-50-1"></span>**[onboardingState](#page-48-1)**

Function package onboarding state.

Type: String

Valid Values: CREATED | ONBOARDED | ERROR

### <span id="page-50-2"></span>**[operationalState](#page-48-1)**

Function package operational state.

Type: String

```
Valid Values: ENABLED | DISABLED
```
#### <span id="page-50-3"></span>**[tags](#page-48-1)**

A tag is a label that you assign to an AWS resource. Each tag consists of a key and an optional value. You can use tags to search and filter your resources or track your AWS costs.

Type: String to string map

Map Entries: Minimum number of 0 items. Maximum number of 200 items.

Key Pattern: ^(?!aws:).{1,128}\$

Value Length Constraints: Minimum length of 0. Maximum length of 256.

#### <span id="page-50-4"></span>**[usageState](#page-48-1)**

Function package usage state.

Type: String

### Valid Values: IN\_USE | NOT\_IN\_USE

### <span id="page-51-0"></span>**[vnfdId](#page-48-1)**

Function package descriptor ID.

Type: String

### <span id="page-51-1"></span>**[vnfdVersion](#page-48-1)**

Function package descriptor version.

Type: String

#### <span id="page-51-2"></span>**[vnfProductName](#page-48-1)**

Network function product name.

Type: String

### <span id="page-51-3"></span>**[vnfProvider](#page-48-1)**

Network function provider.

Type: String

### **Errors**

For information about the errors that are common to all actions, see [Common](#page-190-0) Errors.

### **AccessDeniedException**

Insufficient permissions to make request.

HTTP Status Code: 403

#### **InternalServerException**

Unexpected error occurred. Problem on the server.

HTTP Status Code: 500

### **ResourceNotFoundException**

Request references a resource that doesn't exist.

HTTP Status Code: 404

### **ThrottlingException**

Exception caused by throttling.

HTTP Status Code: 429

### **ValidationException**

Unable to process the request because the client provided input failed to satisfy request constraints.

HTTP Status Code: 400

## **See Also**

- AWS [Command](https://docs.aws.amazon.com/goto/aws-cli/tnb-2008-10-21/GetSolFunctionPackage) Line Interface
- [AWS](https://docs.aws.amazon.com/goto/DotNetSDKV3/tnb-2008-10-21/GetSolFunctionPackage) SDK for .NET
- [AWS](https://docs.aws.amazon.com/goto/SdkForCpp/tnb-2008-10-21/GetSolFunctionPackage) SDK for C++
- [AWS](https://docs.aws.amazon.com/goto/SdkForGoV2/tnb-2008-10-21/GetSolFunctionPackage) SDK for Go v2
- [AWS](https://docs.aws.amazon.com/goto/SdkForJavaV2/tnb-2008-10-21/GetSolFunctionPackage) SDK for Java V2
- AWS SDK for [JavaScript](https://docs.aws.amazon.com/goto/SdkForJavaScriptV3/tnb-2008-10-21/GetSolFunctionPackage) V3
- [AWS](https://docs.aws.amazon.com/goto/SdkForPHPV3/tnb-2008-10-21/GetSolFunctionPackage) SDK for PHP V3
- AWS SDK for [Python](https://docs.aws.amazon.com/goto/boto3/tnb-2008-10-21/GetSolFunctionPackage)
- AWS SDK for [Ruby](https://docs.aws.amazon.com/goto/SdkForRubyV3/tnb-2008-10-21/GetSolFunctionPackage) V3

# **GetSolFunctionPackageContent**

Gets the contents of a function package.

A function package is a .zip file in CSAR (Cloud Service Archive) format that contains a network function (an ETSI standard telecommunication application) and function package descriptor that uses the TOSCA standard to describe how the network functions should run on your network.

## <span id="page-53-0"></span>**Request Syntax**

```
GET /sol/vnfpkgm/v1/vnf_packages/vnfPkgId/package_content HTTP/1.1
Accept: accept
```
## **URI Request Parameters**

The request uses the following URI parameters.

### **[accept](#page-53-0)**

The format of the package that you want to download from the function packages.

Valid Values: application/zip

Required: Yes

### **[vnfPkgId](#page-53-0)**

ID of the function package.

Pattern: ^fp-[a-f0-9]{17}\$

Required: Yes

## **Request Body**

The request does not have a request body.

## <span id="page-53-1"></span>**Response Syntax**

HTTP/1.1 200

GetSolFunctionPackageContent API Version 2008-10-21 41

Content-Type: *contentType*

*packageContent*

## **Response Elements**

If the action is successful, the service sends back an HTTP 200 response.

The response returns the following HTTP headers.

### **[contentType](#page-53-1)**

Indicates the media type of the resource.

Valid Values: application/zip

The response returns the following as the HTTP body.

### **[packageContent](#page-53-1)**

Contents of the function package.

### **Errors**

For information about the errors that are common to all actions, see [Common](#page-190-0) Errors.

### **AccessDeniedException**

Insufficient permissions to make request.

HTTP Status Code: 403

### **InternalServerException**

Unexpected error occurred. Problem on the server.

HTTP Status Code: 500

### **ResourceNotFoundException**

Request references a resource that doesn't exist.

HTTP Status Code: 404

### **ThrottlingException**

Exception caused by throttling.

HTTP Status Code: 429

### **ValidationException**

Unable to process the request because the client provided input failed to satisfy request constraints.

HTTP Status Code: 400

## **See Also**

- AWS [Command](https://docs.aws.amazon.com/goto/aws-cli/tnb-2008-10-21/GetSolFunctionPackageContent) Line Interface
- [AWS](https://docs.aws.amazon.com/goto/DotNetSDKV3/tnb-2008-10-21/GetSolFunctionPackageContent) SDK for .NET
- [AWS](https://docs.aws.amazon.com/goto/SdkForCpp/tnb-2008-10-21/GetSolFunctionPackageContent) SDK for C++
- [AWS](https://docs.aws.amazon.com/goto/SdkForGoV2/tnb-2008-10-21/GetSolFunctionPackageContent) SDK for Go v2
- [AWS](https://docs.aws.amazon.com/goto/SdkForJavaV2/tnb-2008-10-21/GetSolFunctionPackageContent) SDK for Java V2
- AWS SDK for [JavaScript](https://docs.aws.amazon.com/goto/SdkForJavaScriptV3/tnb-2008-10-21/GetSolFunctionPackageContent) V3
- [AWS](https://docs.aws.amazon.com/goto/SdkForPHPV3/tnb-2008-10-21/GetSolFunctionPackageContent) SDK for PHP V3
- AWS SDK for [Python](https://docs.aws.amazon.com/goto/boto3/tnb-2008-10-21/GetSolFunctionPackageContent)
- AWS SDK for [Ruby](https://docs.aws.amazon.com/goto/SdkForRubyV3/tnb-2008-10-21/GetSolFunctionPackageContent) V3

# **GetSolFunctionPackageDescriptor**

Gets a function package descriptor in a function package.

A function package descriptor is a .yaml file in a function package that uses the TOSCA standard to describe how the network function in the function package should run on your network.

A function package is a .zip file in CSAR (Cloud Service Archive) format that contains a network function (an ETSI standard telecommunication application) and function package descriptor that uses the TOSCA standard to describe how the network functions should run on your network.

## <span id="page-56-0"></span>**Request Syntax**

```
GET /sol/vnfpkgm/v1/vnf_packages/vnfPkgId/vnfd HTTP/1.1
Accept: accept
```
## **URI Request Parameters**

The request uses the following URI parameters.

### **[accept](#page-56-0)**

Indicates which content types, expressed as MIME types, the client is able to understand.

Valid Values: text/plain

Required: Yes

### **[vnfPkgId](#page-56-0)**

ID of the function package.

Pattern: ^fp-[a-f0-9]{17}\$

Required: Yes

## **Request Body**

The request does not have a request body.

## <span id="page-57-0"></span>**Response Syntax**

HTTP/1.1 200 Content-Type: *contentType*

*vnfd*

## **Response Elements**

If the action is successful, the service sends back an HTTP 200 response.

The response returns the following HTTP headers.

### **[contentType](#page-57-0)**

Indicates the media type of the resource.

Valid Values: text/plain

The response returns the following as the HTTP body.

### **[vnfd](#page-57-0)**

Contents of the function package descriptor.

## **Errors**

For information about the errors that are common to all actions, see [Common](#page-190-0) Errors.

### **AccessDeniedException**

Insufficient permissions to make request.

HTTP Status Code: 403

### **InternalServerException**

Unexpected error occurred. Problem on the server.

HTTP Status Code: 500

### **ResourceNotFoundException**

Request references a resource that doesn't exist.

HTTP Status Code: 404

### **ThrottlingException**

Exception caused by throttling.

HTTP Status Code: 429

#### **ValidationException**

Unable to process the request because the client provided input failed to satisfy request constraints.

HTTP Status Code: 400

## **See Also**

- AWS [Command](https://docs.aws.amazon.com/goto/aws-cli/tnb-2008-10-21/GetSolFunctionPackageDescriptor) Line Interface
- [AWS](https://docs.aws.amazon.com/goto/DotNetSDKV3/tnb-2008-10-21/GetSolFunctionPackageDescriptor) SDK for .NET
- [AWS](https://docs.aws.amazon.com/goto/SdkForCpp/tnb-2008-10-21/GetSolFunctionPackageDescriptor) SDK for C++
- [AWS](https://docs.aws.amazon.com/goto/SdkForGoV2/tnb-2008-10-21/GetSolFunctionPackageDescriptor) SDK for Go v2
- [AWS](https://docs.aws.amazon.com/goto/SdkForJavaV2/tnb-2008-10-21/GetSolFunctionPackageDescriptor) SDK for Java V2
- AWS SDK for [JavaScript](https://docs.aws.amazon.com/goto/SdkForJavaScriptV3/tnb-2008-10-21/GetSolFunctionPackageDescriptor) V3
- [AWS](https://docs.aws.amazon.com/goto/SdkForPHPV3/tnb-2008-10-21/GetSolFunctionPackageDescriptor) SDK for PHP V3
- AWS SDK for [Python](https://docs.aws.amazon.com/goto/boto3/tnb-2008-10-21/GetSolFunctionPackageDescriptor)
- AWS SDK for [Ruby](https://docs.aws.amazon.com/goto/SdkForRubyV3/tnb-2008-10-21/GetSolFunctionPackageDescriptor) V3

## **GetSolNetworkInstance**

Gets the details of the network instance.

A network instance is a single network created in AWS TNB that can be deployed and on which lifecycle operations (like terminate, update, and delete) can be performed.

## <span id="page-59-0"></span>**Request Syntax**

GET /sol/nslcm/v1/ns\_instances/*nsInstanceId* HTTP/1.1

## **URI Request Parameters**

The request uses the following URI parameters.

### **[nsInstanceId](#page-59-0)**

ID of the network instance.

Pattern: ^ni-[a-f0-9]{17}\$

Required: Yes

## **Request Body**

The request does not have a request body.

## <span id="page-59-1"></span>**Response Syntax**

```
HTTP/1.1 200
Content-type: application/json
{ 
    "arn": "string", 
    "id": "string", 
   lcmOpInfo": {
       "nsLcmOpOccId": "string" 
    }, 
    "metadata": { 
       "createdAt": "string",
```

```
 "lastModified": "string" 
    }, 
    "nsdId": "string", 
    "nsdInfoId": "string", 
    "nsInstanceDescription": "string", 
    "nsInstanceName": "string", 
    "nsState": "string", 
    "tags": { 
        "string" : "string" 
    }
}
```
## **Response Elements**

If the action is successful, the service sends back an HTTP 200 response.

The following data is returned in JSON format by the service.

### <span id="page-60-0"></span>**[arn](#page-59-1)**

Network instance ARN.

Type: String

```
Pattern: ^arn:(aws|aws-cn|aws-iso|aws-iso-b|aws-us-gov):tnb:([a-z]{2}(-
(gov|isob|iso))?-(east|west|north|south|central){1,2}-[0-9]):\d{12}:
(network-instance/ni-[a-f0-9]{17})$
```
### <span id="page-60-1"></span>**[id](#page-59-1)**

Network instance ID.

Type: String

Pattern: ^ni-[a-f0-9]{17}\$

### <span id="page-60-2"></span>**[lcmOpInfo](#page-59-1)**

Lifecycle management operation details on the network instance.

Lifecycle management operations are deploy, update, or delete operations.

Type: [LcmOperationInfo](#page-159-1) object

#### <span id="page-61-0"></span>**[metadata](#page-59-1)**

The metadata of a network instance.

A network instance is a single network created in AWS TNB that can be deployed and on which life-cycle operations (like terminate, update, and delete) can be performed.

Type: [GetSolNetworkInstanceMetadata](#page-149-2) object

### <span id="page-61-1"></span>**[nsdId](#page-59-1)**

Network service descriptor ID.

Type: String

```
Pattern: ^[a-f0-9]{8}-[a-f0-9]{4}-[a-f0-9]{4}-[a-f0-9]{4}-[a-f0-9]{12}$
```
### <span id="page-61-2"></span>**[nsdInfoId](#page-59-1)**

Network service descriptor info ID.

Type: String

Pattern: ^np-[a-f0-9]{17}\$

#### <span id="page-61-3"></span>**[nsInstanceDescription](#page-59-1)**

Network instance description.

Type: String

### <span id="page-61-4"></span>**[nsInstanceName](#page-59-1)**

Network instance name.

Type: String

#### <span id="page-61-5"></span>**[nsState](#page-59-1)**

Network instance state.

Type: String

Valid Values: INSTANTIATED | NOT\_INSTANTIATED | IMPAIRED | STOPPED | DELETED | INSTANTIATE\_IN\_PROGRESS | UPDATE\_IN\_PROGRESS | TERMINATE\_IN\_PROGRESS

### <span id="page-62-0"></span>**[tags](#page-59-1)**

A tag is a label that you assign to an AWS resource. Each tag consists of a key and an optional value. You can use tags to search and filter your resources or track your AWS costs.

Type: String to string map

Map Entries: Minimum number of 0 items. Maximum number of 200 items.

Key Pattern: ^(?!aws:).{1,128}\$

Value Length Constraints: Minimum length of 0. Maximum length of 256.

### **Errors**

For information about the errors that are common to all actions, see [Common](#page-190-0) Errors.

### **AccessDeniedException**

Insufficient permissions to make request.

HTTP Status Code: 403

### **InternalServerException**

Unexpected error occurred. Problem on the server.

HTTP Status Code: 500

### **ResourceNotFoundException**

Request references a resource that doesn't exist.

HTTP Status Code: 404

### **ThrottlingException**

Exception caused by throttling.

HTTP Status Code: 429

#### **ValidationException**

Unable to process the request because the client provided input failed to satisfy request constraints.

### HTTP Status Code: 400

## **See Also**

- AWS [Command](https://docs.aws.amazon.com/goto/aws-cli/tnb-2008-10-21/GetSolNetworkInstance) Line Interface
- [AWS](https://docs.aws.amazon.com/goto/DotNetSDKV3/tnb-2008-10-21/GetSolNetworkInstance) SDK for .NET
- [AWS](https://docs.aws.amazon.com/goto/SdkForCpp/tnb-2008-10-21/GetSolNetworkInstance) SDK for C++
- [AWS](https://docs.aws.amazon.com/goto/SdkForGoV2/tnb-2008-10-21/GetSolNetworkInstance) SDK for Go v2
- [AWS](https://docs.aws.amazon.com/goto/SdkForJavaV2/tnb-2008-10-21/GetSolNetworkInstance) SDK for Java V2
- AWS SDK for [JavaScript](https://docs.aws.amazon.com/goto/SdkForJavaScriptV3/tnb-2008-10-21/GetSolNetworkInstance) V3
- [AWS](https://docs.aws.amazon.com/goto/SdkForPHPV3/tnb-2008-10-21/GetSolNetworkInstance) SDK for PHP V3
- AWS SDK for [Python](https://docs.aws.amazon.com/goto/boto3/tnb-2008-10-21/GetSolNetworkInstance)
- AWS SDK for [Ruby](https://docs.aws.amazon.com/goto/SdkForRubyV3/tnb-2008-10-21/GetSolNetworkInstance) V3

# **GetSolNetworkOperation**

Gets the details of a network operation, including the tasks involved in the network operation and the status of the tasks.

A network operation is any operation that is done to your network, such as network instance instantiation or termination.

### <span id="page-64-0"></span>**Request Syntax**

```
GET /sol/nslcm/v1/ns_lcm_op_occs/nsLcmOpOccId HTTP/1.1
```
### **URI Request Parameters**

The request uses the following URI parameters.

### **[nsLcmOpOccId](#page-64-0)**

The identifier of the network operation.

Pattern: ^no-[a-f0-9]{17}\$

Required: Yes

## **Request Body**

<span id="page-64-1"></span>The request does not have a request body.

## **Response Syntax**

```
HTTP/1.1 200
Content-type: application/json
{ 
    "arn": "string", 
    "error": { 
        "detail": "string", 
        "title": "string" 
    },
```

```
 "id": "string", 
    "lcmOperationType": "string", 
    "metadata": { 
        "createdAt": "string", 
        "lastModified": "string" 
    }, 
    "nsInstanceId": "string", 
    "operationState": "string", 
    "tags": { 
        "string" : "string" 
    }, 
    "tasks": [ 
        { 
           "taskContext": { 
               "string" : "string" 
           }, 
           "taskEndTime": "string", 
           "taskErrorDetails": { 
               "cause": "string", 
               "details": "string" 
           }, 
           "taskName": "string", 
           "taskStartTime": "string", 
           "taskStatus": "string" 
        } 
    ]
}
```
## **Response Elements**

If the action is successful, the service sends back an HTTP 200 response.

The following data is returned in JSON format by the service.

### <span id="page-65-0"></span>**[arn](#page-64-1)**

Network operation ARN.

Type: String

```
Pattern: ^arn:(aws|aws-cn|aws-iso|aws-iso-b|aws-us-gov):tnb:([a-z]{2}(-
(gov|isob|iso))?-(east|west|north|south|central){1,2}-[0-9]):\d{12}:
(network-operation/no-[a-f0-9]{17})$
```
#### <span id="page-66-0"></span>**[error](#page-64-1)**

Error related to this specific network operation occurrence.

Type: [ProblemDetails](#page-180-2) object

### <span id="page-66-1"></span>**[id](#page-64-1)**

ID of this network operation occurrence.

Type: String

Pattern: ^no-[a-f0-9]{17}\$

### <span id="page-66-2"></span>**[lcmOperationType](#page-64-1)**

Type of the operation represented by this occurrence.

Type: String

Valid Values: INSTANTIATE | UPDATE | TERMINATE

### <span id="page-66-3"></span>**[metadata](#page-64-1)**

Metadata of this network operation occurrence.

Type: [GetSolNetworkOperationMetadata](#page-150-2) object

### <span id="page-66-4"></span>**[nsInstanceId](#page-64-1)**

ID of the network operation instance.

Type: String

Pattern: ^ni-[a-f0-9]{17}\$

### <span id="page-66-5"></span>**[operationState](#page-64-1)**

The state of the network operation.

Type: String

Valid Values: PROCESSING | COMPLETED | FAILED | CANCELLING | CANCELLED

#### <span id="page-66-6"></span>**[tags](#page-64-1)**

A tag is a label that you assign to an AWS resource. Each tag consists of a key and an optional value. You can use tags to search and filter your resources or track your AWS costs.

Type: String to string map

Map Entries: Minimum number of 0 items. Maximum number of 200 items.

Key Pattern: ^(?!aws:).{1,128}\$

Value Length Constraints: Minimum length of 0. Maximum length of 256.

#### <span id="page-67-0"></span>**[tasks](#page-64-1)**

All tasks associated with this operation occurrence.

Type: Array of [GetSolNetworkOperationTaskDetails](#page-151-5) objects

### **Errors**

For information about the errors that are common to all actions, see [Common](#page-190-0) Errors.

### **AccessDeniedException**

Insufficient permissions to make request.

HTTP Status Code: 403

### **InternalServerException**

Unexpected error occurred. Problem on the server.

HTTP Status Code: 500

### **ResourceNotFoundException**

Request references a resource that doesn't exist.

HTTP Status Code: 404

### **ThrottlingException**

Exception caused by throttling.

HTTP Status Code: 429

#### **ValidationException**

Unable to process the request because the client provided input failed to satisfy request constraints.

### HTTP Status Code: 400

## **See Also**

- AWS [Command](https://docs.aws.amazon.com/goto/aws-cli/tnb-2008-10-21/GetSolNetworkOperation) Line Interface
- [AWS](https://docs.aws.amazon.com/goto/DotNetSDKV3/tnb-2008-10-21/GetSolNetworkOperation) SDK for .NET
- [AWS](https://docs.aws.amazon.com/goto/SdkForCpp/tnb-2008-10-21/GetSolNetworkOperation) SDK for C++
- [AWS](https://docs.aws.amazon.com/goto/SdkForGoV2/tnb-2008-10-21/GetSolNetworkOperation) SDK for Go v2
- [AWS](https://docs.aws.amazon.com/goto/SdkForJavaV2/tnb-2008-10-21/GetSolNetworkOperation) SDK for Java V2
- AWS SDK for [JavaScript](https://docs.aws.amazon.com/goto/SdkForJavaScriptV3/tnb-2008-10-21/GetSolNetworkOperation) V3
- [AWS](https://docs.aws.amazon.com/goto/SdkForPHPV3/tnb-2008-10-21/GetSolNetworkOperation) SDK for PHP V3
- AWS SDK for [Python](https://docs.aws.amazon.com/goto/boto3/tnb-2008-10-21/GetSolNetworkOperation)
- AWS SDK for [Ruby](https://docs.aws.amazon.com/goto/SdkForRubyV3/tnb-2008-10-21/GetSolNetworkOperation) V3

## **GetSolNetworkPackage**

Gets the details of a network package.

A network package is a .zip file in CSAR (Cloud Service Archive) format defines the function packages you want to deploy and the AWS infrastructure you want to deploy them on.

## <span id="page-69-0"></span>**Request Syntax**

GET /sol/nsd/v1/ns\_descriptors/*nsdInfoId* HTTP/1.1

## **URI Request Parameters**

The request uses the following URI parameters.

### **[nsdInfoId](#page-69-0)**

ID of the network service descriptor in the network package.

Pattern: ^np-[a-f0-9]{17}\$

Required: Yes

## **Request Body**

<span id="page-69-1"></span>The request does not have a request body.

## **Response Syntax**

```
HTTP/1.1 200
Content-type: application/json
{ 
    "arn": "string", 
    "id": "string", 
    "metadata": { 
       "createdAt": "string", 
        "lastModified": "string", 
       "nsd": {
```

```
 "overrides": [ 
\{\hspace{.1cm} \} "defaultValue": "string", 
                 "name": "string" 
 } 
 ] 
       } 
    }, 
    "nsdId": "string", 
    "nsdName": "string", 
    "nsdOnboardingState": "string", 
    "nsdOperationalState": "string", 
    "nsdUsageState": "string", 
    "nsdVersion": "string", 
    "tags": { 
       "string" : "string" 
    }, 
    "vnfPkgIds": [ "string" ]
}
```
## **Response Elements**

If the action is successful, the service sends back an HTTP 200 response.

The following data is returned in JSON format by the service.

### <span id="page-70-0"></span>**[arn](#page-69-1)**

Network package ARN.

Type: String

```
Pattern: ^arn:(aws|aws-cn|aws-iso|aws-iso-b|aws-us-gov):tnb:([a-z]{2}(-
(gov|isob|iso))?-(east|west|north|south|central){1,2}-[0-9]):\d{12}:
(network-package/np-[a-f0-9]{17})$
```
### <span id="page-70-1"></span>**[id](#page-69-1)**

Network package ID.

Type: String

Pattern: ^np-[a-f0-9]{17}\$

### <span id="page-71-0"></span>**[metadata](#page-69-1)**

Metadata associated with a network package.

A network package is a .zip file in CSAR (Cloud Service Archive) format defines the function packages you want to deploy and the AWS infrastructure you want to deploy them on.

Type: [GetSolNetworkPackageMetadata](#page-153-3) object

### <span id="page-71-1"></span>**[nsdId](#page-69-1)**

Network service descriptor ID.

Type: String

```
Pattern: ^[a-f0-9]{8}-[a-f0-9]{4}-[a-f0-9]{4}-[a-f0-9]{4}-[a-f0-9]{12}$
```
### <span id="page-71-2"></span>**[nsdName](#page-69-1)**

Network service descriptor name.

Type: String

### <span id="page-71-3"></span>**[nsdOnboardingState](#page-69-1)**

Network service descriptor onboarding state.

Type: String

Valid Values: CREATED | ONBOARDED | ERROR

### <span id="page-71-4"></span>**[nsdOperationalState](#page-69-1)**

Network service descriptor operational state.

Type: String

Valid Values: ENABLED | DISABLED

#### <span id="page-71-5"></span>**[nsdUsageState](#page-69-1)**

Network service descriptor usage state.

Type: String

Valid Values: IN\_USE | NOT\_IN\_USE
### **[nsdVersion](#page-69-0)**

Network service descriptor version.

Type: String

### **[tags](#page-69-0)**

A tag is a label that you assign to an AWS resource. Each tag consists of a key and an optional value. You can use tags to search and filter your resources or track your AWS costs.

Type: String to string map

Map Entries: Minimum number of 0 items. Maximum number of 200 items.

Key Pattern: ^(?!aws:).{1,128}\$

Value Length Constraints: Minimum length of 0. Maximum length of 256.

#### **[vnfPkgIds](#page-69-0)**

Identifies the function package for the function package descriptor referenced by the onboarded network package.

Type: Array of strings

Pattern: ^fp-[a-f0-9]{17}\$

### **Errors**

For information about the errors that are common to all actions, see [Common](#page-190-0) Errors.

#### **AccessDeniedException**

Insufficient permissions to make request.

HTTP Status Code: 403

### **InternalServerException**

Unexpected error occurred. Problem on the server.

HTTP Status Code: 500

#### **ResourceNotFoundException**

Request references a resource that doesn't exist.

HTTP Status Code: 404

#### **ThrottlingException**

Exception caused by throttling.

HTTP Status Code: 429

#### **ValidationException**

Unable to process the request because the client provided input failed to satisfy request constraints.

HTTP Status Code: 400

## **See Also**

- AWS [Command](https://docs.aws.amazon.com/goto/aws-cli/tnb-2008-10-21/GetSolNetworkPackage) Line Interface
- [AWS](https://docs.aws.amazon.com/goto/DotNetSDKV3/tnb-2008-10-21/GetSolNetworkPackage) SDK for .NET
- [AWS](https://docs.aws.amazon.com/goto/SdkForCpp/tnb-2008-10-21/GetSolNetworkPackage) SDK for C++
- [AWS](https://docs.aws.amazon.com/goto/SdkForGoV2/tnb-2008-10-21/GetSolNetworkPackage) SDK for Go v2
- [AWS](https://docs.aws.amazon.com/goto/SdkForJavaV2/tnb-2008-10-21/GetSolNetworkPackage) SDK for Java V2
- AWS SDK for [JavaScript](https://docs.aws.amazon.com/goto/SdkForJavaScriptV3/tnb-2008-10-21/GetSolNetworkPackage) V3
- [AWS](https://docs.aws.amazon.com/goto/SdkForPHPV3/tnb-2008-10-21/GetSolNetworkPackage) SDK for PHP V3
- AWS SDK for [Python](https://docs.aws.amazon.com/goto/boto3/tnb-2008-10-21/GetSolNetworkPackage)
- AWS SDK for [Ruby](https://docs.aws.amazon.com/goto/SdkForRubyV3/tnb-2008-10-21/GetSolNetworkPackage) V3

# **GetSolNetworkPackageContent**

Gets the contents of a network package.

A network package is a .zip file in CSAR (Cloud Service Archive) format defines the function packages you want to deploy and the AWS infrastructure you want to deploy them on.

# <span id="page-74-0"></span>**Request Syntax**

```
GET /sol/nsd/v1/ns_descriptors/nsdInfoId/nsd_content HTTP/1.1
Accept: accept
```
# **URI Request Parameters**

The request uses the following URI parameters.

### **[accept](#page-74-0)**

The format of the package you want to download from the network package.

Valid Values: application/zip

Required: Yes

#### **[nsdInfoId](#page-74-0)**

ID of the network service descriptor in the network package.

Pattern: ^np-[a-f0-9]{17}\$

Required: Yes

## **Request Body**

<span id="page-74-1"></span>The request does not have a request body.

# **Response Syntax**

HTTP/1.1 200 Content-Type: *contentType*

#### *nsdContent*

# **Response Elements**

If the action is successful, the service sends back an HTTP 200 response.

The response returns the following HTTP headers.

#### **[contentType](#page-74-1)**

Indicates the media type of the resource.

Valid Values: application/zip

The response returns the following as the HTTP body.

### **[nsdContent](#page-74-1)**

Content of the network service descriptor in the network package.

### **Errors**

For information about the errors that are common to all actions, see [Common](#page-190-0) Errors.

#### **AccessDeniedException**

Insufficient permissions to make request.

HTTP Status Code: 403

#### **InternalServerException**

Unexpected error occurred. Problem on the server.

HTTP Status Code: 500

#### **ResourceNotFoundException**

Request references a resource that doesn't exist.

HTTP Status Code: 404

### **ThrottlingException**

Exception caused by throttling.

HTTP Status Code: 429

### **ValidationException**

Unable to process the request because the client provided input failed to satisfy request constraints.

HTTP Status Code: 400

# **See Also**

- AWS [Command](https://docs.aws.amazon.com/goto/aws-cli/tnb-2008-10-21/GetSolNetworkPackageContent) Line Interface
- [AWS](https://docs.aws.amazon.com/goto/DotNetSDKV3/tnb-2008-10-21/GetSolNetworkPackageContent) SDK for .NET
- [AWS](https://docs.aws.amazon.com/goto/SdkForCpp/tnb-2008-10-21/GetSolNetworkPackageContent) SDK for C++
- [AWS](https://docs.aws.amazon.com/goto/SdkForGoV2/tnb-2008-10-21/GetSolNetworkPackageContent) SDK for Go v2
- [AWS](https://docs.aws.amazon.com/goto/SdkForJavaV2/tnb-2008-10-21/GetSolNetworkPackageContent) SDK for Java V2
- AWS SDK for [JavaScript](https://docs.aws.amazon.com/goto/SdkForJavaScriptV3/tnb-2008-10-21/GetSolNetworkPackageContent) V3
- [AWS](https://docs.aws.amazon.com/goto/SdkForPHPV3/tnb-2008-10-21/GetSolNetworkPackageContent) SDK for PHP V3
- AWS SDK for [Python](https://docs.aws.amazon.com/goto/boto3/tnb-2008-10-21/GetSolNetworkPackageContent)
- AWS SDK for [Ruby](https://docs.aws.amazon.com/goto/SdkForRubyV3/tnb-2008-10-21/GetSolNetworkPackageContent) V3

# **GetSolNetworkPackageDescriptor**

Gets the content of the network service descriptor.

A network service descriptor is a .yaml file in a network package that uses the TOSCA standard to describe the network functions you want to deploy and the AWS infrastructure you want to deploy the network functions on.

# <span id="page-77-0"></span>**Request Syntax**

```
GET /sol/nsd/v1/ns_descriptors/nsdInfoId/nsd HTTP/1.1
```
# **URI Request Parameters**

The request uses the following URI parameters.

### **[nsdInfoId](#page-77-0)**

ID of the network service descriptor in the network package.

Pattern: ^np-[a-f0-9]{17}\$

Required: Yes

# **Request Body**

The request does not have a request body.

# <span id="page-77-1"></span>**Response Syntax**

```
HTTP/1.1 200
Content-Type: contentType
nsd
```
# **Response Elements**

If the action is successful, the service sends back an HTTP 200 response.

The response returns the following HTTP headers.

#### **[contentType](#page-77-1)**

Indicates the media type of the resource.

Valid Values: text/plain

The response returns the following as the HTTP body.

#### **[nsd](#page-77-1)**

Contents of the network service descriptor in the network package.

### **Errors**

For information about the errors that are common to all actions, see [Common](#page-190-0) Errors.

#### **AccessDeniedException**

Insufficient permissions to make request.

HTTP Status Code: 403

#### **InternalServerException**

Unexpected error occurred. Problem on the server.

HTTP Status Code: 500

### **ResourceNotFoundException**

Request references a resource that doesn't exist.

HTTP Status Code: 404

### **ThrottlingException**

Exception caused by throttling.

HTTP Status Code: 429

#### **ValidationException**

Unable to process the request because the client provided input failed to satisfy request constraints.

### HTTP Status Code: 400

# **See Also**

- AWS [Command](https://docs.aws.amazon.com/goto/aws-cli/tnb-2008-10-21/GetSolNetworkPackageDescriptor) Line Interface
- [AWS](https://docs.aws.amazon.com/goto/DotNetSDKV3/tnb-2008-10-21/GetSolNetworkPackageDescriptor) SDK for .NET
- [AWS](https://docs.aws.amazon.com/goto/SdkForCpp/tnb-2008-10-21/GetSolNetworkPackageDescriptor) SDK for C++
- [AWS](https://docs.aws.amazon.com/goto/SdkForGoV2/tnb-2008-10-21/GetSolNetworkPackageDescriptor) SDK for Go v2
- [AWS](https://docs.aws.amazon.com/goto/SdkForJavaV2/tnb-2008-10-21/GetSolNetworkPackageDescriptor) SDK for Java V2
- AWS SDK for [JavaScript](https://docs.aws.amazon.com/goto/SdkForJavaScriptV3/tnb-2008-10-21/GetSolNetworkPackageDescriptor) V3
- [AWS](https://docs.aws.amazon.com/goto/SdkForPHPV3/tnb-2008-10-21/GetSolNetworkPackageDescriptor) SDK for PHP V3
- AWS SDK for [Python](https://docs.aws.amazon.com/goto/boto3/tnb-2008-10-21/GetSolNetworkPackageDescriptor)
- AWS SDK for [Ruby](https://docs.aws.amazon.com/goto/SdkForRubyV3/tnb-2008-10-21/GetSolNetworkPackageDescriptor) V3

# **InstantiateSolNetworkInstance**

Instantiates a network instance.

A network instance is a single network created in AWS TNB that can be deployed and on which lifecycle operations (like terminate, update, and delete) can be performed.

Before you can instantiate a network instance, you have to create a network instance. For more information, see [CreateSolNetworkInstance](https://docs.aws.amazon.com/tnb/latest/APIReference/API_CreateSolNetworkInstance.html).

# <span id="page-80-0"></span>**Request Syntax**

```
POST /sol/nslcm/v1/ns_instances/nsInstanceId/instantiate?dry_run=dryRun HTTP/1.1
Content-type: application/json
{ 
    "additionalParamsForNs": JSON value, 
    "tags": { 
       "string" : "string" 
    }
}
```
# **URI Request Parameters**

The request uses the following URI parameters.

### **[dryRun](#page-80-0)**

A check for whether you have the required permissions for the action without actually making the request and provides an error response. If you have the required permissions, the error response is DryRunOperation. Otherwise, it is UnauthorizedOperation.

### **[nsInstanceId](#page-80-0)**

ID of the network instance.

Pattern: ^ni-[a-f0-9]{17}\$

Required: Yes

# **Request Body**

The request accepts the following data in JSON format.

### <span id="page-81-0"></span>**[additionalParamsForNs](#page-80-0)**

Provides values for the configurable properties.

Type: JSON value

Required: No

#### <span id="page-81-1"></span>**[tags](#page-80-0)**

A tag is a label that you assign to an AWS resource. Each tag consists of a key and an optional value. When you use this API, the tags are only applied to the network operation that is created. These tags are not applied to the network instance. Use tags to search and filter your resources or track your AWS costs.

Type: String to string map

Map Entries: Minimum number of 0 items. Maximum number of 200 items.

```
Key Pattern: ^(?!aws:).{1,128}$
```
Value Length Constraints: Minimum length of 0. Maximum length of 256.

Required: No

### <span id="page-81-2"></span>**Response Syntax**

```
HTTP/1.1 201
Content-type: application/json
{ 
    "nsLcmOpOccId": "string", 
    "tags": { 
       "string" : "string" 
    }
}
```
## **Response Elements**

If the action is successful, the service sends back an HTTP 201 response.

The following data is returned in JSON format by the service.

### <span id="page-82-0"></span>**[nsLcmOpOccId](#page-81-2)**

The identifier of the network operation.

Type: String

Pattern: ^no-[a-f0-9]{17}\$

#### <span id="page-82-1"></span>**[tags](#page-81-2)**

A tag is a label that you assign to an AWS resource. Each tag consists of a key and an optional value. When you use this API, the tags are only applied to the network operation that is created. These tags are not applied to the network instance. Use tags to search and filter your resources or track your AWS costs.

Type: String to string map

Map Entries: Minimum number of 0 items. Maximum number of 200 items.

Key Pattern: ^(?!aws:).{1,128}\$

Value Length Constraints: Minimum length of 0. Maximum length of 256.

## **Errors**

For information about the errors that are common to all actions, see [Common](#page-190-0) Errors.

#### **AccessDeniedException**

Insufficient permissions to make request.

HTTP Status Code: 403

#### **InternalServerException**

Unexpected error occurred. Problem on the server.

HTTP Status Code: 500

#### **ResourceNotFoundException**

Request references a resource that doesn't exist.

HTTP Status Code: 404

#### **ServiceQuotaExceededException**

Service quotas have been exceeded.

HTTP Status Code: 402

#### **ThrottlingException**

Exception caused by throttling.

HTTP Status Code: 429

#### **ValidationException**

Unable to process the request because the client provided input failed to satisfy request constraints.

HTTP Status Code: 400

## **See Also**

- AWS [Command](https://docs.aws.amazon.com/goto/aws-cli/tnb-2008-10-21/InstantiateSolNetworkInstance) Line Interface
- [AWS](https://docs.aws.amazon.com/goto/DotNetSDKV3/tnb-2008-10-21/InstantiateSolNetworkInstance) SDK for .NET
- [AWS](https://docs.aws.amazon.com/goto/SdkForCpp/tnb-2008-10-21/InstantiateSolNetworkInstance) SDK for C++
- [AWS](https://docs.aws.amazon.com/goto/SdkForGoV2/tnb-2008-10-21/InstantiateSolNetworkInstance) SDK for Go v2
- [AWS](https://docs.aws.amazon.com/goto/SdkForJavaV2/tnb-2008-10-21/InstantiateSolNetworkInstance) SDK for Java V2
- AWS SDK for [JavaScript](https://docs.aws.amazon.com/goto/SdkForJavaScriptV3/tnb-2008-10-21/InstantiateSolNetworkInstance) V3
- [AWS](https://docs.aws.amazon.com/goto/SdkForPHPV3/tnb-2008-10-21/InstantiateSolNetworkInstance) SDK for PHP V3
- AWS SDK for [Python](https://docs.aws.amazon.com/goto/boto3/tnb-2008-10-21/InstantiateSolNetworkInstance)
- AWS SDK for [Ruby](https://docs.aws.amazon.com/goto/SdkForRubyV3/tnb-2008-10-21/InstantiateSolNetworkInstance) V3

# **ListSolFunctionInstances**

Lists network function instances.

<span id="page-84-0"></span>A network function instance is a function in a function package .

# **Request Syntax**

```
GET /sol/vnflcm/v1/vnf_instances?
max_results=maxResults&nextpage_opaque_marker=nextToken HTTP/1.1
```
## **URI Request Parameters**

The request uses the following URI parameters.

#### **[maxResults](#page-84-0)**

The maximum number of results to include in the response.

Valid Range: Minimum value of 1. Maximum value of 100.

#### **[nextToken](#page-84-0)**

The token for the next page of results.

## **Request Body**

The request does not have a request body.

### <span id="page-84-1"></span>**Response Syntax**

```
HTTP/1.1 200
Content-type: application/json
{ 
    "functionInstances": [ 
       { 
           "arn": "string", 
           "id": "string", 
           "instantiatedVnfInfo": { 
              "vnfState": "string"
```

```
 }, 
           "instantiationState": "string", 
           "metadata": { 
               "createdAt": "string", 
               "lastModified": "string" 
           }, 
           "nsInstanceId": "string", 
           "vnfPkgId": "string", 
           "vnfPkgName": "string" 
        } 
    ], 
    "nextToken": "string"
}
```
# **Response Elements**

If the action is successful, the service sends back an HTTP 200 response.

The following data is returned in JSON format by the service.

### <span id="page-85-0"></span>**[functionInstances](#page-84-1)**

Network function instances.

Type: Array of [ListSolFunctionInstanceInfo](#page-160-4) objects

### <span id="page-85-1"></span>**[nextToken](#page-84-1)**

The token to use to retrieve the next page of results. This value is null when there are no more results to return.

Type: String

# **Errors**

For information about the errors that are common to all actions, see [Common](#page-190-0) Errors.

### **AccessDeniedException**

Insufficient permissions to make request.

HTTP Status Code: 403

#### **InternalServerException**

Unexpected error occurred. Problem on the server.

HTTP Status Code: 500

#### **ThrottlingException**

Exception caused by throttling.

HTTP Status Code: 429

#### **ValidationException**

Unable to process the request because the client provided input failed to satisfy request constraints.

HTTP Status Code: 400

## **See Also**

- AWS [Command](https://docs.aws.amazon.com/goto/aws-cli/tnb-2008-10-21/ListSolFunctionInstances) Line Interface
- [AWS](https://docs.aws.amazon.com/goto/DotNetSDKV3/tnb-2008-10-21/ListSolFunctionInstances) SDK for .NET
- [AWS](https://docs.aws.amazon.com/goto/SdkForCpp/tnb-2008-10-21/ListSolFunctionInstances) SDK for C++
- [AWS](https://docs.aws.amazon.com/goto/SdkForGoV2/tnb-2008-10-21/ListSolFunctionInstances) SDK for Go v2
- [AWS](https://docs.aws.amazon.com/goto/SdkForJavaV2/tnb-2008-10-21/ListSolFunctionInstances) SDK for Java V2
- AWS SDK for [JavaScript](https://docs.aws.amazon.com/goto/SdkForJavaScriptV3/tnb-2008-10-21/ListSolFunctionInstances) V3
- [AWS](https://docs.aws.amazon.com/goto/SdkForPHPV3/tnb-2008-10-21/ListSolFunctionInstances) SDK for PHP V3
- AWS SDK for [Python](https://docs.aws.amazon.com/goto/boto3/tnb-2008-10-21/ListSolFunctionInstances)
- AWS SDK for [Ruby](https://docs.aws.amazon.com/goto/SdkForRubyV3/tnb-2008-10-21/ListSolFunctionInstances) V3

# **ListSolFunctionPackages**

Lists information about function packages.

A function package is a .zip file in CSAR (Cloud Service Archive) format that contains a network function (an ETSI standard telecommunication application) and function package descriptor that uses the TOSCA standard to describe how the network functions should run on your network.

# <span id="page-87-0"></span>**Request Syntax**

```
GET /sol/vnfpkgm/v1/vnf_packages?
max_results=maxResults&nextpage_opaque_marker=nextToken HTTP/1.1
```
# **URI Request Parameters**

The request uses the following URI parameters.

### **[maxResults](#page-87-0)**

The maximum number of results to include in the response.

Valid Range: Minimum value of 1. Maximum value of 100.

### **[nextToken](#page-87-0)**

The token for the next page of results.

# **Request Body**

The request does not have a request body.

## <span id="page-87-1"></span>**Response Syntax**

```
HTTP/1.1 200
Content-type: application/json
{ 
     "functionPackages": [ 
\overline{\mathcal{L}} "arn": "string",
```

```
 "id": "string", 
           "metadata": { 
               "createdAt": "string", 
               "lastModified": "string" 
           }, 
           "onboardingState": "string", 
           "operationalState": "string", 
           "usageState": "string", 
           "vnfdId": "string", 
           "vnfdVersion": "string", 
           "vnfProductName": "string", 
           "vnfProvider": "string" 
       } 
    ], 
    "nextToken": "string"
}
```
# **Response Elements**

If the action is successful, the service sends back an HTTP 200 response.

The following data is returned in JSON format by the service.

### <span id="page-88-0"></span>**[functionPackages](#page-87-1)**

Function packages. A function package is a .zip file in CSAR (Cloud Service Archive) format that contains a network function (an ETSI standard telecommunication application) and function package descriptor that uses the TOSCA standard to describe how the network functions should run on your network.

Type: Array of [ListSolFunctionPackageInfo](#page-164-4) objects

### <span id="page-88-1"></span>**[nextToken](#page-87-1)**

The token to use to retrieve the next page of results. This value is null when there are no more results to return.

Type: String

# **Errors**

For information about the errors that are common to all actions, see [Common](#page-190-0) Errors.

#### **AccessDeniedException**

Insufficient permissions to make request.

HTTP Status Code: 403

### **InternalServerException**

Unexpected error occurred. Problem on the server.

HTTP Status Code: 500

#### **ThrottlingException**

Exception caused by throttling.

HTTP Status Code: 429

### **ValidationException**

Unable to process the request because the client provided input failed to satisfy request constraints.

HTTP Status Code: 400

# **See Also**

- AWS [Command](https://docs.aws.amazon.com/goto/aws-cli/tnb-2008-10-21/ListSolFunctionPackages) Line Interface
- [AWS](https://docs.aws.amazon.com/goto/DotNetSDKV3/tnb-2008-10-21/ListSolFunctionPackages) SDK for .NET
- [AWS](https://docs.aws.amazon.com/goto/SdkForCpp/tnb-2008-10-21/ListSolFunctionPackages) SDK for C++
- [AWS](https://docs.aws.amazon.com/goto/SdkForGoV2/tnb-2008-10-21/ListSolFunctionPackages) SDK for Go v2
- [AWS](https://docs.aws.amazon.com/goto/SdkForJavaV2/tnb-2008-10-21/ListSolFunctionPackages) SDK for Java V2
- AWS SDK for [JavaScript](https://docs.aws.amazon.com/goto/SdkForJavaScriptV3/tnb-2008-10-21/ListSolFunctionPackages) V3
- [AWS](https://docs.aws.amazon.com/goto/SdkForPHPV3/tnb-2008-10-21/ListSolFunctionPackages) SDK for PHP V3
- AWS SDK for [Python](https://docs.aws.amazon.com/goto/boto3/tnb-2008-10-21/ListSolFunctionPackages)
- AWS SDK for [Ruby](https://docs.aws.amazon.com/goto/SdkForRubyV3/tnb-2008-10-21/ListSolFunctionPackages) V3

# **ListSolNetworkInstances**

Lists your network instances.

A network instance is a single network created in AWS TNB that can be deployed and on which lifecycle operations (like terminate, update, and delete) can be performed.

# <span id="page-90-0"></span>**Request Syntax**

GET /sol/nslcm/v1/ns\_instances?max\_results=*maxResults*&nextpage\_opaque\_marker=*nextToken* HTTP/1.1

## **URI Request Parameters**

The request uses the following URI parameters.

#### **[maxResults](#page-90-0)**

The maximum number of results to include in the response.

Valid Range: Minimum value of 1. Maximum value of 100.

### **[nextToken](#page-90-0)**

The token for the next page of results.

## **Request Body**

<span id="page-90-1"></span>The request does not have a request body.

### **Response Syntax**

```
HTTP/1.1 200
Content-type: application/json
{ 
    "networkInstances": [ 
        { 
           "arn": "string", 
           "id": "string",
```

```
 "metadata": { 
               "createdAt": "string", 
               "lastModified": "string" 
           }, 
           "nsdId": "string", 
           "nsdInfoId": "string", 
           "nsInstanceDescription": "string", 
           "nsInstanceName": "string", 
           "nsState": "string" 
        } 
    ], 
    "nextToken": "string"
}
```
# **Response Elements**

If the action is successful, the service sends back an HTTP 200 response.

The following data is returned in JSON format by the service.

### <span id="page-91-0"></span>**[networkInstances](#page-90-1)**

Lists network instances.

Type: Array of [ListSolNetworkInstanceInfo](#page-168-4) objects

### <span id="page-91-1"></span>**[nextToken](#page-90-1)**

The token to use to retrieve the next page of results. This value is null when there are no more results to return.

Type: String

# **Errors**

For information about the errors that are common to all actions, see [Common](#page-190-0) Errors.

### **AccessDeniedException**

Insufficient permissions to make request.

HTTP Status Code: 403

#### **InternalServerException**

Unexpected error occurred. Problem on the server.

HTTP Status Code: 500

#### **ThrottlingException**

Exception caused by throttling.

HTTP Status Code: 429

#### **ValidationException**

Unable to process the request because the client provided input failed to satisfy request constraints.

HTTP Status Code: 400

## **See Also**

- AWS [Command](https://docs.aws.amazon.com/goto/aws-cli/tnb-2008-10-21/ListSolNetworkInstances) Line Interface
- [AWS](https://docs.aws.amazon.com/goto/DotNetSDKV3/tnb-2008-10-21/ListSolNetworkInstances) SDK for .NET
- [AWS](https://docs.aws.amazon.com/goto/SdkForCpp/tnb-2008-10-21/ListSolNetworkInstances) SDK for C++
- [AWS](https://docs.aws.amazon.com/goto/SdkForGoV2/tnb-2008-10-21/ListSolNetworkInstances) SDK for Go v2
- [AWS](https://docs.aws.amazon.com/goto/SdkForJavaV2/tnb-2008-10-21/ListSolNetworkInstances) SDK for Java V2
- AWS SDK for [JavaScript](https://docs.aws.amazon.com/goto/SdkForJavaScriptV3/tnb-2008-10-21/ListSolNetworkInstances) V3
- [AWS](https://docs.aws.amazon.com/goto/SdkForPHPV3/tnb-2008-10-21/ListSolNetworkInstances) SDK for PHP V3
- AWS SDK for [Python](https://docs.aws.amazon.com/goto/boto3/tnb-2008-10-21/ListSolNetworkInstances)
- AWS SDK for [Ruby](https://docs.aws.amazon.com/goto/SdkForRubyV3/tnb-2008-10-21/ListSolNetworkInstances) V3

# **ListSolNetworkOperations**

Lists details for a network operation, including when the operation started and the status of the operation.

A network operation is any operation that is done to your network, such as network instance instantiation or termination.

## <span id="page-93-0"></span>**Request Syntax**

```
GET /sol/nslcm/v1/ns_lcm_op_occs?
max_results=maxResults&nextpage_opaque_marker=nextToken HTTP/1.1
```
# **URI Request Parameters**

The request uses the following URI parameters.

### **[maxResults](#page-93-0)**

The maximum number of results to include in the response.

Valid Range: Minimum value of 1. Maximum value of 100.

### **[nextToken](#page-93-0)**

The token for the next page of results.

## **Request Body**

The request does not have a request body.

### <span id="page-93-1"></span>**Response Syntax**

```
HTTP/1.1 200
Content-type: application/json
{ 
    "networkOperations": [ 
        { 
           "arn": "string", 
           "error": {
```

```
 "detail": "string", 
               "title": "string" 
           }, 
           "id": "string", 
           "lcmOperationType": "string", 
           "metadata": { 
               "createdAt": "string", 
               "lastModified": "string" 
           }, 
           "nsInstanceId": "string", 
           "operationState": "string" 
        } 
    ], 
    "nextToken": "string"
}
```
# **Response Elements**

If the action is successful, the service sends back an HTTP 200 response.

The following data is returned in JSON format by the service.

### <span id="page-94-0"></span>**[networkOperations](#page-93-1)**

Lists network operation occurrences. Lifecycle management operations are deploy, update, or delete operations.

Type: Array of [ListSolNetworkOperationsInfo](#page-172-4) objects

### <span id="page-94-1"></span>**[nextToken](#page-93-1)**

The token to use to retrieve the next page of results. This value is null when there are no more results to return.

Type: String

# **Errors**

For information about the errors that are common to all actions, see [Common](#page-190-0) Errors.

### **AccessDeniedException**

Insufficient permissions to make request.

#### HTTP Status Code: 403

### **InternalServerException**

Unexpected error occurred. Problem on the server.

HTTP Status Code: 500

#### **ThrottlingException**

Exception caused by throttling.

HTTP Status Code: 429

#### **ValidationException**

Unable to process the request because the client provided input failed to satisfy request constraints.

HTTP Status Code: 400

# **See Also**

- AWS [Command](https://docs.aws.amazon.com/goto/aws-cli/tnb-2008-10-21/ListSolNetworkOperations) Line Interface
- [AWS](https://docs.aws.amazon.com/goto/DotNetSDKV3/tnb-2008-10-21/ListSolNetworkOperations) SDK for .NET
- [AWS](https://docs.aws.amazon.com/goto/SdkForCpp/tnb-2008-10-21/ListSolNetworkOperations) SDK for C++
- [AWS](https://docs.aws.amazon.com/goto/SdkForGoV2/tnb-2008-10-21/ListSolNetworkOperations) SDK for Go v2
- [AWS](https://docs.aws.amazon.com/goto/SdkForJavaV2/tnb-2008-10-21/ListSolNetworkOperations) SDK for Java V2
- AWS SDK for [JavaScript](https://docs.aws.amazon.com/goto/SdkForJavaScriptV3/tnb-2008-10-21/ListSolNetworkOperations) V3
- [AWS](https://docs.aws.amazon.com/goto/SdkForPHPV3/tnb-2008-10-21/ListSolNetworkOperations) SDK for PHP V3
- AWS SDK for [Python](https://docs.aws.amazon.com/goto/boto3/tnb-2008-10-21/ListSolNetworkOperations)
- AWS SDK for [Ruby](https://docs.aws.amazon.com/goto/SdkForRubyV3/tnb-2008-10-21/ListSolNetworkOperations) V3

# **ListSolNetworkPackages**

Lists network packages.

A network package is a .zip file in CSAR (Cloud Service Archive) format defines the function packages you want to deploy and the AWS infrastructure you want to deploy them on.

## <span id="page-96-0"></span>**Request Syntax**

GET /sol/nsd/v1/ns\_descriptors?max\_results=*maxResults*&nextpage\_opaque\_marker=*nextToken* HTTP/1.1

## **URI Request Parameters**

The request uses the following URI parameters.

#### **[maxResults](#page-96-0)**

The maximum number of results to include in the response.

Valid Range: Minimum value of 1. Maximum value of 100.

### **[nextToken](#page-96-0)**

The token for the next page of results.

## **Request Body**

<span id="page-96-1"></span>The request does not have a request body.

### **Response Syntax**

```
HTTP/1.1 200
Content-type: application/json
{ 
    "networkPackages": [ 
        { 
           "arn": "string", 
           "id": "string",
```

```
 "metadata": { 
              "createdAt": "string", 
              "lastModified": "string" 
           }, 
           "nsdDesigner": "string", 
           "nsdId": "string", 
           "nsdInvariantId": "string", 
           "nsdName": "string", 
           "nsdOnboardingState": "string", 
           "nsdOperationalState": "string", 
           "nsdUsageState": "string", 
           "nsdVersion": "string", 
           "vnfPkgIds": [ "string" ] 
       } 
    ], 
    "nextToken": "string"
}
```
# **Response Elements**

If the action is successful, the service sends back an HTTP 200 response.

The following data is returned in JSON format by the service.

### <span id="page-97-0"></span>**[networkPackages](#page-96-1)**

Network packages. A network package is a .zip file in CSAR (Cloud Service Archive) format defines the function packages you want to deploy and the AWS infrastructure you want to deploy them on.

Type: Array of [ListSolNetworkPackageInfo](#page-175-4) objects

### <span id="page-97-1"></span>**[nextToken](#page-96-1)**

The token to use to retrieve the next page of results. This value is null when there are no more results to return.

Type: String

# **Errors**

For information about the errors that are common to all actions, see [Common](#page-190-0) Errors.

#### **AccessDeniedException**

Insufficient permissions to make request.

HTTP Status Code: 403

### **InternalServerException**

Unexpected error occurred. Problem on the server.

HTTP Status Code: 500

#### **ThrottlingException**

Exception caused by throttling.

HTTP Status Code: 429

### **ValidationException**

Unable to process the request because the client provided input failed to satisfy request constraints.

HTTP Status Code: 400

# **See Also**

- AWS [Command](https://docs.aws.amazon.com/goto/aws-cli/tnb-2008-10-21/ListSolNetworkPackages) Line Interface
- [AWS](https://docs.aws.amazon.com/goto/DotNetSDKV3/tnb-2008-10-21/ListSolNetworkPackages) SDK for .NET
- [AWS](https://docs.aws.amazon.com/goto/SdkForCpp/tnb-2008-10-21/ListSolNetworkPackages) SDK for C++
- [AWS](https://docs.aws.amazon.com/goto/SdkForGoV2/tnb-2008-10-21/ListSolNetworkPackages) SDK for Go v2
- [AWS](https://docs.aws.amazon.com/goto/SdkForJavaV2/tnb-2008-10-21/ListSolNetworkPackages) SDK for Java V2
- AWS SDK for [JavaScript](https://docs.aws.amazon.com/goto/SdkForJavaScriptV3/tnb-2008-10-21/ListSolNetworkPackages) V3
- [AWS](https://docs.aws.amazon.com/goto/SdkForPHPV3/tnb-2008-10-21/ListSolNetworkPackages) SDK for PHP V3
- AWS SDK for [Python](https://docs.aws.amazon.com/goto/boto3/tnb-2008-10-21/ListSolNetworkPackages)
- AWS SDK for [Ruby](https://docs.aws.amazon.com/goto/SdkForRubyV3/tnb-2008-10-21/ListSolNetworkPackages) V3

# **ListTagsForResource**

Lists tags for AWS TNB resources.

# <span id="page-99-0"></span>**Request Syntax**

```
GET /tags/resourceArn HTTP/1.1
```
## **URI Request Parameters**

The request uses the following URI parameters.

### **[resourceArn](#page-99-0)**

Resource ARN.

Pattern: ^arn:aws:tnb:[a-z0-9-]+:[^:]\*:.\*\$

Required: Yes

# **Request Body**

The request does not have a request body.

# <span id="page-99-1"></span>**Response Syntax**

```
HTTP/1.1 200
Content-type: application/json
{ 
    "tags": { 
        "string" : "string" 
    }
}
```
# **Response Elements**

If the action is successful, the service sends back an HTTP 200 response.

The following data is returned in JSON format by the service.

### <span id="page-100-0"></span>**[tags](#page-99-1)**

A tag is a label that you assign to an AWS resource. Each tag consists of a key and an optional value. You can use tags to search and filter your resources or track your AWS costs.

Type: String to string map

Map Entries: Minimum number of 0 items. Maximum number of 200 items.

Key Pattern: ^(?!aws:).{1,128}\$

Value Length Constraints: Minimum length of 0. Maximum length of 256.

## **Errors**

For information about the errors that are common to all actions, see [Common](#page-190-0) Errors.

### **AccessDeniedException**

Insufficient permissions to make request.

HTTP Status Code: 403

#### **InternalServerException**

Unexpected error occurred. Problem on the server.

HTTP Status Code: 500

#### **ResourceNotFoundException**

Request references a resource that doesn't exist.

HTTP Status Code: 404

#### **ThrottlingException**

Exception caused by throttling.

HTTP Status Code: 429

#### **ValidationException**

Unable to process the request because the client provided input failed to satisfy request constraints.

### HTTP Status Code: 400

# **See Also**

- AWS [Command](https://docs.aws.amazon.com/goto/aws-cli/tnb-2008-10-21/ListTagsForResource) Line Interface
- [AWS](https://docs.aws.amazon.com/goto/DotNetSDKV3/tnb-2008-10-21/ListTagsForResource) SDK for .NET
- [AWS](https://docs.aws.amazon.com/goto/SdkForCpp/tnb-2008-10-21/ListTagsForResource) SDK for C++
- [AWS](https://docs.aws.amazon.com/goto/SdkForGoV2/tnb-2008-10-21/ListTagsForResource) SDK for Go v2
- [AWS](https://docs.aws.amazon.com/goto/SdkForJavaV2/tnb-2008-10-21/ListTagsForResource) SDK for Java V2
- AWS SDK for [JavaScript](https://docs.aws.amazon.com/goto/SdkForJavaScriptV3/tnb-2008-10-21/ListTagsForResource) V3
- [AWS](https://docs.aws.amazon.com/goto/SdkForPHPV3/tnb-2008-10-21/ListTagsForResource) SDK for PHP V3
- AWS SDK for [Python](https://docs.aws.amazon.com/goto/boto3/tnb-2008-10-21/ListTagsForResource)
- AWS SDK for [Ruby](https://docs.aws.amazon.com/goto/SdkForRubyV3/tnb-2008-10-21/ListTagsForResource) V3

# **PutSolFunctionPackageContent**

Uploads the contents of a function package.

A function package is a .zip file in CSAR (Cloud Service Archive) format that contains a network function (an ETSI standard telecommunication application) and function package descriptor that uses the TOSCA standard to describe how the network functions should run on your network.

# <span id="page-102-0"></span>**Request Syntax**

```
PUT /sol/vnfpkgm/v1/vnf_packages/vnfPkgId/package_content HTTP/1.1
Content-Type: contentType
```
*file*

# **URI Request Parameters**

The request uses the following URI parameters.

### **[contentType](#page-102-0)**

Function package content type.

Valid Values: application/zip

### **[vnfPkgId](#page-102-0)**

Function package ID.

Pattern: ^fp-[a-f0-9]{17}\$

Required: Yes

# **Request Body**

The request accepts the following binary data.

### **[file](#page-102-0)**

Function package file.

Required: Yes

# <span id="page-103-2"></span>**Response Syntax**

```
HTTP/1.1 202
Content-type: application/json
{ 
    "id": "string", 
    "metadata": { 
        "vnfd": { 
           "overrides": [ 
\{\hspace{.1cm} \} "defaultValue": "string", 
                  "name": "string" 
 } 
          \mathbf{I} } 
    }, 
    "vnfdId": "string", 
    "vnfdVersion": "string", 
    "vnfProductName": "string", 
    "vnfProvider": "string"
}
```
# **Response Elements**

If the action is successful, the service sends back an HTTP 202 response.

The following data is returned in JSON format by the service.

## <span id="page-103-0"></span>**[id](#page-103-2)**

Function package ID.

Type: String

Pattern: ^fp-[a-f0-9]{17}\$

### <span id="page-103-1"></span>**[metadata](#page-103-2)**

Function package metadata.

### Type: [PutSolFunctionPackageContentMetadata](#page-181-1) object

### <span id="page-104-0"></span>**[vnfdId](#page-103-2)**

Function package descriptor ID.

Type: String

```
Pattern: ^[a-f0-9]{8}-[a-f0-9]{4}-[a-f0-9]{4}-[a-f0-9]{4}-[a-f0-9]{12}$
```
### <span id="page-104-1"></span>**[vnfdVersion](#page-103-2)**

Function package descriptor version.

Type: String

#### <span id="page-104-2"></span>**[vnfProductName](#page-103-2)**

Function product name.

Type: String

#### <span id="page-104-3"></span>**[vnfProvider](#page-103-2)**

Function provider.

Type: String

### **Errors**

For information about the errors that are common to all actions, see [Common](#page-190-0) Errors.

#### **AccessDeniedException**

Insufficient permissions to make request.

HTTP Status Code: 403

#### **InternalServerException**

Unexpected error occurred. Problem on the server.

HTTP Status Code: 500

#### **ResourceNotFoundException**

Request references a resource that doesn't exist.

HTTP Status Code: 404

#### **ThrottlingException**

Exception caused by throttling.

HTTP Status Code: 429

#### **ValidationException**

Unable to process the request because the client provided input failed to satisfy request constraints.

HTTP Status Code: 400

# **See Also**

- AWS [Command](https://docs.aws.amazon.com/goto/aws-cli/tnb-2008-10-21/PutSolFunctionPackageContent) Line Interface
- [AWS](https://docs.aws.amazon.com/goto/DotNetSDKV3/tnb-2008-10-21/PutSolFunctionPackageContent) SDK for .NET
- [AWS](https://docs.aws.amazon.com/goto/SdkForCpp/tnb-2008-10-21/PutSolFunctionPackageContent) SDK for C++
- [AWS](https://docs.aws.amazon.com/goto/SdkForGoV2/tnb-2008-10-21/PutSolFunctionPackageContent) SDK for Go v2
- [AWS](https://docs.aws.amazon.com/goto/SdkForJavaV2/tnb-2008-10-21/PutSolFunctionPackageContent) SDK for Java V2
- AWS SDK for [JavaScript](https://docs.aws.amazon.com/goto/SdkForJavaScriptV3/tnb-2008-10-21/PutSolFunctionPackageContent) V3
- [AWS](https://docs.aws.amazon.com/goto/SdkForPHPV3/tnb-2008-10-21/PutSolFunctionPackageContent) SDK for PHP V3
- AWS SDK for [Python](https://docs.aws.amazon.com/goto/boto3/tnb-2008-10-21/PutSolFunctionPackageContent)
- AWS SDK for [Ruby](https://docs.aws.amazon.com/goto/SdkForRubyV3/tnb-2008-10-21/PutSolFunctionPackageContent) V3

# **PutSolNetworkPackageContent**

Uploads the contents of a network package.

A network package is a .zip file in CSAR (Cloud Service Archive) format defines the function packages you want to deploy and the AWS infrastructure you want to deploy them on.

# <span id="page-106-0"></span>**Request Syntax**

```
PUT /sol/nsd/v1/ns_descriptors/nsdInfoId/nsd_content HTTP/1.1
Content-Type: contentType
```
*file*

## **URI Request Parameters**

The request uses the following URI parameters.

### **[contentType](#page-106-0)**

Network package content type.

Valid Values: application/zip

#### **[nsdInfoId](#page-106-0)**

Network service descriptor info ID.

Pattern: ^np-[a-f0-9]{17}\$

Required: Yes

## **Request Body**

The request accepts the following binary data.

### **[file](#page-106-0)**

Network package file.

Required: Yes

PutSolNetworkPackageContent API Version 2008-10-21 94

# <span id="page-107-2"></span>**Response Syntax**

```
HTTP/1.1 200
Content-type: application/json
{ 
    "arn": "string", 
    "id": "string", 
    "metadata": { 
       "nsd": { 
           "overrides": [ 
\{\hspace{.1cm} \} "defaultValue": "string", 
                 "name": "string" 
 } 
 ] 
       } 
    }, 
    "nsdId": "string", 
    "nsdName": "string", 
    "nsdVersion": "string", 
    "vnfPkgIds": [ "string" ]
}
```
# **Response Elements**

If the action is successful, the service sends back an HTTP 200 response.

The following data is returned in JSON format by the service.

### <span id="page-107-0"></span>**[arn](#page-107-2)**

Network package ARN.

Type: String

```
Pattern: ^arn:(aws|aws-cn|aws-iso|aws-iso-b|aws-us-gov):tnb:([a-z]{2}(-
(gov|isob|iso))?-(east|west|north|south|central){1,2}-[0-9]):\d{12}:
(network-package/np-[a-f0-9]{17})$
```
### <span id="page-107-1"></span>**[id](#page-107-2)**

Network package ID.
Type: String

Pattern: ^np-[a-f0-9]{17}\$

#### **[metadata](#page-107-0)**

Network package metadata.

Type: [PutSolNetworkPackageContentMetadata](#page-182-0) object

#### **[nsdId](#page-107-0)**

Network service descriptor ID.

Type: String

```
Pattern: ^[a-f0-9]{8}-[a-f0-9]{4}-[a-f0-9]{4}-[a-f0-9]{4}-[a-f0-9]{12}$
```
#### **[nsdName](#page-107-0)**

Network service descriptor name.

Type: String

#### **[nsdVersion](#page-107-0)**

Network service descriptor version.

Type: String

### **[vnfPkgIds](#page-107-0)**

Function package IDs.

Type: Array of strings

Pattern: ^fp-[a-f0-9]{17}\$

## **Errors**

For information about the errors that are common to all actions, see [Common](#page-190-0) Errors.

#### **AccessDeniedException**

Insufficient permissions to make request.

#### HTTP Status Code: 403

#### **InternalServerException**

Unexpected error occurred. Problem on the server.

HTTP Status Code: 500

#### **ResourceNotFoundException**

Request references a resource that doesn't exist.

HTTP Status Code: 404

#### **ThrottlingException**

Exception caused by throttling.

HTTP Status Code: 429

#### **ValidationException**

Unable to process the request because the client provided input failed to satisfy request constraints.

HTTP Status Code: 400

## **See Also**

- AWS [Command](https://docs.aws.amazon.com/goto/aws-cli/tnb-2008-10-21/PutSolNetworkPackageContent) Line Interface
- [AWS](https://docs.aws.amazon.com/goto/DotNetSDKV3/tnb-2008-10-21/PutSolNetworkPackageContent) SDK for .NET
- [AWS](https://docs.aws.amazon.com/goto/SdkForCpp/tnb-2008-10-21/PutSolNetworkPackageContent) SDK for C++
- [AWS](https://docs.aws.amazon.com/goto/SdkForGoV2/tnb-2008-10-21/PutSolNetworkPackageContent) SDK for Go v2
- [AWS](https://docs.aws.amazon.com/goto/SdkForJavaV2/tnb-2008-10-21/PutSolNetworkPackageContent) SDK for Java V2
- AWS SDK for [JavaScript](https://docs.aws.amazon.com/goto/SdkForJavaScriptV3/tnb-2008-10-21/PutSolNetworkPackageContent) V3
- [AWS](https://docs.aws.amazon.com/goto/SdkForPHPV3/tnb-2008-10-21/PutSolNetworkPackageContent) SDK for PHP V3
- AWS SDK for [Python](https://docs.aws.amazon.com/goto/boto3/tnb-2008-10-21/PutSolNetworkPackageContent)
- AWS SDK for [Ruby](https://docs.aws.amazon.com/goto/SdkForRubyV3/tnb-2008-10-21/PutSolNetworkPackageContent) V3

# **TagResource**

Tags an AWS TNB resource.

A tag is a label that you assign to an AWS resource. Each tag consists of a key and an optional value. You can use tags to search and filter your resources or track your AWS costs.

# <span id="page-111-1"></span>**Request Syntax**

```
POST /tags/resourceArn HTTP/1.1
Content-type: application/json
{ 
    "tags": { 
       "string" : "string" 
    }
}
```
## **URI Request Parameters**

The request uses the following URI parameters.

#### **[resourceArn](#page-111-1)**

Resource ARN.

Pattern: ^arn:aws:tnb:[a-z0-9-]+:[^:]\*:.\*\$

Required: Yes

# **Request Body**

The request accepts the following data in JSON format.

#### <span id="page-111-0"></span>**[tags](#page-111-1)**

A tag is a label that you assign to an AWS resource. Each tag consists of a key and an optional value. You can use tags to search and filter your resources or track your AWS costs.

Type: String to string map

Map Entries: Minimum number of 0 items. Maximum number of 200 items.

Key Pattern: ^(?!aws:).{1,128}\$

Value Length Constraints: Minimum length of 0. Maximum length of 256.

Required: Yes

## **Response Syntax**

HTTP/1.1 200

## **Response Elements**

If the action is successful, the service sends back an HTTP 200 response with an empty HTTP body.

## **Errors**

For information about the errors that are common to all actions, see [Common](#page-190-0) Errors.

#### **AccessDeniedException**

Insufficient permissions to make request.

HTTP Status Code: 403

#### **InternalServerException**

Unexpected error occurred. Problem on the server.

HTTP Status Code: 500

#### **ResourceNotFoundException**

Request references a resource that doesn't exist.

HTTP Status Code: 404

#### **ThrottlingException**

Exception caused by throttling.

HTTP Status Code: 429

## **ValidationException**

Unable to process the request because the client provided input failed to satisfy request constraints.

HTTP Status Code: 400

## **See Also**

- AWS [Command](https://docs.aws.amazon.com/goto/aws-cli/tnb-2008-10-21/TagResource) Line Interface
- [AWS](https://docs.aws.amazon.com/goto/DotNetSDKV3/tnb-2008-10-21/TagResource) SDK for .NET
- [AWS](https://docs.aws.amazon.com/goto/SdkForCpp/tnb-2008-10-21/TagResource) SDK for C++
- [AWS](https://docs.aws.amazon.com/goto/SdkForGoV2/tnb-2008-10-21/TagResource) SDK for Go v2
- [AWS](https://docs.aws.amazon.com/goto/SdkForJavaV2/tnb-2008-10-21/TagResource) SDK for Java V2
- AWS SDK for [JavaScript](https://docs.aws.amazon.com/goto/SdkForJavaScriptV3/tnb-2008-10-21/TagResource) V3
- [AWS](https://docs.aws.amazon.com/goto/SdkForPHPV3/tnb-2008-10-21/TagResource) SDK for PHP V3
- AWS SDK for [Python](https://docs.aws.amazon.com/goto/boto3/tnb-2008-10-21/TagResource)
- AWS SDK for [Ruby](https://docs.aws.amazon.com/goto/SdkForRubyV3/tnb-2008-10-21/TagResource) V3

# **TerminateSolNetworkInstance**

Terminates a network instance.

A network instance is a single network created in AWS TNB that can be deployed and on which lifecycle operations (like terminate, update, and delete) can be performed.

You must terminate a network instance before you can delete it.

# <span id="page-114-1"></span>**Request Syntax**

```
POST /sol/nslcm/v1/ns_instances/nsInstanceId/terminate HTTP/1.1
Content-type: application/json
{ 
   tags": {
       "string" : "string" 
    }
}
```
## **URI Request Parameters**

The request uses the following URI parameters.

### **[nsInstanceId](#page-114-1)**

ID of the network instance.

Pattern: ^ni-[a-f0-9]{17}\$

Required: Yes

# **Request Body**

The request accepts the following data in JSON format.

### <span id="page-114-0"></span>**[tags](#page-114-1)**

A tag is a label that you assign to an AWS resource. Each tag consists of a key and an optional value. When you use this API, the tags are only applied to the network operation that is created. These tags are not applied to the network instance. Use tags to search and filter your resources or track your AWS costs.

Type: String to string map

Map Entries: Minimum number of 0 items. Maximum number of 200 items.

Key Pattern: ^(?!aws:).{1,128}\$

Value Length Constraints: Minimum length of 0. Maximum length of 256.

Required: No

# <span id="page-115-2"></span>**Response Syntax**

```
HTTP/1.1 201
Content-type: application/json
{ 
    "nsLcmOpOccId": "string", 
    "tags": { 
       "string" : "string" 
    }
}
```
# **Response Elements**

If the action is successful, the service sends back an HTTP 201 response.

The following data is returned in JSON format by the service.

### <span id="page-115-0"></span>**[nsLcmOpOccId](#page-115-2)**

The identifier of the network operation.

Type: String

```
Pattern: ^no-[a-f0-9]{17}$
```
### <span id="page-115-1"></span>**[tags](#page-115-2)**

A tag is a label that you assign to an AWS resource. Each tag consists of a key and an optional value. When you use this API, the tags are only applied to the network operation that is created. These tags are not applied to the network instance. Use tags to search and filter your resources or track your AWS costs.

Type: String to string map

Map Entries: Minimum number of 0 items. Maximum number of 200 items.

Key Pattern: ^(?!aws:).{1,128}\$

Value Length Constraints: Minimum length of 0. Maximum length of 256.

## **Errors**

For information about the errors that are common to all actions, see [Common](#page-190-0) Errors.

### **AccessDeniedException**

Insufficient permissions to make request.

HTTP Status Code: 403

#### **InternalServerException**

Unexpected error occurred. Problem on the server.

HTTP Status Code: 500

#### **ResourceNotFoundException**

Request references a resource that doesn't exist.

HTTP Status Code: 404

#### **ServiceQuotaExceededException**

Service quotas have been exceeded.

HTTP Status Code: 402

#### **ThrottlingException**

Exception caused by throttling.

HTTP Status Code: 429

## **ValidationException**

Unable to process the request because the client provided input failed to satisfy request constraints.

HTTP Status Code: 400

# **See Also**

- AWS [Command](https://docs.aws.amazon.com/goto/aws-cli/tnb-2008-10-21/TerminateSolNetworkInstance) Line Interface
- [AWS](https://docs.aws.amazon.com/goto/DotNetSDKV3/tnb-2008-10-21/TerminateSolNetworkInstance) SDK for .NET
- [AWS](https://docs.aws.amazon.com/goto/SdkForCpp/tnb-2008-10-21/TerminateSolNetworkInstance) SDK for C++
- [AWS](https://docs.aws.amazon.com/goto/SdkForGoV2/tnb-2008-10-21/TerminateSolNetworkInstance) SDK for Go v2
- [AWS](https://docs.aws.amazon.com/goto/SdkForJavaV2/tnb-2008-10-21/TerminateSolNetworkInstance) SDK for Java V2
- AWS SDK for [JavaScript](https://docs.aws.amazon.com/goto/SdkForJavaScriptV3/tnb-2008-10-21/TerminateSolNetworkInstance) V3
- [AWS](https://docs.aws.amazon.com/goto/SdkForPHPV3/tnb-2008-10-21/TerminateSolNetworkInstance) SDK for PHP V3
- AWS SDK for [Python](https://docs.aws.amazon.com/goto/boto3/tnb-2008-10-21/TerminateSolNetworkInstance)
- AWS SDK for [Ruby](https://docs.aws.amazon.com/goto/SdkForRubyV3/tnb-2008-10-21/TerminateSolNetworkInstance) V3

# **UntagResource**

Untags an AWS TNB resource.

A tag is a label that you assign to an AWS resource. Each tag consists of a key and an optional value. You can use tags to search and filter your resources or track your AWS costs.

# <span id="page-118-0"></span>**Request Syntax**

DELETE /tags/*resourceArn*?tagKeys=*tagKeys* HTTP/1.1

## **URI Request Parameters**

The request uses the following URI parameters.

#### **[resourceArn](#page-118-0)**

Resource ARN.

Pattern: ^arn:aws:tnb:[a-z0-9-]+:[^:]\*:.\*\$

Required: Yes

#### **[tagKeys](#page-118-0)**

Tag keys.

Array Members: Minimum number of 0 items. Maximum number of 200 items.

Pattern: ^(?!aws:).{1,128}\$

Required: Yes

## **Request Body**

The request does not have a request body.

## **Response Syntax**

HTTP/1.1 200

## **Response Elements**

If the action is successful, the service sends back an HTTP 200 response with an empty HTTP body.

## **Errors**

For information about the errors that are common to all actions, see [Common](#page-190-0) Errors.

### **AccessDeniedException**

Insufficient permissions to make request.

HTTP Status Code: 403

#### **InternalServerException**

Unexpected error occurred. Problem on the server.

HTTP Status Code: 500

#### **ResourceNotFoundException**

Request references a resource that doesn't exist.

HTTP Status Code: 404

#### **ThrottlingException**

Exception caused by throttling.

HTTP Status Code: 429

#### **ValidationException**

Unable to process the request because the client provided input failed to satisfy request constraints.

HTTP Status Code: 400

# **See Also**

- AWS [Command](https://docs.aws.amazon.com/goto/aws-cli/tnb-2008-10-21/UntagResource) Line Interface
- [AWS](https://docs.aws.amazon.com/goto/DotNetSDKV3/tnb-2008-10-21/UntagResource) SDK for .NET
- [AWS](https://docs.aws.amazon.com/goto/SdkForCpp/tnb-2008-10-21/UntagResource) SDK for C++
- [AWS](https://docs.aws.amazon.com/goto/SdkForGoV2/tnb-2008-10-21/UntagResource) SDK for Go v2
- [AWS](https://docs.aws.amazon.com/goto/SdkForJavaV2/tnb-2008-10-21/UntagResource) SDK for Java V2
- AWS SDK for [JavaScript](https://docs.aws.amazon.com/goto/SdkForJavaScriptV3/tnb-2008-10-21/UntagResource) V3
- [AWS](https://docs.aws.amazon.com/goto/SdkForPHPV3/tnb-2008-10-21/UntagResource) SDK for PHP V3
- AWS SDK for [Python](https://docs.aws.amazon.com/goto/boto3/tnb-2008-10-21/UntagResource)
- AWS SDK for [Ruby](https://docs.aws.amazon.com/goto/SdkForRubyV3/tnb-2008-10-21/UntagResource) V3

# **UpdateSolFunctionPackage**

Updates the operational state of function package.

A function package is a .zip file in CSAR (Cloud Service Archive) format that contains a network function (an ETSI standard telecommunication application) and function package descriptor that uses the TOSCA standard to describe how the network functions should run on your network.

# <span id="page-121-1"></span>**Request Syntax**

```
PATCH /sol/vnfpkgm/v1/vnf_packages/vnfPkgId HTTP/1.1
Content-type: application/json
{ 
    "operationalState": "string"
}
```
# **URI Request Parameters**

The request uses the following URI parameters.

### **[vnfPkgId](#page-121-1)**

ID of the function package.

Pattern: ^fp-[a-f0-9]{17}\$

Required: Yes

# **Request Body**

The request accepts the following data in JSON format.

### <span id="page-121-0"></span>**[operationalState](#page-121-1)**

Operational state of the function package.

Type: String

Valid Values: ENABLED | DISABLED

Required: Yes

# <span id="page-122-1"></span>**Response Syntax**

```
HTTP/1.1 200
Content-type: application/json
{ 
    "operationalState": "string"
}
```
# **Response Elements**

If the action is successful, the service sends back an HTTP 200 response.

The following data is returned in JSON format by the service.

### <span id="page-122-0"></span>**[operationalState](#page-122-1)**

Operational state of the function package.

Type: String

Valid Values: ENABLED | DISABLED

# **Errors**

For information about the errors that are common to all actions, see [Common](#page-190-0) Errors.

#### **AccessDeniedException**

Insufficient permissions to make request.

HTTP Status Code: 403

#### **InternalServerException**

Unexpected error occurred. Problem on the server.

HTTP Status Code: 500

#### **ResourceNotFoundException**

Request references a resource that doesn't exist.

HTTP Status Code: 404

#### **ThrottlingException**

Exception caused by throttling.

HTTP Status Code: 429

#### **ValidationException**

Unable to process the request because the client provided input failed to satisfy request constraints.

HTTP Status Code: 400

## **See Also**

- AWS [Command](https://docs.aws.amazon.com/goto/aws-cli/tnb-2008-10-21/UpdateSolFunctionPackage) Line Interface
- [AWS](https://docs.aws.amazon.com/goto/DotNetSDKV3/tnb-2008-10-21/UpdateSolFunctionPackage) SDK for .NET
- [AWS](https://docs.aws.amazon.com/goto/SdkForCpp/tnb-2008-10-21/UpdateSolFunctionPackage) SDK for C++
- [AWS](https://docs.aws.amazon.com/goto/SdkForGoV2/tnb-2008-10-21/UpdateSolFunctionPackage) SDK for Go v2
- [AWS](https://docs.aws.amazon.com/goto/SdkForJavaV2/tnb-2008-10-21/UpdateSolFunctionPackage) SDK for Java V2
- AWS SDK for [JavaScript](https://docs.aws.amazon.com/goto/SdkForJavaScriptV3/tnb-2008-10-21/UpdateSolFunctionPackage) V3
- [AWS](https://docs.aws.amazon.com/goto/SdkForPHPV3/tnb-2008-10-21/UpdateSolFunctionPackage) SDK for PHP V3
- AWS SDK for [Python](https://docs.aws.amazon.com/goto/boto3/tnb-2008-10-21/UpdateSolFunctionPackage)
- AWS SDK for [Ruby](https://docs.aws.amazon.com/goto/SdkForRubyV3/tnb-2008-10-21/UpdateSolFunctionPackage) V3

# **UpdateSolNetworkInstance**

Update a network instance.

A network instance is a single network created in AWS TNB that can be deployed and on which lifecycle operations (like terminate, update, and delete) can be performed.

# <span id="page-124-0"></span>**Request Syntax**

```
POST /sol/nslcm/v1/ns_instances/nsInstanceId/update HTTP/1.1
Content-type: application/json
{ 
    "modifyVnfInfoData": { 
       "vnfConfigurableProperties": JSON value, 
       "vnfInstanceId": "string" 
    }, 
    "tags": { 
       "string" : "string" 
    }, 
    "updateType": "string"
}
```
# **URI Request Parameters**

The request uses the following URI parameters.

### **[nsInstanceId](#page-124-0)**

ID of the network instance.

Pattern: ^ni-[a-f0-9]{17}\$

Required: Yes

# **Request Body**

The request accepts the following data in JSON format.

#### <span id="page-125-0"></span>**[modifyVnfInfoData](#page-124-0)**

Identifies the network function information parameters and/or the configurable properties of the network function to be modified.

Type: [UpdateSolNetworkModify](#page-184-2) object

Required: No

#### <span id="page-125-1"></span>**[tags](#page-124-0)**

A tag is a label that you assign to an AWS resource. Each tag consists of a key and an optional value. When you use this API, the tags are only applied to the network operation that is created. These tags are not applied to the network instance. Use tags to search and filter your resources or track your AWS costs.

Type: String to string map

Map Entries: Minimum number of 0 items. Maximum number of 200 items.

Key Pattern: ^(?!aws:).{1,128}\$

Value Length Constraints: Minimum length of 0. Maximum length of 256.

Required: No

#### <span id="page-125-2"></span>**[updateType](#page-124-0)**

The type of update.

Type: String

Valid Values: MODIFY\_VNF\_INFORMATION

Required: Yes

## <span id="page-125-3"></span>**Response Syntax**

```
HTTP/1.1 201
Content-type: application/json
{
```
"[nsLcmOpOccId"](#page-126-0): "*string*",

```
 "tags": { 
        "string" : "string" 
    }
}
```
# **Response Elements**

If the action is successful, the service sends back an HTTP 201 response.

The following data is returned in JSON format by the service.

## <span id="page-126-0"></span>**[nsLcmOpOccId](#page-125-3)**

The identifier of the network operation.

Type: String

Pattern: ^no-[a-f0-9]{17}\$

## <span id="page-126-1"></span>**[tags](#page-125-3)**

A tag is a label that you assign to an AWS resource. Each tag consists of a key and an optional value. When you use this API, the tags are only applied to the network operation that is created. These tags are not applied to the network instance. Use tags to search and filter your resources or track your AWS costs.

Type: String to string map

Map Entries: Minimum number of 0 items. Maximum number of 200 items.

Key Pattern: ^(?!aws:).{1,128}\$

Value Length Constraints: Minimum length of 0. Maximum length of 256.

# **Errors**

For information about the errors that are common to all actions, see [Common](#page-190-0) Errors.

## **AccessDeniedException**

Insufficient permissions to make request.

HTTP Status Code: 403

#### **InternalServerException**

Unexpected error occurred. Problem on the server.

HTTP Status Code: 500

#### **ResourceNotFoundException**

Request references a resource that doesn't exist.

HTTP Status Code: 404

#### **ServiceQuotaExceededException**

Service quotas have been exceeded.

HTTP Status Code: 402

#### **ThrottlingException**

Exception caused by throttling.

HTTP Status Code: 429

#### **ValidationException**

Unable to process the request because the client provided input failed to satisfy request constraints.

HTTP Status Code: 400

## **See Also**

- AWS [Command](https://docs.aws.amazon.com/goto/aws-cli/tnb-2008-10-21/UpdateSolNetworkInstance) Line Interface
- [AWS](https://docs.aws.amazon.com/goto/DotNetSDKV3/tnb-2008-10-21/UpdateSolNetworkInstance) SDK for .NET
- [AWS](https://docs.aws.amazon.com/goto/SdkForCpp/tnb-2008-10-21/UpdateSolNetworkInstance) SDK for C++
- [AWS](https://docs.aws.amazon.com/goto/SdkForGoV2/tnb-2008-10-21/UpdateSolNetworkInstance) SDK for Go v2
- [AWS](https://docs.aws.amazon.com/goto/SdkForJavaV2/tnb-2008-10-21/UpdateSolNetworkInstance) SDK for Java V2
- AWS SDK for [JavaScript](https://docs.aws.amazon.com/goto/SdkForJavaScriptV3/tnb-2008-10-21/UpdateSolNetworkInstance) V3
- [AWS](https://docs.aws.amazon.com/goto/SdkForPHPV3/tnb-2008-10-21/UpdateSolNetworkInstance) SDK for PHP V3
- AWS SDK for [Python](https://docs.aws.amazon.com/goto/boto3/tnb-2008-10-21/UpdateSolNetworkInstance)
- AWS SDK for [Ruby](https://docs.aws.amazon.com/goto/SdkForRubyV3/tnb-2008-10-21/UpdateSolNetworkInstance) V3

# **UpdateSolNetworkPackage**

Updates the operational state of a network package.

A network package is a .zip file in CSAR (Cloud Service Archive) format defines the function packages you want to deploy and the AWS infrastructure you want to deploy them on.

A network service descriptor is a .yaml file in a network package that uses the TOSCA standard to describe the network functions you want to deploy and the AWS infrastructure you want to deploy the network functions on.

# <span id="page-129-1"></span>**Request Syntax**

```
PATCH /sol/nsd/v1/ns_descriptors/nsdInfoId HTTP/1.1
Content-type: application/json
{ 
    "nsdOperationalState": "string"
}
```
## **URI Request Parameters**

The request uses the following URI parameters.

#### **[nsdInfoId](#page-129-1)**

ID of the network service descriptor in the network package.

Pattern: ^np-[a-f0-9]{17}\$

Required: Yes

# **Request Body**

The request accepts the following data in JSON format.

#### <span id="page-129-0"></span>**[nsdOperationalState](#page-129-1)**

Operational state of the network service descriptor in the network package.

Type: String

Valid Values: ENABLED | DISABLED

Required: Yes

## <span id="page-130-1"></span>**Response Syntax**

```
HTTP/1.1 200
Content-type: application/json
{ 
    "nsdOperationalState": "string"
}
```
## **Response Elements**

If the action is successful, the service sends back an HTTP 200 response.

The following data is returned in JSON format by the service.

### <span id="page-130-0"></span>**[nsdOperationalState](#page-130-1)**

Operational state of the network service descriptor in the network package.

Type: String

Valid Values: ENABLED | DISABLED

## **Errors**

For information about the errors that are common to all actions, see [Common](#page-190-0) Errors.

#### **AccessDeniedException**

Insufficient permissions to make request.

HTTP Status Code: 403

#### **InternalServerException**

Unexpected error occurred. Problem on the server.

HTTP Status Code: 500

#### **ResourceNotFoundException**

Request references a resource that doesn't exist.

HTTP Status Code: 404

#### **ThrottlingException**

Exception caused by throttling.

HTTP Status Code: 429

#### **ValidationException**

Unable to process the request because the client provided input failed to satisfy request constraints.

HTTP Status Code: 400

## **See Also**

- AWS [Command](https://docs.aws.amazon.com/goto/aws-cli/tnb-2008-10-21/UpdateSolNetworkPackage) Line Interface
- [AWS](https://docs.aws.amazon.com/goto/DotNetSDKV3/tnb-2008-10-21/UpdateSolNetworkPackage) SDK for .NET
- [AWS](https://docs.aws.amazon.com/goto/SdkForCpp/tnb-2008-10-21/UpdateSolNetworkPackage) SDK for C++
- [AWS](https://docs.aws.amazon.com/goto/SdkForGoV2/tnb-2008-10-21/UpdateSolNetworkPackage) SDK for Go v2
- [AWS](https://docs.aws.amazon.com/goto/SdkForJavaV2/tnb-2008-10-21/UpdateSolNetworkPackage) SDK for Java V2
- AWS SDK for [JavaScript](https://docs.aws.amazon.com/goto/SdkForJavaScriptV3/tnb-2008-10-21/UpdateSolNetworkPackage) V3
- [AWS](https://docs.aws.amazon.com/goto/SdkForPHPV3/tnb-2008-10-21/UpdateSolNetworkPackage) SDK for PHP V3
- AWS SDK for [Python](https://docs.aws.amazon.com/goto/boto3/tnb-2008-10-21/UpdateSolNetworkPackage)
- AWS SDK for [Ruby](https://docs.aws.amazon.com/goto/SdkForRubyV3/tnb-2008-10-21/UpdateSolNetworkPackage) V3

# **ValidateSolFunctionPackageContent**

Validates function package content. This can be used as a dry run before uploading function package content with [PutSolFunctionPackageContent](https://docs.aws.amazon.com/tnb/latest/APIReference/API_PutSolFunctionPackageContent.html).

A function package is a .zip file in CSAR (Cloud Service Archive) format that contains a network function (an ETSI standard telecommunication application) and function package descriptor that uses the TOSCA standard to describe how the network functions should run on your network.

# <span id="page-132-0"></span>**Request Syntax**

```
PUT /sol/vnfpkgm/v1/vnf_packages/vnfPkgId/package_content/validate HTTP/1.1
Content-Type: contentType
```
*file*

# **URI Request Parameters**

The request uses the following URI parameters.

### **[contentType](#page-132-0)**

Function package content type.

Valid Values: application/zip

### **[vnfPkgId](#page-132-0)**

Function package ID.

Pattern: ^fp-[a-f0-9]{17}\$

Required: Yes

# **Request Body**

The request accepts the following binary data.

## **[file](#page-132-0)**

Function package file.

Required: Yes

# <span id="page-133-2"></span>**Response Syntax**

```
HTTP/1.1 202
Content-type: application/json
{ 
    "id": "string", 
    "metadata": { 
        "vnfd": { 
           "overrides": [ 
\{\hspace{.1cm} \} "defaultValue": "string", 
                  "name": "string" 
 } 
          \mathbf{I} } 
    }, 
    "vnfdId": "string", 
    "vnfdVersion": "string", 
    "vnfProductName": "string", 
    "vnfProvider": "string"
}
```
# **Response Elements**

If the action is successful, the service sends back an HTTP 202 response.

The following data is returned in JSON format by the service.

## <span id="page-133-0"></span>**[id](#page-133-2)**

Function package ID.

Type: String

Pattern: ^fp-[a-f0-9]{17}\$

## <span id="page-133-1"></span>**[metadata](#page-133-2)**

Function package metadata.

### Type: [ValidateSolFunctionPackageContentMetadata](#page-185-1) object

#### <span id="page-134-0"></span>**[vnfdId](#page-133-2)**

Function package descriptor ID.

Type: String

```
Pattern: ^[a-f0-9]{8}-[a-f0-9]{4}-[a-f0-9]{4}-[a-f0-9]{4}-[a-f0-9]{12}$
```
#### <span id="page-134-1"></span>**[vnfdVersion](#page-133-2)**

Function package descriptor version.

Type: String

#### <span id="page-134-2"></span>**[vnfProductName](#page-133-2)**

Network function product name.

Type: String

#### <span id="page-134-3"></span>**[vnfProvider](#page-133-2)**

Network function provider.

Type: String

## **Errors**

For information about the errors that are common to all actions, see [Common](#page-190-0) Errors.

#### **AccessDeniedException**

Insufficient permissions to make request.

HTTP Status Code: 403

#### **InternalServerException**

Unexpected error occurred. Problem on the server.

HTTP Status Code: 500

#### **ResourceNotFoundException**

Request references a resource that doesn't exist.

HTTP Status Code: 404

#### **ThrottlingException**

Exception caused by throttling.

HTTP Status Code: 429

#### **ValidationException**

Unable to process the request because the client provided input failed to satisfy request constraints.

HTTP Status Code: 400

# **See Also**

- AWS [Command](https://docs.aws.amazon.com/goto/aws-cli/tnb-2008-10-21/ValidateSolFunctionPackageContent) Line Interface
- [AWS](https://docs.aws.amazon.com/goto/DotNetSDKV3/tnb-2008-10-21/ValidateSolFunctionPackageContent) SDK for .NET
- [AWS](https://docs.aws.amazon.com/goto/SdkForCpp/tnb-2008-10-21/ValidateSolFunctionPackageContent) SDK for C++
- [AWS](https://docs.aws.amazon.com/goto/SdkForGoV2/tnb-2008-10-21/ValidateSolFunctionPackageContent) SDK for Go v2
- [AWS](https://docs.aws.amazon.com/goto/SdkForJavaV2/tnb-2008-10-21/ValidateSolFunctionPackageContent) SDK for Java V2
- AWS SDK for [JavaScript](https://docs.aws.amazon.com/goto/SdkForJavaScriptV3/tnb-2008-10-21/ValidateSolFunctionPackageContent) V3
- [AWS](https://docs.aws.amazon.com/goto/SdkForPHPV3/tnb-2008-10-21/ValidateSolFunctionPackageContent) SDK for PHP V3
- AWS SDK for [Python](https://docs.aws.amazon.com/goto/boto3/tnb-2008-10-21/ValidateSolFunctionPackageContent)
- AWS SDK for [Ruby](https://docs.aws.amazon.com/goto/SdkForRubyV3/tnb-2008-10-21/ValidateSolFunctionPackageContent) V3

# **ValidateSolNetworkPackageContent**

Validates network package content. This can be used as a dry run before uploading network package content with [PutSolNetworkPackageContent](https://docs.aws.amazon.com/tnb/latest/APIReference/API_PutSolNetworkPackageContent.html).

A network package is a .zip file in CSAR (Cloud Service Archive) format defines the function packages you want to deploy and the AWS infrastructure you want to deploy them on.

# <span id="page-136-0"></span>**Request Syntax**

```
PUT /sol/nsd/v1/ns_descriptors/nsdInfoId/nsd_content/validate HTTP/1.1
Content-Type: contentType
```
*file*

## **URI Request Parameters**

The request uses the following URI parameters.

#### **[contentType](#page-136-0)**

Network package content type.

Valid Values: application/zip

#### **[nsdInfoId](#page-136-0)**

Network service descriptor file.

Pattern: ^np-[a-f0-9]{17}\$

Required: Yes

# **Request Body**

The request accepts the following binary data.

### **[file](#page-136-0)**

Network package file.

Required: Yes

# <span id="page-137-1"></span>**Response Syntax**

```
HTTP/1.1 200
Content-type: application/json
{ 
    "arn": "string", 
    "id": "string", 
    "metadata": { 
       "nsd": { 
          overrides": [
\{\hspace{.1cm} \} "defaultValue": "string", 
                  "name": "string" 
 } 
           ] 
       } 
    }, 
    "nsdId": "string", 
    "nsdName": "string", 
    "nsdVersion": "string", 
    "vnfPkgIds": [ "string" ]
}
```
# **Response Elements**

If the action is successful, the service sends back an HTTP 200 response.

The following data is returned in JSON format by the service.

### <span id="page-137-0"></span>**[arn](#page-137-1)**

Network package ARN.

Type: String

```
Pattern: ^arn:(aws|aws-cn|aws-iso|aws-iso-b|aws-us-gov):tnb:([a-z]{2}(-
(gov|isob|iso))?-(east|west|north|south|central){1,2}-[0-9]):\d{12}:
(network-package/np-[a-f0-9]{17})$
```
### <span id="page-138-0"></span>**[id](#page-137-1)**

Network package ID.

Type: String

Pattern: ^np-[a-f0-9]{17}\$

#### <span id="page-138-1"></span>**[metadata](#page-137-1)**

Network package metadata.

Type: [ValidateSolNetworkPackageContentMetadata](#page-186-1) object

#### <span id="page-138-2"></span>**[nsdId](#page-137-1)**

Network service descriptor ID.

Type: String

Pattern: ^[a-f0-9]{8}-[a-f0-9]{4}-[a-f0-9]{4}-[a-f0-9]{4}-[a-f0-9]{12}\$

#### <span id="page-138-3"></span>**[nsdName](#page-137-1)**

Network service descriptor name.

Type: String

#### <span id="page-138-4"></span>**[nsdVersion](#page-137-1)**

Network service descriptor version.

Type: String

#### <span id="page-138-5"></span>**[vnfPkgIds](#page-137-1)**

Function package IDs.

Type: Array of strings

Pattern: ^fp-[a-f0-9]{17}\$

## **Errors**

For information about the errors that are common to all actions, see [Common](#page-190-0) Errors.

#### **AccessDeniedException**

Insufficient permissions to make request.

HTTP Status Code: 403

#### **InternalServerException**

Unexpected error occurred. Problem on the server.

HTTP Status Code: 500

#### **ResourceNotFoundException**

Request references a resource that doesn't exist.

HTTP Status Code: 404

#### **ThrottlingException**

Exception caused by throttling.

HTTP Status Code: 429

#### **ValidationException**

Unable to process the request because the client provided input failed to satisfy request constraints.

HTTP Status Code: 400

# **See Also**

- AWS [Command](https://docs.aws.amazon.com/goto/aws-cli/tnb-2008-10-21/ValidateSolNetworkPackageContent) Line Interface
- [AWS](https://docs.aws.amazon.com/goto/DotNetSDKV3/tnb-2008-10-21/ValidateSolNetworkPackageContent) SDK for .NET
- [AWS](https://docs.aws.amazon.com/goto/SdkForCpp/tnb-2008-10-21/ValidateSolNetworkPackageContent) SDK for C++
- [AWS](https://docs.aws.amazon.com/goto/SdkForGoV2/tnb-2008-10-21/ValidateSolNetworkPackageContent) SDK for Go v2
- [AWS](https://docs.aws.amazon.com/goto/SdkForJavaV2/tnb-2008-10-21/ValidateSolNetworkPackageContent) SDK for Java V2
- AWS SDK for [JavaScript](https://docs.aws.amazon.com/goto/SdkForJavaScriptV3/tnb-2008-10-21/ValidateSolNetworkPackageContent) V3
- [AWS](https://docs.aws.amazon.com/goto/SdkForPHPV3/tnb-2008-10-21/ValidateSolNetworkPackageContent) SDK for PHP V3
- AWS SDK for [Python](https://docs.aws.amazon.com/goto/boto3/tnb-2008-10-21/ValidateSolNetworkPackageContent)
- AWS SDK for [Ruby](https://docs.aws.amazon.com/goto/SdkForRubyV3/tnb-2008-10-21/ValidateSolNetworkPackageContent) V3

# **Data Types**

The AWS Telco Network Builder API contains several data types that various actions use. This section describes each data type in detail.

### **A** Note

The order of each element in a data type structure is not guaranteed. Applications should not assume a particular order.

The following data types are supported:

- [ErrorInfo](#page-143-0)
- [FunctionArtifactMeta](#page-144-1)
- [GetSolFunctionInstanceMetadata](#page-145-0)
- [GetSolFunctionPackageMetadata](#page-146-0)
- [GetSolInstantiatedVnfInfo](#page-148-0)
- [GetSolNetworkInstanceMetadata](#page-149-0)
- [GetSolNetworkOperationMetadata](#page-150-0)
- [GetSolNetworkOperationTaskDetails](#page-151-0)
- [GetSolNetworkPackageMetadata](#page-153-0)
- [GetSolVnfcResourceInfo](#page-155-0)
- [GetSolVnfcResourceInfoMetadata](#page-156-0)
- [GetSolVnfInfo](#page-158-0)
- [LcmOperationInfo](#page-159-0)
- [ListSolFunctionInstanceInfo](#page-160-0)
- [ListSolFunctionInstanceMetadata](#page-163-0)
- [ListSolFunctionPackageInfo](#page-164-0)
- [ListSolFunctionPackageMetadata](#page-167-0)
- [ListSolNetworkInstanceInfo](#page-168-0)
- [ListSolNetworkInstanceMetadata](#page-171-0)
- [ListSolNetworkOperationsInfo](#page-172-0)
- [ListSolNetworkOperationsMetadata](#page-174-0)
- [ListSolNetworkPackageInfo](#page-175-0)
- [ListSolNetworkPackageMetadata](#page-178-0)
- [NetworkArtifactMeta](#page-179-1)
- [ProblemDetails](#page-180-0)
- [PutSolFunctionPackageContentMetadata](#page-181-0)
- [PutSolNetworkPackageContentMetadata](#page-182-0)
- [ToscaOverride](#page-183-2)
- [UpdateSolNetworkModify](#page-184-2)
- [ValidateSolFunctionPackageContentMetadata](#page-185-1)
- [ValidateSolNetworkPackageContentMetadata](#page-186-1)

# <span id="page-143-0"></span>**ErrorInfo**

Provides error information.

# **Contents**

## **cause**

Error cause.

Type: String

Length Constraints: Minimum length of 1. Maximum length of 200.

Required: No

## **details**

Error details.

Type: String

Length Constraints: Minimum length of 0. Maximum length of 10240.

Required: No

# **See Also**

- [AWS](https://docs.aws.amazon.com/goto/SdkForCpp/tnb-2008-10-21/ErrorInfo) SDK for C++
- [AWS](https://docs.aws.amazon.com/goto/SdkForJavaV2/tnb-2008-10-21/ErrorInfo) SDK for Java V2
- AWS SDK for [Ruby](https://docs.aws.amazon.com/goto/SdkForRubyV3/tnb-2008-10-21/ErrorInfo) V3
# <span id="page-144-0"></span>**FunctionArtifactMeta**

Metadata for function package artifacts.

Artifacts are the contents of the package descriptor file and the state of the package.

## **Contents**

### **overrides**

Lists of function package overrides.

Type: Array of [ToscaOverride](#page-183-0) objects

Required: No

# **See Also**

- [AWS](https://docs.aws.amazon.com/goto/SdkForCpp/tnb-2008-10-21/FunctionArtifactMeta) SDK for C++
- [AWS](https://docs.aws.amazon.com/goto/SdkForJavaV2/tnb-2008-10-21/FunctionArtifactMeta) SDK for Java V2
- AWS SDK for [Ruby](https://docs.aws.amazon.com/goto/SdkForRubyV3/tnb-2008-10-21/FunctionArtifactMeta) V3

# **GetSolFunctionInstanceMetadata**

The metadata of a network function instance.

A network function instance is a function in a function package .

### **Contents**

#### **createdAt**

The date that the resource was created.

Type: Timestamp

Required: Yes

### **lastModified**

The date that the resource was last modified.

Type: Timestamp

Required: Yes

## **See Also**

- [AWS](https://docs.aws.amazon.com/goto/SdkForCpp/tnb-2008-10-21/GetSolFunctionInstanceMetadata) SDK for C++
- [AWS](https://docs.aws.amazon.com/goto/SdkForJavaV2/tnb-2008-10-21/GetSolFunctionInstanceMetadata) SDK for Java V2
- AWS SDK for [Ruby](https://docs.aws.amazon.com/goto/SdkForRubyV3/tnb-2008-10-21/GetSolFunctionInstanceMetadata) V3

# **GetSolFunctionPackageMetadata**

Metadata related to the function package.

A function package is a .zip file in CSAR (Cloud Service Archive) format that contains a network function (an ETSI standard telecommunication application) and function package descriptor that uses the TOSCA standard to describe how the network functions should run on your network.

## **Contents**

#### **createdAt**

The date that the resource was created.

Type: Timestamp

Required: Yes

#### **lastModified**

The date that the resource was last modified.

Type: Timestamp

Required: Yes

#### **vnfd**

Metadata related to the function package descriptor of the function package.

Type: [FunctionArtifactMeta](#page-144-0) object

Required: No

### **See Also**

- [AWS](https://docs.aws.amazon.com/goto/SdkForCpp/tnb-2008-10-21/GetSolFunctionPackageMetadata) SDK for C++
- [AWS](https://docs.aws.amazon.com/goto/SdkForJavaV2/tnb-2008-10-21/GetSolFunctionPackageMetadata) SDK for Java V2
- AWS SDK for [Ruby](https://docs.aws.amazon.com/goto/SdkForRubyV3/tnb-2008-10-21/GetSolFunctionPackageMetadata) V3

# <span id="page-148-0"></span>**GetSolInstantiatedVnfInfo**

Information about a network function.

A network instance is a single network created in AWS TNB that can be deployed and on which lifecycle operations (like terminate, update, and delete) can be performed.

### **Contents**

### **vnfState**

State of the network function.

Type: String

Valid Values: STARTED | STOPPED

Required: No

## **See Also**

- [AWS](https://docs.aws.amazon.com/goto/SdkForCpp/tnb-2008-10-21/GetSolInstantiatedVnfInfo) SDK for C++
- [AWS](https://docs.aws.amazon.com/goto/SdkForJavaV2/tnb-2008-10-21/GetSolInstantiatedVnfInfo) SDK for Java V2
- AWS SDK for [Ruby](https://docs.aws.amazon.com/goto/SdkForRubyV3/tnb-2008-10-21/GetSolInstantiatedVnfInfo) V3

# **GetSolNetworkInstanceMetadata**

The metadata of a network instance.

A network instance is a single network created in AWS TNB that can be deployed and on which lifecycle operations (like terminate, update, and delete) can be performed.

## **Contents**

#### **createdAt**

The date that the resource was created.

Type: Timestamp

Required: Yes

#### **lastModified**

The date that the resource was last modified.

Type: Timestamp

Required: Yes

# **See Also**

- [AWS](https://docs.aws.amazon.com/goto/SdkForCpp/tnb-2008-10-21/GetSolNetworkInstanceMetadata) SDK for C++
- [AWS](https://docs.aws.amazon.com/goto/SdkForJavaV2/tnb-2008-10-21/GetSolNetworkInstanceMetadata) SDK for Java V2
- AWS SDK for [Ruby](https://docs.aws.amazon.com/goto/SdkForRubyV3/tnb-2008-10-21/GetSolNetworkInstanceMetadata) V3

# **GetSolNetworkOperationMetadata**

Metadata related to a network operation occurrence.

A network operation is any operation that is done to your network, such as network instance instantiation or termination.

## **Contents**

#### **createdAt**

The date that the resource was created.

Type: Timestamp

Required: Yes

#### **lastModified**

The date that the resource was last modified.

Type: Timestamp

Required: Yes

# **See Also**

- [AWS](https://docs.aws.amazon.com/goto/SdkForCpp/tnb-2008-10-21/GetSolNetworkOperationMetadata) SDK for C++
- [AWS](https://docs.aws.amazon.com/goto/SdkForJavaV2/tnb-2008-10-21/GetSolNetworkOperationMetadata) SDK for Java V2
- AWS SDK for [Ruby](https://docs.aws.amazon.com/goto/SdkForRubyV3/tnb-2008-10-21/GetSolNetworkOperationMetadata) V3

# **GetSolNetworkOperationTaskDetails**

Gets the details of a network operation.

A network operation is any operation that is done to your network, such as network instance instantiation or termination.

### **Contents**

### **taskContext**

Context for the network operation task.

Type: String to string map

Required: No

### **taskEndTime**

Task end time.

Type: Timestamp

Required: No

### **taskErrorDetails**

Task error details.

Type: [ErrorInfo](#page-143-0) object

Required: No

### **taskName**

Task name.

Type: String

Required: No

### **taskStartTime**

Task start time.

Type: Timestamp

Required: No

#### **taskStatus**

Task status.

Type: String

```
Valid Values: SCHEDULED | STARTED | IN_PROGRESS | COMPLETED | ERROR | 
SKIPPED | CANCELLED
```
Required: No

# **See Also**

- [AWS](https://docs.aws.amazon.com/goto/SdkForCpp/tnb-2008-10-21/GetSolNetworkOperationTaskDetails) SDK for C++
- [AWS](https://docs.aws.amazon.com/goto/SdkForJavaV2/tnb-2008-10-21/GetSolNetworkOperationTaskDetails) SDK for Java V2
- AWS SDK for [Ruby](https://docs.aws.amazon.com/goto/SdkForRubyV3/tnb-2008-10-21/GetSolNetworkOperationTaskDetails) V3

# **GetSolNetworkPackageMetadata**

Metadata associated with a network package.

A network package is a .zip file in CSAR (Cloud Service Archive) format defines the function packages you want to deploy and the AWS infrastructure you want to deploy them on.

## **Contents**

### **createdAt**

The date that the resource was created.

Type: Timestamp

Required: Yes

#### **lastModified**

The date that the resource was last modified.

Type: Timestamp

Required: Yes

#### **nsd**

Metadata related to the onboarded network service descriptor in the network package.

Type: [NetworkArtifactMeta](#page-179-0) object

Required: No

## **See Also**

- [AWS](https://docs.aws.amazon.com/goto/SdkForCpp/tnb-2008-10-21/GetSolNetworkPackageMetadata) SDK for C++
- [AWS](https://docs.aws.amazon.com/goto/SdkForJavaV2/tnb-2008-10-21/GetSolNetworkPackageMetadata) SDK for Java V2
- AWS SDK for [Ruby](https://docs.aws.amazon.com/goto/SdkForRubyV3/tnb-2008-10-21/GetSolNetworkPackageMetadata) V3

# <span id="page-155-0"></span>**GetSolVnfcResourceInfo**

Details of resource associated with a network function.

A network instance is a single network created in AWS TNB that can be deployed and on which lifecycle operations (like terminate, update, and delete) can be performed.

### **Contents**

#### **metadata**

The metadata of the network function compute.

Type: [GetSolVnfcResourceInfoMetadata](#page-156-0) object

Required: No

## **See Also**

- [AWS](https://docs.aws.amazon.com/goto/SdkForCpp/tnb-2008-10-21/GetSolVnfcResourceInfo) SDK for C++
- [AWS](https://docs.aws.amazon.com/goto/SdkForJavaV2/tnb-2008-10-21/GetSolVnfcResourceInfo) SDK for Java V2
- AWS SDK for [Ruby](https://docs.aws.amazon.com/goto/SdkForRubyV3/tnb-2008-10-21/GetSolVnfcResourceInfo) V3

# <span id="page-156-0"></span>**GetSolVnfcResourceInfoMetadata**

The metadata of a network function.

A network instance is a single network created in AWS TNB that can be deployed and on which lifecycle operations (like terminate, update, and delete) can be performed.

## **Contents**

### **cluster**

Information about the cluster.

Type: String

Required: No

#### **helmChart**

Information about the helm chart.

Type: String

Required: No

#### **nodeGroup**

Information about the node group.

Type: String

Required: No

## **See Also**

- [AWS](https://docs.aws.amazon.com/goto/SdkForCpp/tnb-2008-10-21/GetSolVnfcResourceInfoMetadata) SDK for C++
- [AWS](https://docs.aws.amazon.com/goto/SdkForJavaV2/tnb-2008-10-21/GetSolVnfcResourceInfoMetadata) SDK for Java V2
- AWS SDK for [Ruby](https://docs.aws.amazon.com/goto/SdkForRubyV3/tnb-2008-10-21/GetSolVnfcResourceInfoMetadata) V3

# **GetSolVnfInfo**

Information about the network function.

A network function instance is a function in a function package .

# **Contents**

### **vnfcResourceInfo**

Compute info used by the network function instance.

Type: Array of [GetSolVnfcResourceInfo](#page-155-0) objects

Required: No

### **vnfState**

State of the network function instance.

Type: String

Valid Values: STARTED | STOPPED

Required: No

## **See Also**

- [AWS](https://docs.aws.amazon.com/goto/SdkForCpp/tnb-2008-10-21/GetSolVnfInfo) SDK for C++
- [AWS](https://docs.aws.amazon.com/goto/SdkForJavaV2/tnb-2008-10-21/GetSolVnfInfo) SDK for Java V2
- AWS SDK for [Ruby](https://docs.aws.amazon.com/goto/SdkForRubyV3/tnb-2008-10-21/GetSolVnfInfo) V3

# **LcmOperationInfo**

Lifecycle management operation details on the network instance.

Lifecycle management operations are deploy, update, or delete operations.

## **Contents**

### **nsLcmOpOccId**

The identifier of the network operation.

Type: String

Pattern: ^no-[a-f0-9]{17}\$

Required: Yes

# **See Also**

- [AWS](https://docs.aws.amazon.com/goto/SdkForCpp/tnb-2008-10-21/LcmOperationInfo) SDK for C++
- [AWS](https://docs.aws.amazon.com/goto/SdkForJavaV2/tnb-2008-10-21/LcmOperationInfo) SDK for Java V2
- AWS SDK for [Ruby](https://docs.aws.amazon.com/goto/SdkForRubyV3/tnb-2008-10-21/LcmOperationInfo) V3

# **ListSolFunctionInstanceInfo**

Lists information about a network function instance.

A network function instance is a function in a function package .

### **Contents**

#### **arn**

Network function instance ARN.

Type: String

```
Pattern: ^arn:(aws|aws-cn|aws-iso|aws-iso-b|aws-us-gov):tnb:([a-z]{2}(-
(gov|isob|iso))?-(east|west|north|south|central){1,2}-[0-9]):\d{12}:
(function-instance/fi-[a-f0-9]{17})$
```
Required: Yes

#### **id**

Network function instance ID.

Type: String

Pattern: ^fi-[a-f0-9]{17}\$

Required: Yes

#### **instantiationState**

Network function instance instantiation state.

Type: String

Valid Values: INSTANTIATED | NOT\_INSTANTIATED

Required: Yes

#### **metadata**

Network function instance metadata.

Type: [ListSolFunctionInstanceMetadata](#page-163-0) object

Required: Yes

### **nsInstanceId**

Network instance ID.

Type: String

Pattern: ^ni-[a-f0-9]{17}\$

Required: Yes

### **vnfPkgId**

Function package ID.

Type: String

Pattern: ^fp-[a-f0-9]{17}\$

Required: Yes

### **instantiatedVnfInfo**

Information about a network function.

A network instance is a single network created in AWS TNB that can be deployed and on which life-cycle operations (like terminate, update, and delete) can be performed.

Type: [GetSolInstantiatedVnfInfo](#page-148-0) object

Required: No

### **vnfPkgName**

Function package name.

Type: String

Required: No

## **See Also**

- [AWS](https://docs.aws.amazon.com/goto/SdkForCpp/tnb-2008-10-21/ListSolFunctionInstanceInfo) SDK for C++
- [AWS](https://docs.aws.amazon.com/goto/SdkForJavaV2/tnb-2008-10-21/ListSolFunctionInstanceInfo) SDK for Java V2
- AWS SDK for [Ruby](https://docs.aws.amazon.com/goto/SdkForRubyV3/tnb-2008-10-21/ListSolFunctionInstanceInfo) V3

# <span id="page-163-0"></span>**ListSolFunctionInstanceMetadata**

Lists network function instance metadata.

A network function instance is a function in a function package .

### **Contents**

#### **createdAt**

When the network function instance was created.

Type: Timestamp

Required: Yes

### **lastModified**

When the network function instance was last modified.

Type: Timestamp

Required: Yes

## **See Also**

- [AWS](https://docs.aws.amazon.com/goto/SdkForCpp/tnb-2008-10-21/ListSolFunctionInstanceMetadata) SDK for C++
- [AWS](https://docs.aws.amazon.com/goto/SdkForJavaV2/tnb-2008-10-21/ListSolFunctionInstanceMetadata) SDK for Java V2
- AWS SDK for [Ruby](https://docs.aws.amazon.com/goto/SdkForRubyV3/tnb-2008-10-21/ListSolFunctionInstanceMetadata) V3

# **ListSolFunctionPackageInfo**

Information about a function package.

A function package is a .zip file in CSAR (Cloud Service Archive) format that contains a network function (an ETSI standard telecommunication application) and function package descriptor that uses the TOSCA standard to describe how the network functions should run on your network.

## **Contents**

#### **arn**

Function package ARN.

Type: String

```
Pattern: ^arn:(aws|aws-cn|aws-iso|aws-iso-b|aws-us-gov):tnb:([a-z]{2}(-
(gov|isob|iso))?-(east|west|north|south|central){1,2}-[0-9]):\d{12}:
(function-package/fp-[a-f0-9]{17})$
```
Required: Yes

### **id**

ID of the function package.

Type: String

Pattern: ^fp-[a-f0-9]{17}\$

Required: Yes

#### **onboardingState**

Onboarding state of the function package.

Type: String

Valid Values: CREATED | ONBOARDED | ERROR

Required: Yes

#### **operationalState**

Operational state of the function package.

Type: String

Valid Values: ENABLED | DISABLED

Required: Yes

#### **usageState**

Usage state of the function package.

Type: String

Valid Values: IN\_USE | NOT\_IN\_USE

Required: Yes

#### **metadata**

The metadata of the function package.

Type: [ListSolFunctionPackageMetadata](#page-167-0) object

Required: No

#### **vnfdId**

Identifies the function package and the function package descriptor.

Type: String

Required: No

### **vnfdVersion**

Identifies the version of the function package descriptor.

Type: String

Required: No

### **vnfProductName**

The product name for the network function.

Type: String

Required: No

#### **vnfProvider**

Provider of the function package and the function package descriptor.

Type: String

Required: No

# **See Also**

- [AWS](https://docs.aws.amazon.com/goto/SdkForCpp/tnb-2008-10-21/ListSolFunctionPackageInfo) SDK for C++
- [AWS](https://docs.aws.amazon.com/goto/SdkForJavaV2/tnb-2008-10-21/ListSolFunctionPackageInfo) SDK for Java V2
- AWS SDK for [Ruby](https://docs.aws.amazon.com/goto/SdkForRubyV3/tnb-2008-10-21/ListSolFunctionPackageInfo) V3

# <span id="page-167-0"></span>**ListSolFunctionPackageMetadata**

Details for the function package metadata.

A function package is a .zip file in CSAR (Cloud Service Archive) format that contains a network function (an ETSI standard telecommunication application) and function package descriptor that uses the TOSCA standard to describe how the network functions should run on your network.

## **Contents**

### **createdAt**

The date that the resource was created.

Type: Timestamp

Required: Yes

### **lastModified**

The date that the resource was last modified.

Type: Timestamp

Required: Yes

# **See Also**

- [AWS](https://docs.aws.amazon.com/goto/SdkForCpp/tnb-2008-10-21/ListSolFunctionPackageMetadata) SDK for C++
- [AWS](https://docs.aws.amazon.com/goto/SdkForJavaV2/tnb-2008-10-21/ListSolFunctionPackageMetadata) SDK for Java V2
- AWS SDK for [Ruby](https://docs.aws.amazon.com/goto/SdkForRubyV3/tnb-2008-10-21/ListSolFunctionPackageMetadata) V3

# **ListSolNetworkInstanceInfo**

Info about the specific network instance.

A network instance is a single network created in AWS TNB that can be deployed and on which lifecycle operations (like terminate, update, and delete) can be performed.

## **Contents**

#### **arn**

Network instance ARN.

Type: String

```
Pattern: ^arn:(aws|aws-cn|aws-iso|aws-iso-b|aws-us-gov):tnb:([a-z]{2}(-
(gov|isob|iso))?-(east|west|north|south|central){1,2}-[0-9]):\d{12}:
(network-instance/ni-[a-f0-9]{17})$
```
Required: Yes

#### **id**

ID of the network instance.

Type: String

Pattern: ^ni-[a-f0-9]{17}\$

Required: Yes

### **metadata**

The metadata of the network instance.

Type: [ListSolNetworkInstanceMetadata](#page-171-0) object

Required: Yes

#### **nsdId**

ID of the network service descriptor in the network package.

Type: String

Pattern: ^[a-f0-9]{8}-[a-f0-9]{4}-[a-f0-9]{4}-[a-f0-9]{4}-[a-f0-9]{12}\$

Required: Yes

### **nsdInfoId**

ID of the network service descriptor in the network package.

Type: String

Pattern: ^np-[a-f0-9]{17}\$

Required: Yes

#### **nsInstanceDescription**

Human-readable description of the network instance.

Type: String

Required: Yes

#### **nsInstanceName**

Human-readable name of the network instance.

Type: String

Required: Yes

#### **nsState**

The state of the network instance.

Type: String

```
Valid Values: INSTANTIATED | NOT_INSTANTIATED | IMPAIRED | STOPPED | DELETED 
| INSTANTIATE_IN_PROGRESS | UPDATE_IN_PROGRESS | TERMINATE_IN_PROGRESS
```
Required: Yes

## **See Also**

- [AWS](https://docs.aws.amazon.com/goto/SdkForCpp/tnb-2008-10-21/ListSolNetworkInstanceInfo) SDK for C++
- [AWS](https://docs.aws.amazon.com/goto/SdkForJavaV2/tnb-2008-10-21/ListSolNetworkInstanceInfo) SDK for Java V2
- AWS SDK for [Ruby](https://docs.aws.amazon.com/goto/SdkForRubyV3/tnb-2008-10-21/ListSolNetworkInstanceInfo) V3

# <span id="page-171-0"></span>**ListSolNetworkInstanceMetadata**

Metadata details for a network instance.

A network instance is a single network created in AWS TNB that can be deployed and on which lifecycle operations (like terminate, update, and delete) can be performed.

## **Contents**

### **createdAt**

The date that the resource was created.

Type: Timestamp

Required: Yes

### **lastModified**

The date that the resource was last modified.

Type: Timestamp

Required: Yes

# **See Also**

- [AWS](https://docs.aws.amazon.com/goto/SdkForCpp/tnb-2008-10-21/ListSolNetworkInstanceMetadata) SDK for C++
- [AWS](https://docs.aws.amazon.com/goto/SdkForJavaV2/tnb-2008-10-21/ListSolNetworkInstanceMetadata) SDK for Java V2
- AWS SDK for [Ruby](https://docs.aws.amazon.com/goto/SdkForRubyV3/tnb-2008-10-21/ListSolNetworkInstanceMetadata) V3

# **ListSolNetworkOperationsInfo**

Information parameters for a network operation.

## **Contents**

#### **arn**

Network operation ARN.

Type: String

```
Pattern: ^arn:(aws|aws-cn|aws-iso|aws-iso-b|aws-us-gov):tnb:([a-z]{2}(-
(gov|isob|iso))?-(east|west|north|south|central){1,2}-[0-9]):\d{12}:
(network-operation/no-[a-f0-9]{17})$
```
Required: Yes

#### **id**

ID of this network operation.

Type: String

Pattern: ^no-[a-f0-9]{17}\$

Required: Yes

#### **lcmOperationType**

Type of lifecycle management network operation.

Type: String

Valid Values: INSTANTIATE | UPDATE | TERMINATE

Required: Yes

#### **nsInstanceId**

ID of the network instance related to this operation.

Type: String

Pattern: ^ni-[a-f0-9]{17}\$

Required: Yes

#### **operationState**

The state of the network operation.

Type: String

Valid Values: PROCESSING | COMPLETED | FAILED | CANCELLING | CANCELLED

Required: Yes

#### **error**

Error related to this specific network operation.

Type: [ProblemDetails](#page-180-0) object

Required: No

### **metadata**

Metadata related to this network operation.

Type: [ListSolNetworkOperationsMetadata](#page-174-0) object

Required: No

## **See Also**

- [AWS](https://docs.aws.amazon.com/goto/SdkForCpp/tnb-2008-10-21/ListSolNetworkOperationsInfo) SDK for C++
- [AWS](https://docs.aws.amazon.com/goto/SdkForJavaV2/tnb-2008-10-21/ListSolNetworkOperationsInfo) SDK for Java V2
- AWS SDK for [Ruby](https://docs.aws.amazon.com/goto/SdkForRubyV3/tnb-2008-10-21/ListSolNetworkOperationsInfo) V3

# <span id="page-174-0"></span>**ListSolNetworkOperationsMetadata**

Metadata related to a network operation.

A network operation is any operation that is done to your network, such as network instance instantiation or termination.

## **Contents**

#### **createdAt**

The date that the resource was created.

Type: Timestamp

Required: Yes

#### **lastModified**

The date that the resource was last modified.

Type: Timestamp

Required: Yes

# **See Also**

- [AWS](https://docs.aws.amazon.com/goto/SdkForCpp/tnb-2008-10-21/ListSolNetworkOperationsMetadata) SDK for C++
- [AWS](https://docs.aws.amazon.com/goto/SdkForJavaV2/tnb-2008-10-21/ListSolNetworkOperationsMetadata) SDK for Java V2
- AWS SDK for [Ruby](https://docs.aws.amazon.com/goto/SdkForRubyV3/tnb-2008-10-21/ListSolNetworkOperationsMetadata) V3

# **ListSolNetworkPackageInfo**

Details of a network package.

A network package is a .zip file in CSAR (Cloud Service Archive) format defines the function packages you want to deploy and the AWS infrastructure you want to deploy them on.

## **Contents**

#### **arn**

Network package ARN.

Type: String

```
Pattern: ^arn:(aws|aws-cn|aws-iso|aws-iso-b|aws-us-gov):tnb:([a-z]{2}(-
(gov|isob|iso))?-(east|west|north|south|central){1,2}-[0-9]):\d{12}:
(network-package/np-[a-f0-9]{17})$
```
Required: Yes

#### **id**

ID of the individual network package.

Type: String

Pattern: ^np-[a-f0-9]{17}\$

Required: Yes

### **metadata**

The metadata of the network package.

Type: [ListSolNetworkPackageMetadata](#page-178-0) object

Required: Yes

### **nsdOnboardingState**

Onboarding state of the network service descriptor in the network package.

Type: String

Valid Values: CREATED | ONBOARDED | ERROR

Required: Yes

#### **nsdOperationalState**

Operational state of the network service descriptor in the network package.

Type: String

Valid Values: ENABLED | DISABLED

Required: Yes

#### **nsdUsageState**

Usage state of the network service descriptor in the network package.

Type: String

Valid Values: IN\_USE | NOT\_IN\_USE

Required: Yes

#### **nsdDesigner**

Designer of the onboarded network service descriptor in the network package.

Type: String

Required: No

#### **nsdId**

ID of the network service descriptor on which the network package is based.

Type: String

Required: No

### **nsdInvariantId**

Identifies a network service descriptor in a version independent manner.

Type: String

Required: No

#### **nsdName**

Name of the onboarded network service descriptor in the network package.

Type: String

Required: No

### **nsdVersion**

Version of the onboarded network service descriptor in the network package.

Type: String

Required: No

### **vnfPkgIds**

Identifies the function package for the function package descriptor referenced by the onboarded network package.

Type: Array of strings

Pattern: ^fp-[a-f0-9]{17}\$

Required: No

# **See Also**

- [AWS](https://docs.aws.amazon.com/goto/SdkForCpp/tnb-2008-10-21/ListSolNetworkPackageInfo) SDK for C++
- [AWS](https://docs.aws.amazon.com/goto/SdkForJavaV2/tnb-2008-10-21/ListSolNetworkPackageInfo) SDK for Java V2
- AWS SDK for [Ruby](https://docs.aws.amazon.com/goto/SdkForRubyV3/tnb-2008-10-21/ListSolNetworkPackageInfo) V3

# <span id="page-178-0"></span>**ListSolNetworkPackageMetadata**

Metadata related to a network package.

A network package is a .zip file in CSAR (Cloud Service Archive) format defines the function packages you want to deploy and the AWS infrastructure you want to deploy them on.

## **Contents**

#### **createdAt**

The date that the resource was created.

Type: Timestamp

Required: Yes

#### **lastModified**

The date that the resource was last modified.

Type: Timestamp

Required: Yes

# **See Also**

- [AWS](https://docs.aws.amazon.com/goto/SdkForCpp/tnb-2008-10-21/ListSolNetworkPackageMetadata) SDK for C++
- [AWS](https://docs.aws.amazon.com/goto/SdkForJavaV2/tnb-2008-10-21/ListSolNetworkPackageMetadata) SDK for Java V2
- AWS SDK for [Ruby](https://docs.aws.amazon.com/goto/SdkForRubyV3/tnb-2008-10-21/ListSolNetworkPackageMetadata) V3

# <span id="page-179-0"></span>**NetworkArtifactMeta**

Metadata for network package artifacts.

Artifacts are the contents of the package descriptor file and the state of the package.

### **Contents**

### **overrides**

Lists network package overrides.

Type: Array of [ToscaOverride](#page-183-0) objects

Required: No

# **See Also**

- [AWS](https://docs.aws.amazon.com/goto/SdkForCpp/tnb-2008-10-21/NetworkArtifactMeta) SDK for C++
- [AWS](https://docs.aws.amazon.com/goto/SdkForJavaV2/tnb-2008-10-21/NetworkArtifactMeta) SDK for Java V2
- AWS SDK for [Ruby](https://docs.aws.amazon.com/goto/SdkForRubyV3/tnb-2008-10-21/NetworkArtifactMeta) V3
# **ProblemDetails**

Details related to problems with AWS TNB resources.

# **Contents**

### **detail**

A human-readable explanation specific to this occurrence of the problem.

Type: String

Required: Yes

### **title**

A human-readable title of the problem type.

Type: String

Required: No

## **See Also**

- [AWS](https://docs.aws.amazon.com/goto/SdkForCpp/tnb-2008-10-21/ProblemDetails) SDK for C++
- [AWS](https://docs.aws.amazon.com/goto/SdkForJavaV2/tnb-2008-10-21/ProblemDetails) SDK for Java V2
- AWS SDK for [Ruby](https://docs.aws.amazon.com/goto/SdkForRubyV3/tnb-2008-10-21/ProblemDetails) V3

# **PutSolFunctionPackageContentMetadata**

Update metadata in a function package.

A function package is a .zip file in CSAR (Cloud Service Archive) format that contains a network function (an ETSI standard telecommunication application) and function package descriptor that uses the TOSCA standard to describe how the network functions should run on your network.

### **Contents**

#### **vnfd**

Metadata for function package artifacts.

Artifacts are the contents of the package descriptor file and the state of the package.

Type: [FunctionArtifactMeta](#page-144-0) object

Required: No

### **See Also**

- [AWS](https://docs.aws.amazon.com/goto/SdkForCpp/tnb-2008-10-21/PutSolFunctionPackageContentMetadata) SDK for C++
- [AWS](https://docs.aws.amazon.com/goto/SdkForJavaV2/tnb-2008-10-21/PutSolFunctionPackageContentMetadata) SDK for Java V2
- AWS SDK for [Ruby](https://docs.aws.amazon.com/goto/SdkForRubyV3/tnb-2008-10-21/PutSolFunctionPackageContentMetadata) V3

# **PutSolNetworkPackageContentMetadata**

Update metadata in a network package.

A network package is a .zip file in CSAR (Cloud Service Archive) format defines the function packages you want to deploy and the AWS infrastructure you want to deploy them on.

### **Contents**

#### **nsd**

Metadata for network package artifacts.

Artifacts are the contents of the package descriptor file and the state of the package.

Type: [NetworkArtifactMeta](#page-179-0) object

Required: No

### **See Also**

- [AWS](https://docs.aws.amazon.com/goto/SdkForCpp/tnb-2008-10-21/PutSolNetworkPackageContentMetadata) SDK for C++
- [AWS](https://docs.aws.amazon.com/goto/SdkForJavaV2/tnb-2008-10-21/PutSolNetworkPackageContentMetadata) SDK for Java V2
- AWS SDK for [Ruby](https://docs.aws.amazon.com/goto/SdkForRubyV3/tnb-2008-10-21/PutSolNetworkPackageContentMetadata) V3

# **ToscaOverride**

Overrides of the TOSCA node.

## **Contents**

### **defaultValue**

Default value for the override.

Type: String

Required: No

#### **name**

Name of the TOSCA override.

Type: String

Required: No

### **See Also**

- [AWS](https://docs.aws.amazon.com/goto/SdkForCpp/tnb-2008-10-21/ToscaOverride) SDK for C++
- [AWS](https://docs.aws.amazon.com/goto/SdkForJavaV2/tnb-2008-10-21/ToscaOverride) SDK for Java V2
- AWS SDK for [Ruby](https://docs.aws.amazon.com/goto/SdkForRubyV3/tnb-2008-10-21/ToscaOverride) V3

# **UpdateSolNetworkModify**

Information parameters and/or the configurable properties for a network function.

A network function instance is a function in a function package .

### **Contents**

#### **vnfConfigurableProperties**

Provides values for the configurable properties declared in the function package descriptor.

Type: JSON value

Required: Yes

#### **vnfInstanceId**

ID of the network function instance.

A network function instance is a function in a function package .

Type: String

```
Pattern: ^fi-[a-f0-9]{17}$
```
Required: Yes

### **See Also**

- [AWS](https://docs.aws.amazon.com/goto/SdkForCpp/tnb-2008-10-21/UpdateSolNetworkModify) SDK for C++
- [AWS](https://docs.aws.amazon.com/goto/SdkForJavaV2/tnb-2008-10-21/UpdateSolNetworkModify) SDK for Java V2
- AWS SDK for [Ruby](https://docs.aws.amazon.com/goto/SdkForRubyV3/tnb-2008-10-21/UpdateSolNetworkModify) V3

# **ValidateSolFunctionPackageContentMetadata**

Validates function package content metadata.

A function package is a .zip file in CSAR (Cloud Service Archive) format that contains a network function (an ETSI standard telecommunication application) and function package descriptor that uses the TOSCA standard to describe how the network functions should run on your network.

### **Contents**

#### **vnfd**

Metadata for function package artifacts.

Artifacts are the contents of the package descriptor file and the state of the package.

Type: [FunctionArtifactMeta](#page-144-0) object

Required: No

### **See Also**

- [AWS](https://docs.aws.amazon.com/goto/SdkForCpp/tnb-2008-10-21/ValidateSolFunctionPackageContentMetadata) SDK for C++
- [AWS](https://docs.aws.amazon.com/goto/SdkForJavaV2/tnb-2008-10-21/ValidateSolFunctionPackageContentMetadata) SDK for Java V2
- AWS SDK for [Ruby](https://docs.aws.amazon.com/goto/SdkForRubyV3/tnb-2008-10-21/ValidateSolFunctionPackageContentMetadata) V3

# **ValidateSolNetworkPackageContentMetadata**

Validates network package content metadata.

A network package is a .zip file in CSAR (Cloud Service Archive) format defines the function packages you want to deploy and the AWS infrastructure you want to deploy them on.

### **Contents**

#### **nsd**

Metadata for network package artifacts.

Artifacts are the contents of the package descriptor file and the state of the package.

Type: [NetworkArtifactMeta](#page-179-0) object

Required: No

### **See Also**

- [AWS](https://docs.aws.amazon.com/goto/SdkForCpp/tnb-2008-10-21/ValidateSolNetworkPackageContentMetadata) SDK for C++
- [AWS](https://docs.aws.amazon.com/goto/SdkForJavaV2/tnb-2008-10-21/ValidateSolNetworkPackageContentMetadata) SDK for Java V2
- AWS SDK for [Ruby](https://docs.aws.amazon.com/goto/SdkForRubyV3/tnb-2008-10-21/ValidateSolNetworkPackageContentMetadata) V3

# **Common Parameters**

The following list contains the parameters that all actions use for signing Signature Version 4 requests with a query string. Any action-specific parameters are listed in the topic for that action. For more information about Signature Version 4, see Signing AWS API [requests](https://docs.aws.amazon.com/IAM/latest/UserGuide/reference_aws-signing.html) in the *IAM User Guide*.

#### **Action**

The action to be performed.

Type: string

Required: Yes

#### **Version**

The API version that the request is written for, expressed in the format YYYY-MM-DD.

Type: string

Required: Yes

#### **X-Amz-Algorithm**

The hash algorithm that you used to create the request signature.

Condition: Specify this parameter when you include authentication information in a query string instead of in the HTTP authorization header.

Type: string

Valid Values: AWS4-HMAC-SHA256

Required: Conditional

#### **X-Amz-Credential**

The credential scope value, which is a string that includes your access key, the date, the region you are targeting, the service you are requesting, and a termination string ("aws4\_request"). The value is expressed in the following format: *access\_key*/*YYYYMMDD*/*region*/*service*/ aws4\_request.

For more information, see Create a signed AWS API [request](https://docs.aws.amazon.com/IAM/latest/UserGuide/create-signed-request.html) in the *IAM User Guide*.

Condition: Specify this parameter when you include authentication information in a query string instead of in the HTTP authorization header.

Type: string

Required: Conditional

#### **X-Amz-Date**

The date that is used to create the signature. The format must be ISO 8601 basic format (YYYYMMDD'T'HHMMSS'Z'). For example, the following date time is a valid X-Amz-Date value: 20120325T120000Z.

Condition: X-Amz-Date is optional for all requests; it can be used to override the date used for signing requests. If the Date header is specified in the ISO 8601 basic format, X-Amz-Date is not required. When X-Amz-Date is used, it always overrides the value of the Date header. For more information, see Elements of an AWS API request [signature](https://docs.aws.amazon.com/IAM/latest/UserGuide/signing-elements.html) in the *IAM User Guide*.

Type: string

Required: Conditional

#### **X-Amz-Security-Token**

The temporary security token that was obtained through a call to AWS Security Token Service (AWS STS). For a list of services that support temporary security credentials from AWS STS, see AWS [services](https://docs.aws.amazon.com/IAM/latest/UserGuide/reference_aws-services-that-work-with-iam.html) that work with IAM in the *IAM User Guide*.

Condition: If you're using temporary security credentials from AWS STS, you must include the security token.

Type: string

Required: Conditional

#### **X-Amz-Signature**

Specifies the hex-encoded signature that was calculated from the string to sign and the derived signing key.

Condition: Specify this parameter when you include authentication information in a query string instead of in the HTTP authorization header.

Type: string

Required: Conditional

#### **X-Amz-SignedHeaders**

Specifies all the HTTP headers that were included as part of the canonical request. For more information about specifying signed headers, see Create a signed AWS API [request](https://docs.aws.amazon.com/IAM/latest/UserGuide/create-signed-request.html) in the *IAM User Guide*.

Condition: Specify this parameter when you include authentication information in a query string instead of in the HTTP authorization header.

Type: string

Required: Conditional

# **Common Errors**

This section lists the errors common to the API actions of all AWS services. For errors specific to an API action for this service, see the topic for that API action.

#### **AccessDeniedException**

You do not have sufficient access to perform this action.

HTTP Status Code: 403

#### **ExpiredTokenException**

The security token included in the request is expired

HTTP Status Code: 403

#### **IncompleteSignature**

The request signature does not conform to AWS standards.

HTTP Status Code: 403

#### **InternalFailure**

The request processing has failed because of an unknown error, exception or failure.

HTTP Status Code: 500

#### **MalformedHttpRequestException**

Problems with the request at the HTTP level, e.g. we can't decompress the body according to the decompression algorithm specified by the content-encoding.

HTTP Status Code: 400

#### **NotAuthorized**

You do not have permission to perform this action.

HTTP Status Code: 401

#### **OptInRequired**

The AWS access key ID needs a subscription for the service.

#### HTTP Status Code: 403

#### **RequestAbortedException**

Convenient exception that can be used when a request is aborted before a reply is sent back (e.g. client closed connection).

HTTP Status Code: 400

#### **RequestEntityTooLargeException**

Problems with the request at the HTTP level. The request entity is too large.

HTTP Status Code: 413

#### **RequestExpired**

The request reached the service more than 15 minutes after the date stamp on the request or more than 15 minutes after the request expiration date (such as for pre-signed URLs), or the date stamp on the request is more than 15 minutes in the future.

HTTP Status Code: 400

#### **RequestTimeoutException**

Problems with the request at the HTTP level. Reading the Request timed out.

HTTP Status Code: 408

#### **ServiceUnavailable**

The request has failed due to a temporary failure of the server.

HTTP Status Code: 503

#### **ThrottlingException**

The request was denied due to request throttling.

HTTP Status Code: 400

#### **UnrecognizedClientException**

The X.509 certificate or AWS access key ID provided does not exist in our records.

HTTP Status Code: 403

#### **UnknownOperationException**

The action or operation requested is invalid. Verify that the action is typed correctly.

HTTP Status Code: 404

#### **ValidationError**

The input fails to satisfy the constraints specified by an AWS service.

HTTP Status Code: 400